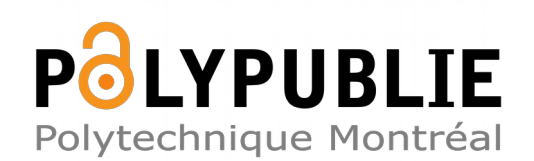

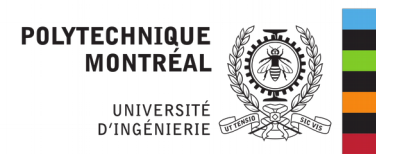

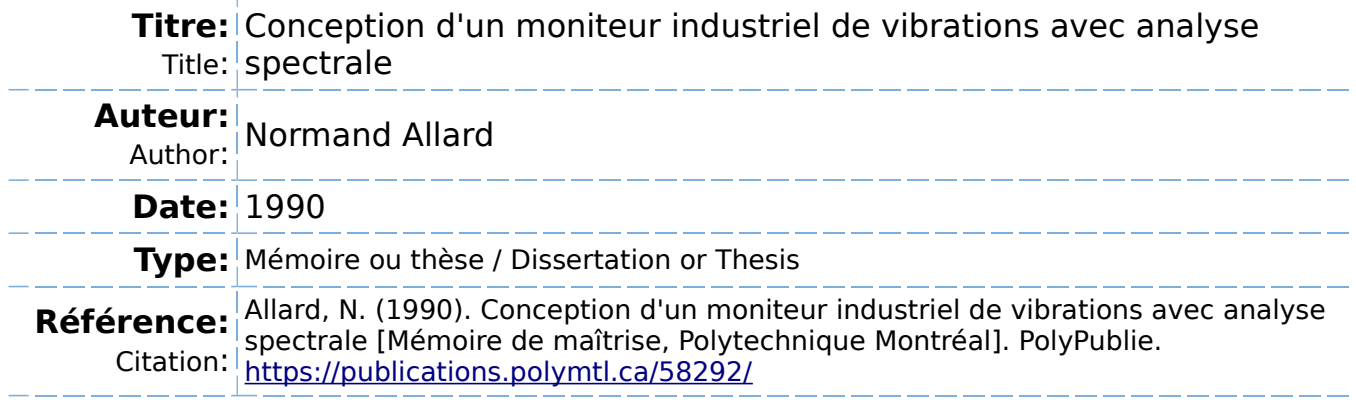

# **Document en libre accès dans PolyPublie**

Open Access document in PolyPublie

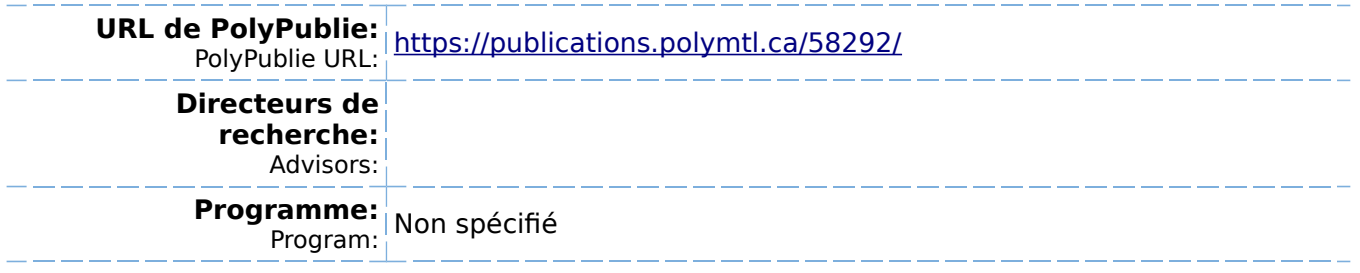

## UNIVERSITÉ DE MONTRÉAL

CONCEPTION D'UN MONITEUR INDUSTRIEL DE VIBRATIONS AVEC ANALYSE SPECTRALE

par

Normand ALLARD, ing. DÉPARTEMENT DE GÉNIE ÉLECTRIQUE ÉCOLE POLYTECHNIQUE

MÉMOIRE PRÉSENTÉ EN VUE DE L'OBTENTION DU GRADE DE MAÎTRE ÈS SCIENCES APPLIQUÉES (M.Sc.A.)

mars 1990

© Normand Allard 1990

1 Library Bibliothèque nationale<br>
Ida du Canada du Canada

m Theses Service Service des thèses canadiennes

**;enada** 

author has granted an irrevocable nonsive licence allowing the National Library nada to reproduce, loan, distribute or sell !S of his/her thesis by any means and in **Jrm or format, making this thesis available** :erested persons.

tuthor retains ownership of the copyright s/her thesis. Neither the thesis nor tantial extracts from it may be printed or wise reproduced without his/her peron.

L'auteur a accordé une licence irrévocable et non exclusive permettant à la Bibliothèque nationale du Canada de reproduire, prêter, distribuer ou vendre des copies de sa thèse de quelque manière et sous quelque forme que ce soit pour mettre des exemplaires de cette thèse à la disposition des personnes intéressées.

L'auteur conserve la propriété du droit d'auteur qui protège sa thèse. Ni la thèse ni des extraits substantiels de celle-ci ne doivent être imprimés ou autrement reproduits sans son autorisation.

!8BN O-J15-58103-4

# nadä

## UNIVERSITÉ DE MONTRÉAL

#### ÉCOLE POLYTECHNIQUE

## Ce mémoire intitulé:

## CONCEPTION D'UN MONITEUR INDUSTRIEL

DE VIBRATIONS AVEC ANALYSE SPECTRALE

présenté par: Normand Allard en vue de l'obtention du grade de: M. Sc. A. a été dûment accepté par le jury d'examen constitué de:

> M. J.-G. Deschênes, **M.Sc.A.,** Président M. P. Blandeau, Ph.D., Directeur M. G. Olivier, Ph.D., Membre

#### **SOMMAIRE**

La surveillance de vibrations présente un intérêt particulier pour l'industrie manufacturière, car elle permet d'effectuer une maintenance plus sélective. Cette technique réduit les temps hors-service, accroît la productivité et diminue les coûts de maintenance périodique.

Ce projet identifie les paramètres essentiels de la surveillance de vibrations, et propose un appareil qui pourra servir à la surveillance en milieu industriel.

Les principes de base de la surveillance de vibrations ainsi que plusieurs normes industrielles et internationales sont présentés. L'évaluation utilise l'intensité vibratoire et le contenu fréquentiel des signaux de vibrations, générés par des accéléromètres, comme critères de base.

Les règles de conception qui ont servi à l'élaboration des circuits et du microprogramme du prototype sont ensuite présentées. Les entrées et sorties comprennent un clavier, un affichage et des indicateurs lumineux pour communiquer avec l'opérateur. Des contacts permettent une interaction directe avec le circuit de commande de la machine sous surveillance. Finalement, un lien sériel transmet les données à un micro-ordinateur éloigné pour fins d'affichage graphique.

Les tests effectués et les étapes de développement requises pour parachever le développement du moniteur sont discutés et complètent le document.

L'intérêt de la solution provient de la simplicité d'utilisation et de la flexibilité du moniteur proposé. Celuici peut être utilisé seul, grâce à son autonomie, ou comme élément d'un système centralisé, grâce à ses possibilités de communication.

#### **ABSTRACT**

Vibration monitoring and diagnosis is particularly interesting for the manufacturing industry, for it helps in reducing downtime, increasing productivity and lowering preventive maintenance costs.

This project presents the basic parameters used in vibration monitoring and proposes a design for an industrial vibrations monitor.

The basics of mechanical vibrations are reviewed, along with industrial and international standards. The diagnosis uses the vibration severity and the spectral components of vibration signals produced by piezoelectric transducers.

The monitor produces local indication of the general machine condition, and can transmit data to a remote microcomputer for graphie displays.

The advantage of the solution lies in the ease of use and the flexibility of the monitor. The device can be used as a stand-alone unit, thanks to its autonomous operation, or as part of a centralized monitoring system, thanks to its communication capabilities.

#### **REMERCIEMENTS**

L'auteur tient à remercier les professeurs et techniciens de la Section électronique, au département de Génie électrique de l'École Polytechnique, pour leur aide tout au long de la réalisation de ce projet.

Plus particulièrement, Pierre Blondeau, directeur de mémoire et professeur titulaire, ainsi que Georges-Émile April, professeur titulaire, ont largement contribué au projet par leur support et encouragement continus.

Finalement, des remerciements spéciaux reviennent à Sylvie Beaucage pour son soutien financier.

## **TABLE DES MATIÈRES**

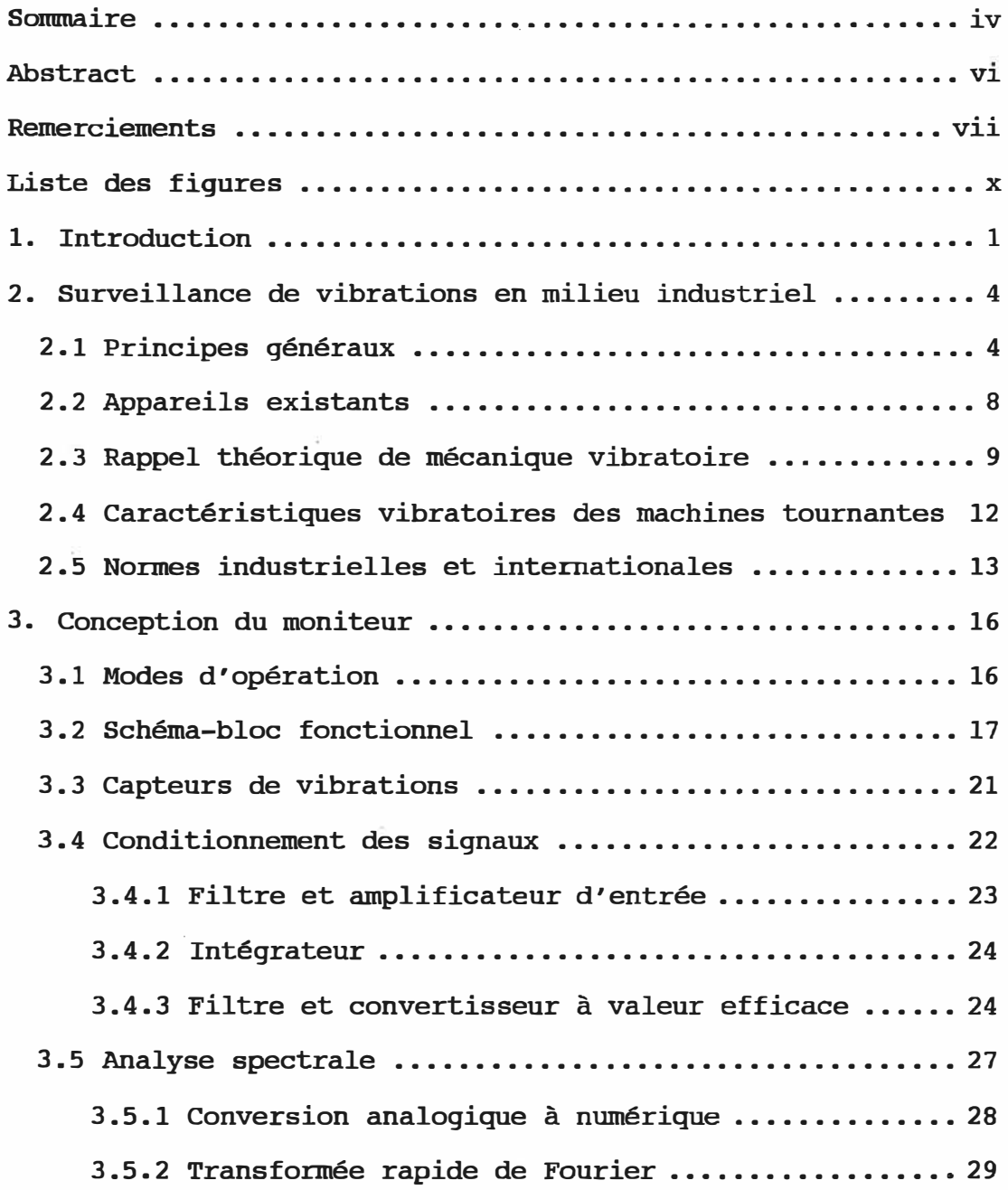

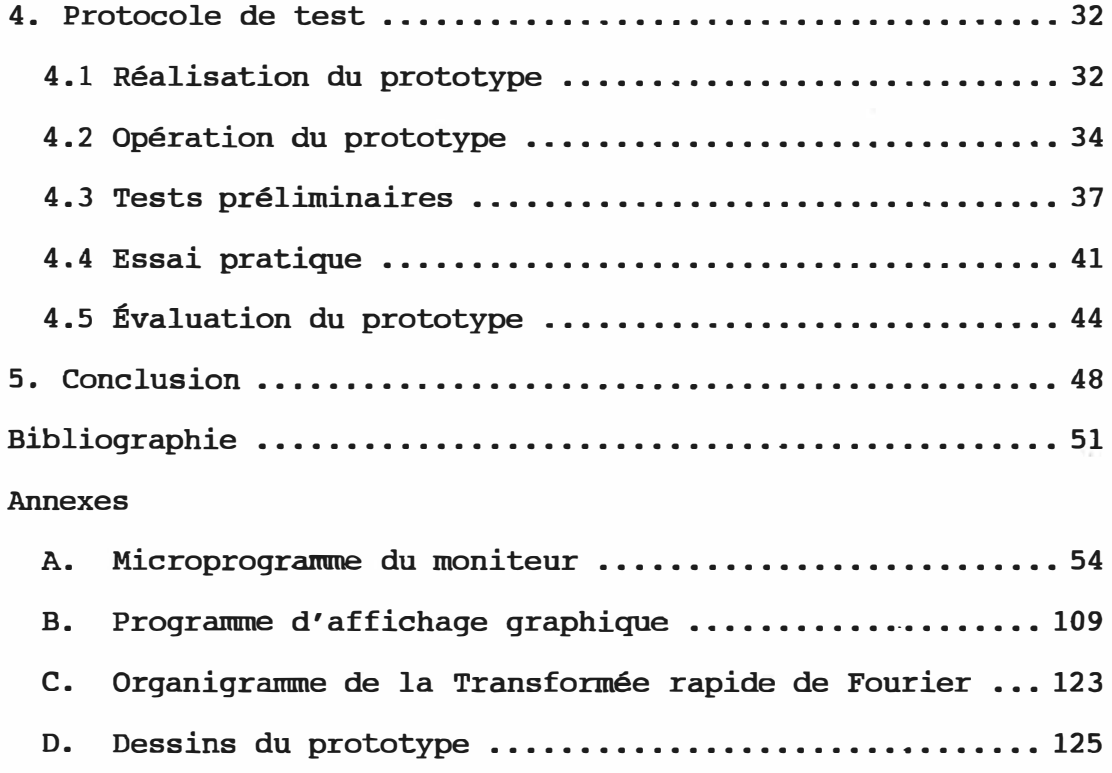

 $\tilde{\mathcal{G}}$ 

## **LISTE DES FIGURES**

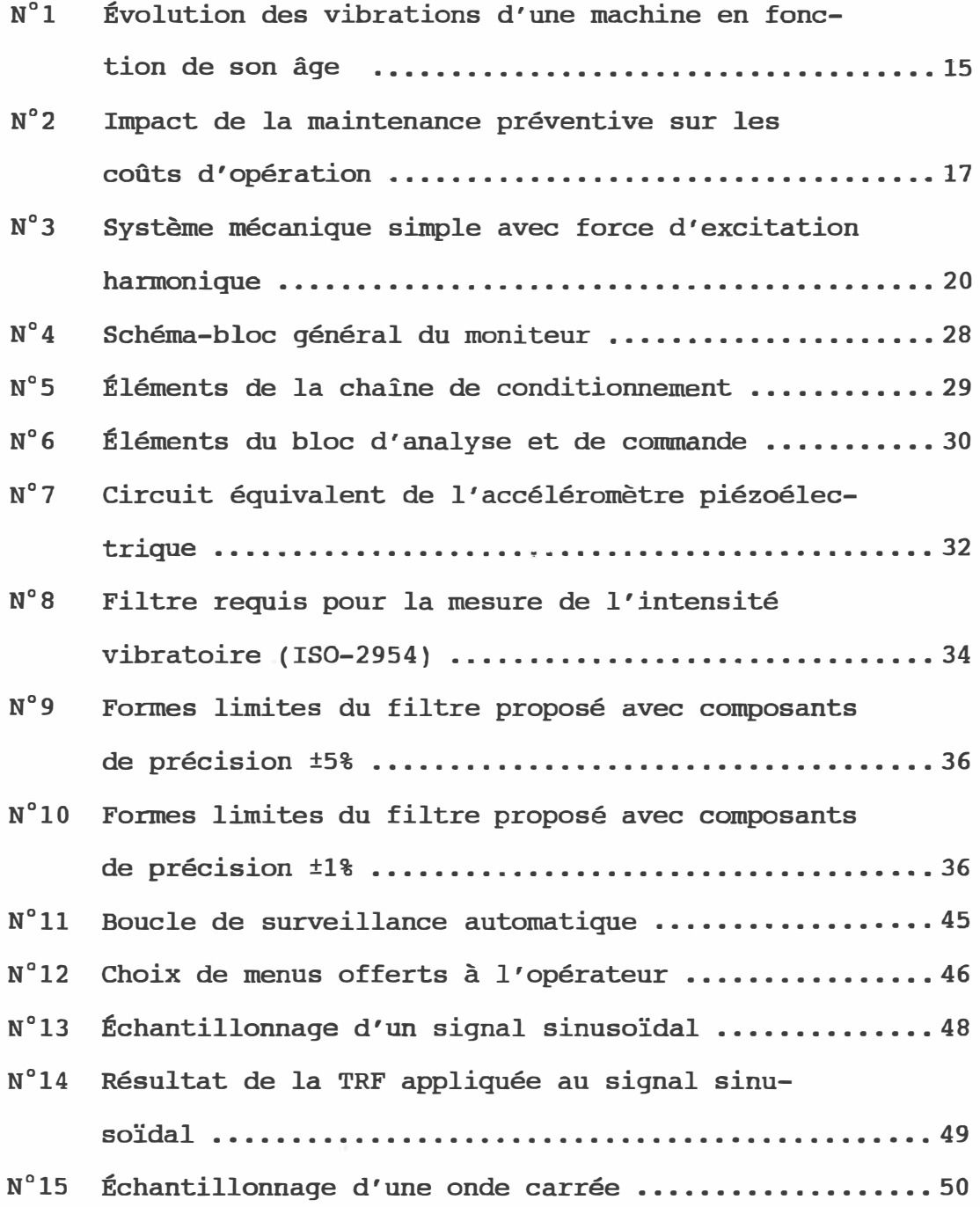

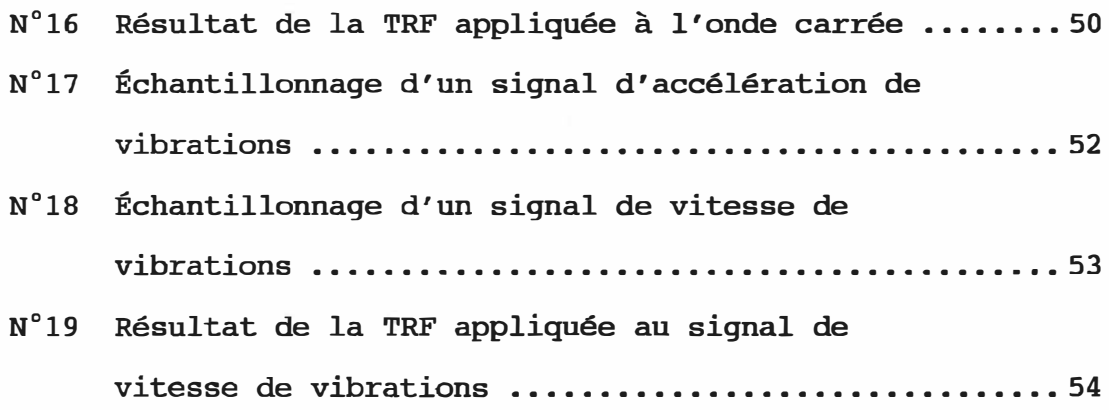

## **CHAPITRE** 1

#### **INTRODUCTION**

Le but de ce projet est de concevoir et de réaliser le prototype d'un appareil qui pourra servir à la surveillance de vibrations d'équipement en usine. Afin d'être adapté au milieu industriel, l'appareil devra fournir des résultats pratiques, être simple d'utilisation et fonctionner de la manière la plus autonome possible.

La surveillance de vibrations rend de grands services à l'industrie en permettant le dépistage de troubles mécaniques avant qu'ils ne causent de coûteuses pannes et pertes de production. Les appareils offerts sur le marché peuvent se diviser en deux grandes classes: les appareils simples d'utilisation, qui ne mesurent que le niveau global de vibrations, et les appareils sophistiqués, gui pennettent une analyse fréquentielle mais qui sont d'un maniement complexe.

Le projet vise à réaliser le prototype d'un appareil simple et autonome qui pourrait permettre d'effectuer une analyse spectrale des vibrations tout en étant utilisable par le personnel non-spécialisé des services de production et d'entretien d'une usine. Le besoin de ce moniteur de vibrations fut identifié lors de discussions entreprises avec une industrie manufacturière de la région de Montréal.

Pour atteindre cet objectif, le projet fera appel à l'électronique intégrée sous la forme de puces de microprocesseurs et de convertisseurs spécialisés. Les signaux seront conditionnés et filtrés de façon à respecter les normes de l'Organisation Internationale de Normalisation (ISO), et l <sup>1</sup> analyse spectrale sera réalisée par l'entremise d'une transformée Rapide de Fourier (TRF), progrannnée par l'auteur en langage d'assemblée.

Le mémoire débute par une revue des principes de base reliés à la surveillance de vibrations en usine, incluant un rappel théorique de mécanique vibratoire. Les caractéristiques vibratoires des machines tournantes sont examinées, et les normes habituellement utilisées dans l <sup>1</sup> industrie sont abordées.

Les détails de conception du moniteur sont ensuite discutés. Cette partie présente les choix effectués sous forme de schéma-blocs, sans entrer dans les détails des circuits et du microprogramme. Le lecteur est invité à consulter les dessins de l'annexe D pour connaître les détails de réalisation du prototype.

La réalisation matérielle et les tests de validation du prototype sont discutés dans la partie qui traite du protocole de test. Les méthodes de montage et de tests y sont discutées. Afin de limiter le niveau de détails, seuls les résultats les plus typiques sont présentés. Cette partie se

termine par une évaluation du prototype, et par une série de recommandations quant à son développement futur.

Finalement, la dernière partie passe en revue les résultats obtenus et les avantages de la solution proposée, et le mémoire se termine par une discussion des possibilités de recherche future pour le développement de l'appareil.

#### **CHAPITRE 2**

#### **SURVEILLANCE DE VIBRATIONS EN MILIEU INDUSTRIEL**

Ce chapitre effectue un survol de la surveillance de vibrations en tant que technique de dépistage de problèmes mécaniques. Cette technique se révèle très utile pour l'industrie et permet de réduire les coûts d'opération et d'augmenter l'efficacité. Le chapitre présente les principes de base et l'utilité de la technique pour l'industrie, fait un bref rappel théorique de mécanique vibratoire et introduit le lecteur aux normes industrielles et internationales qui s'appliquent à l'analyse de vibrations. Les détails de conception du moniteur débutent au chapitre suivant.

## **2.1 Principes généraux**

L'analyse de vibrations repose sur le fait qu'il est impossible de construire une machine mécanique qui ne vibre pas. Toute machine présente un niveau de vibrations qui lui est normal et à peu près constant sur environ 90% de sa vie utile (Bines 1974). Durant les derniers 10%, le niveau de vibrations se met à augmenter considérablement. Ce comportement est illustré à la figure 1.

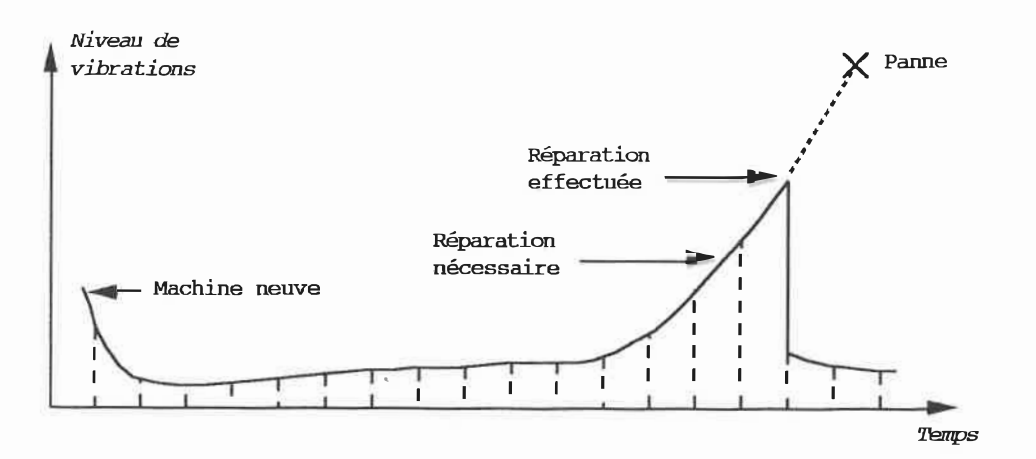

Fiqure 1: Évolution des vibrations d'une machine en fonction de son âge

Cette figure montre que le niveau de vibrations d'une machine connaît une légère chute au début de sa mise en service, alors que les pièces s'ajustent entre elles: c'est la période de rodage. Le niveau atteint ensuite un minimum, et demeure stable ou augmente tranquillement. Lorsque l'usure de certaines pièces dépasse un seuil donné, le niveau grimpe considérablement. Si aucune mesure préventive n'est prise, une panne se produit. Il est à noter que les vibrations peuvent se mettre à augmenter instantanément si l'équipement est endommagé par une force externe, comme un choc.

L'objectif de la surveillance de vibrations consiste à déceler l'apparition de problèmes ou d'usure excessive, et d'estimer le moment optimum pour effectuer un entretien préventif avant le moment fatidique.

Cette technique permet de choisir le moment de l'arrêt pour entretien hors des heures de production, alors que les

pannes, en général, se produisent aux moments les plus indésirables. De plus, les pièces peuvent être commandées uniquement lorsque requises, ce qui permet de limiter les coûts d'inventaire. Finalement, les démantèlements inutiles sont évités, ce qui est souhaitable car l'intervention humaine peut aussi être la cause de problèmes subséquents.

L'analyse spectrale augmente l'efficacité de cette technique en identifiant les organes internes les plus usés ou endommagés. En effet, la fréquence à laquelle le problème apparaît peut être directement reliée aux organes internes, connaissant la construction interne de la machine. Ainsi, les problèmes de roulements à billes causent des crêtes dans le spectre de vibrations à des fréquences bien précises qui dépendent du roulement lui-même et de la vitesse de rotation de l'équipement.

La surveillance de vibrations s'inscrit dans le cadre du programme d'entretien préventif d'une usine. La prévention permet de réduire les coûts d'entretien et les pertes de production, mais un excès peut augmenter exagérément les coûts (Cordaro 1986), tel qu'illustré à la figure 2.

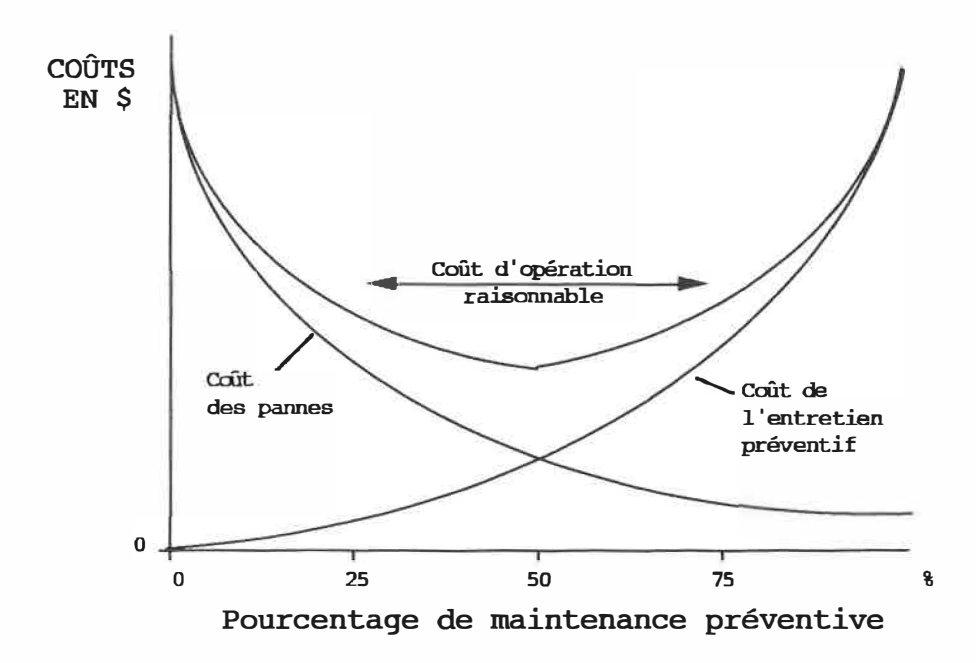

Figure 2: Impact de la maintenance préventive sur les coûts d'opération

Le coût des pannes est maximum si l'usine n'effectue aucun entretien préventif. Toutefois, la prévention engage un investissement non-négligeable de ressources humaines et financières, et si l'on augmente trop le pourcentage d'entretien préventif, le coût des pannes continue à diminuer mais les coûts d'entretien deviennent excessifs. "Il est essentiel de pouvoir trouver un équilibre qui produira un coût total raisonnable.

Par conséquent, la surveillance de vibrations s'avère être une technique efficace pour réduire les pannes et les pertes de production. Elle s'utilise surtout sur l'équipement dont les temps d'arrêt ont un impact majeur sur les

coûts de production, ou dont les coûts d'entretien sont élevés.

## **2.2 Appareils existants**

La mesure de vibration s'est répandue durant les années soixante-dix, grâce à l'avènement de nouveaux appareils utilisant l'électronique intégrée (Hines 1974, Keller 1978).

Une revue des divers types d'appareils recommandés pour la mesure de vibration (Bloch et Geitner 1983, Jackson 1979, Harris et Crede 1976), ainsi qu'un coup d'œil dans divers catalogues de fabricants et de fournisseurs industriels, permettent de regrouper ces appareils en deux grandes classes:

- · les appareils portatifs ou portables, et
- · les appareils dédiés.

Les appareils portatifs ou portables peuvent eux-mêmes se diviser en deux sous-groupes, selon qu'ils effectuent une analyse fréquentielle ou non.

La solution la plus économique pour une usine consiste à acquérir un appareil portatif et de mesurer périodiquement le niveau de vibration des équipements.

Une solution plus poussée, et plus coûteuse, fait appel à un appareil portable gui effectue une analyse fréquentielle des vibrations. La «signature» vibratoire des équipements peut alors être obtenue, enregistrée et analysée à intervalles réguliers. Des entreprises-conseil se spécialisent dans

ce genre de service, à cause du coût élevé de l'équipement et de la formation requise pour effectuer les mesures.

Finalement, la solution la plus sûre est de fixer un appareil de surveillance en permanence sur une machine. Ce sont les appareils dédiés, qui, en général, ne surveille que le niveau global de vibrations et fournissent un signal d'alarme.

Le moniteur proposé dans ce projet fait partie des appareils dédiés, mais il effectuera une analyse fréquentielle des signaux de vibrations. Afin de satisfaire au mieux aux exigences du milieu industriel, il fonctionnera de façon autonome et sera simple à utiliser. De plus, il pourra s'utiliser seul ou en groupe, pour offrir un maximum de flexibilité.

### **2.3 Rappel théorique de mécanique vibratoire**

Les vibrations forcées constituent la réponse d'un système élastique à une forme d'excitation. Sur une machine tournante, ces excitations prennent souvent la forme de forces périodiques pouvant s'exprimer sous la forme:

 $F = F_0 \cos(\omega t + \varphi)$ 

Les forces causées par un arbre déséquilibré, par exemple, ont cette forme, et leur fréquence est égale à la vitesse de rotation de l'arbre.

9

On peut analyser la réponse d'un système à ce genre d'excitation en considérant le système simple de la figure 3, où une masse est soumise à une force d'excitation hannonique.

L'équation du mouvement de la masse s'écrit comme suit:

Force d'excitation  $F_0$  cos  $\omega t$ Force<br>d'ine d'inertie Force Force <sup>+</sup> d'amortissement <sup>+</sup>du ressort  $m \frac{d^2x}{2}$ dt**<sup>2</sup>** Ressort +  $F_1 \frac{dx}{dt}$ Masse soumise à une force d'excitation harmonique Amortisseur + **S X**  É uation caractéristique  $F_{\text{ressort}} = S X$  $F_{\text{inertie}} = m \frac{d^2x}{dt^2}$  $F_{\text{excit.}} = F_0 \cos \omega t$  $F_{\text{amort.}} = F_1 \frac{dx}{dt}$ dt

> Figure 3: Système mécanique simple avec force d'excitation harmonique

La solution complète de cette équation différentielle est la suivante (Collacot 1979):

$$
x = e^{-at} A \cos \left[ (\omega_0^2 - \frac{a^2}{4})^{1/2} t \right] + \frac{c}{[(\omega_0^2 - \omega^2)^2 - a^2 \omega^2]^{1/2}} \cos(\omega t - \varphi)
$$

où:

 $a = \frac{F_1}{m}$  $\tan \varphi = \frac{a\omega}{\omega_0^2 - \omega^2}$  $c = \frac{r_0}{R}$ m<br>C  $\omega_0$  =  $2\pi F_0$ 

Le premier terme représente la réponse du système en régime transitoire. Ce terme tend vers O lorsque t tend vers l'infini. Le deuxième terme représente la réponse en régime permanent. On constate que le système se met à vibrer à la même fréquence que l'excitation.

Dans le cas d'un mouvement harmonique simple, c'est-àdire le cas où il n'y a qu'une seule fréquence de vibrations, le déplacement, la vitesse et l'accélération sont reliées par les équations suivantes:

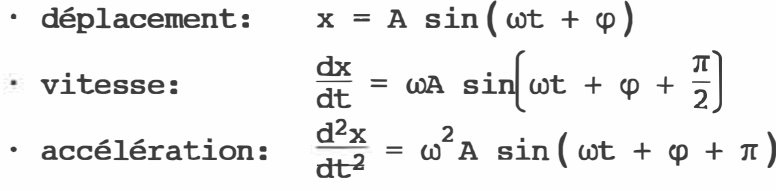

Il est important de noter que si l'amplitude de vibration est égale à A, alors l'amplitude de la vitesse est égale à  $\omega$ A, et celle de l'accélération à  $\omega$ <sup>2</sup>A (Ostiguy 1986). Ce résultat sera utile lors de la discussion des normes à la section 2.5.

### 2.4 Caractéristiques vibratoires des **machines tournantes**

On peut distinguer deux catégories de machines selon leur type de mouvement: les machines alternatives et les machines tournantes.

Les machines alternatives sont caractérisées par des mouvements de va-et-vient. Leurs vibrations sont irrégulières, de nature impulsive et par conséquent se prêtent mal à la surveillance automatique. Chaque cas nécessite une analyse du régime transitoire avec des appareils spécialisés.

Les machines tournantes, par contre, présentent des niveaux de vibrations permanents et facilement mesurables. Les vibrations sont majoritairement périodiques, et leur comportement en fonction du temps est prévisible d'une machine à l'autre. Ces machines se prêtent bien à la surveillance automatique de vibrations, et c'est à celles-ci que le moniteur de ce projet est destiné.

Les machines tournantes présentent deux types de vibrations, dépendant du phénomène gui les produit: les vibrations périodiques et les vibrations aléatoires.

Les vibrations de nature périodique apparaissent généralement à des fréquences gui sont reliées à la fréquence de rotation. Elles peuvent être sinusoïdales, mais elles se contentent en général d'être périodiques. Ces vibrations

peuvent avoir plusieurs origines, par exemple (Collacot 1979):

- pièces tournantes déséquilibrées (déséquilibre statique ou dynamique),
- · roulements à billes défectueux,
- roues d'engrenage en mouvement (défectueuses ou non),
- arbres défonnés ou mal alignés,
- structure résonante,
- et autres.

Les vibrations aléatoires présentent la caractéristique de bruits blancs (c'est-à-dire à peu près constants dans le domaine des fréquences) et résultent de phénomènes divers:

- mouvement de l'huile de lubrification,
- frottement de balais sur le commutateur d'un rotor,
- $r$  roulement des billes (bruit blanc au-dessus de 250 Hz),
- dilatation de gaz,
- et autres.

Le capteur de vibrations génère un signal gui représente les vibrations totales, incluant les périodiques et les aléatoires.

## **2.5 Normes industrielles et internationales**

L'expérience montre qu'il est possible de définir des niveaux de vibrations qui sont à recommander pour les machines tournantes en général. Ces niveaux ont été établis de façon empirique et varient selon les auteurs et le type de

machine auquel ils s'appliquent. Les normes peuvent spécifier des niveaux de déplacement, de vitesse ou d'accélération de vibrations, dans des gammes de fréquences différentes.

La nature des systèmes mécaniques est telle que les déplacements les plus grands se produisent aux fréquences les plus basses. En montant en fréquence, l'amplitude des déplacements diminue. La vitesse étant la dérivée du déplacement, tel que discuté à la section 2.3, son amplitude varie peu avec la fréquence, alors que celle de l'accélération augmente.

Ainsi, dépendant de l'analyse désirée, un paramètre différent sera utilisé.

On utilise ordinairement les paramètres suivants, selon le cas (Collacot 1979):

- · le déplacement, pour les procédures d'alignement ou d'équilibrage de pièces(< 50 Hz);
- la vitesse, pour la mesure du niveau global de vibrations (de 50 à 1 000 Hz);
- · l'accélération, pour l'analyse des hautes fréquences  $(> 1 000 Hz)$ .

Les normes de l'Organisation internationale de normalisation (ISO) utilisent, comme paramètre d'évaluation, !'«intensité vibratoire», qui est définie comme étant la vitesse efficace de vibrations dans la gamme de fréquence allant de 10 à 1 000 Hz. L'intensité vibratoire d'une machine correspond à la plus grande valeur mesurée dans les trois directions aux paliers et points de fixation.

Les dessins n ° 7 et 8 de l'annexe D présentent une liste de normes reliées à la mesure de niveaux de vibrations. Le dessin no. 9 illustre les points et méthodes d'installation et de mesure recommandés.

Pour être en accord avec les normes internationales, le moniteur utilisera la vitesse et l'intensité vibratoire comme paramètres d'analyse pour la surveillance de vibrations.

Le moniteur utilisera les seuils et les définitions suivants, basés sur les normes industrielles présentées par R.A. Collacot (1979), pour évaluer le niveau de l'intensité vibratoire:

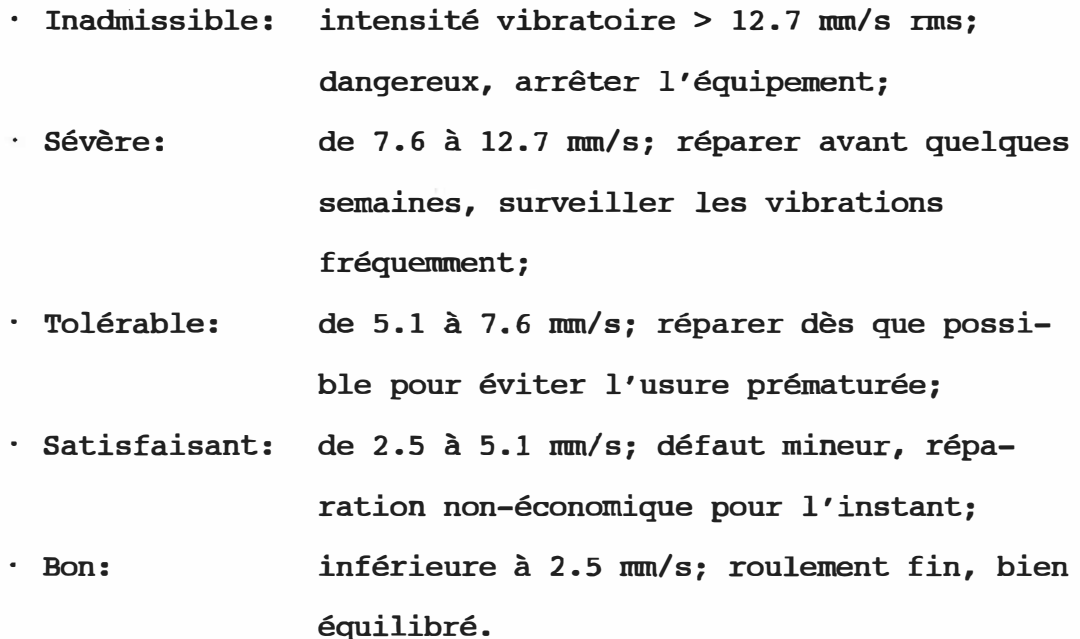

15

#### **CHAPITRE 3**

#### **CONCEPTION DU MONITEUR**

Ce chapitre présente les choix effectués pour la conception du moniteur. Ces choix résultent des notions introduites au chapitre précédent. Seuls les points particuliers au développement du moniteur sont discutés, et le lecteur est prié de se référer aux schémas de l'annexe D pour le détail des circuits. La réalisation et l'essai du prototype apparaissent au chapitre suivant.

#### **3.1 Modes d'opération**

De façon générale, le moniteur doit effectuer la surveillance automatique d'une machine tournante à vitesse nonvariable et en régime d'opération normal. Le moniteur devra donc posséder un mode d'opération automatique afin de:

- déterminer si la machine est en régime d'opération normal,
- saisir et conditionner les signaux de vibrations en provenance des capteurs,
- déduire les valeurs de l'intensité vibratoire et des composantes fréquentielles de vibration,
- · comparer l'intensité vibratoire aux seuils prévus,
- · fournir une indication locale de l'évaluation de la machine,

transmettre les valeurs des composantes fréquentielles à un ordinateur éloigné.

En plus du mode automatique de surveillance, un mode manuel doit être prévu afin de permettre à l'utilisateur de:

- spécifier les capteurs en et hors service,
- · lire les valeurs de l'intensité vibratoire pour chacun des capteurs, et
- · vérifier le bon fonctionnement du moniteur.

Finalement, un mode de vérification interne de bon fonctionnement est nécessaire lors de la mise en marche et à intervalle régulier. Le moniteur doit détecter et �ignaler, autant que possible, une défaillance interne ou une défectuosité de capteurs.

Les fonctions de base du moniteur se regroupent donc en trois catégories:

- mode de surveillance automatique,
- · mode d'opération manuelle, et
- · mode d'autovérification.

## **3.2 Schéma-bloc fonctionnel**

Le moniteur peut se représenter du point de vue fonctionnel par deux sous-blocs principaux: une chaîne de conditionnement et un bloc d'analyse, tels qu'illustrés à la figure 4.

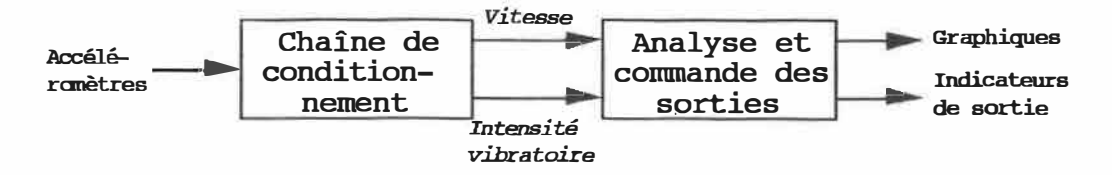

Figure 4: Schéma-bloc général du moniteur

La chaîne de conditionnement sert à extraire les paramètres d'intérêt à partir des signaux des capteurs, et à les présenter sous une forme qui permet de les analyser et de les comparer à des niveaux de référence prédétenninés. Les deux paramètres d'intérêt sur lesquels s'appuie le moniteur sont le signal de vitesse de vibrations et l'intensité vibratoire.

Le bloc d'analyse et de connnande des sorties utilise les valeurs de ces paramètres pour fournir une évaluation du niveau des vibrations générées par la machine sous surveillance. Les résultats de cette évaluation sont affichés sous forme de graphiques et servent à piloter les indicateurs de sortie.

Le signal d'entrée est fourni par un accéléromètre piézoélectrique, pour les raisons présentées à la section suivante. Le moniteur utilise donc l'accélération des vibrations connne signal d'entrée.

Les figures 5 et 6 suivantes présentent les éléments de base des deux sous-blocs fonctionnels du moniteur, en débutant par la chaîne de conditionnement. Chacun de ces éléments sera discuté plus en détail dans la suite de cette section.

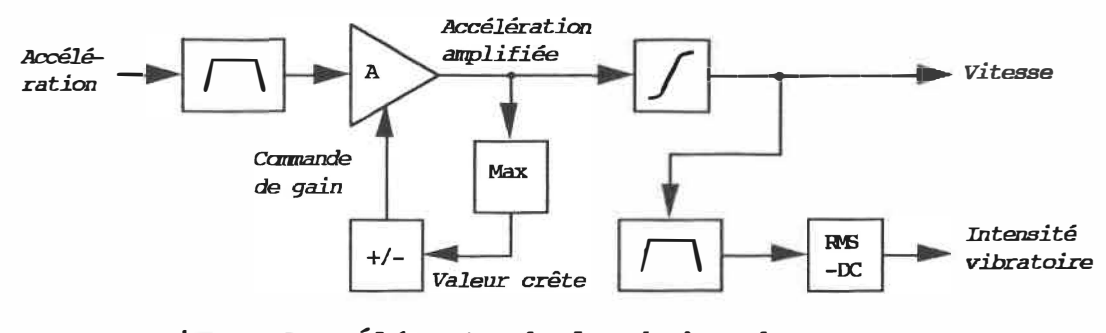

Figure 5: Éléments de la chaîne de conditionnement

Les signaux d'accélération indiqués sur la figure 5 en provenance du capteur traversent un filtre d'entrée qui limite l'étendue des fréquences à la gamme d'intérêt. Un amplificateur à gain variable conditionne ensuite ces signaux de façon à utiliser la plus grande plage d'entrée possible de l'intégrateur gui suit. En.effet, l'intensité vibratoire peut s'étendre sur un rapport de 1 000 à 1 entre des niveaux élevés et des niveaux faibles de vibrations.

L'intégrateur convertit le signal d'accélération de vibration en un signal de vitesse, dont les composantes fréquentielles pourront être extraites. Pour obtenir une mesure de l'intensité vibratoire, ce signal de vitesse doit être filtré selon les exigences de l'ISO (entre 10 et 1 000 Hz), puis converti en valeur efficace.

Les deux paramètres de vitesse et d'intensité vibratoire continuent leur cheminement vers le bloc d'analyse et de commande des sorties représenté à la figure 6.

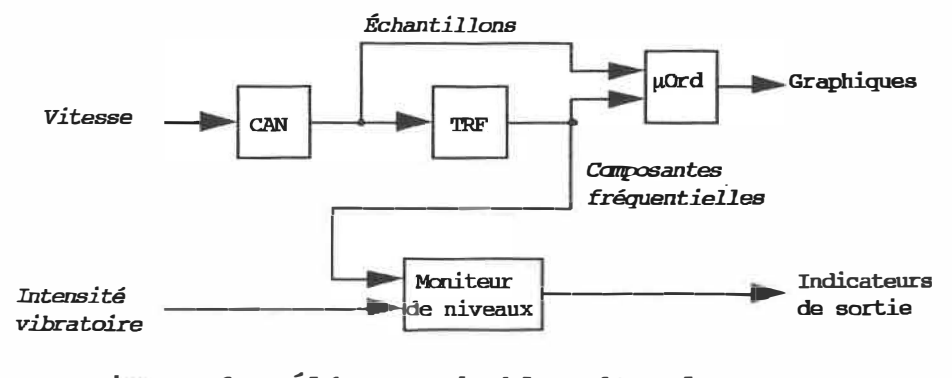

Figure 6: Éléments du bloc d'analyse et de commande

Afin d'extraire les composantes fréquentielles du signal de vitesse, celui-ci subit une conversion analogique à numérique (CAN), puis se dirige vers un calculateur de Transformée rapide de Fourier (TRF). Le micro-ordinateur récolte le signal de vitesse et les composantes fréquentielles et les affiche sous forme graphique pour observation. Le moniteur de niveaux compare l'intensité vibratoire et les amplitudes des composantes fréquentielles à des seuils prédéterminés et actionne les indicateurs de sortie en conséquence.

Cette figure introduit également un premier compromis entre matériel et logiciel. Puisqu'il est nécessaire de mémoriser certaines données et de communiquer avec un microordinateur, l'utilisation d'un microprocesseur s'impose. Une conversion analogique à numérique des données doit donc apparaître dans le schéma-bloc. L'extraction des composantes fréquentielles peut se faire par l'emploi de puces spécialisées, mais puisque la rapidité n'est pas primordiale pour la surveillance de vibrations, un algorithme microprogrammé suffira.

Le schéma-bloc utilisé pour la réalisation du prototype apparaît sur le dessin n ° 1 de l'annexe D. Il est à noter que le prototype, dans sa version actuelle, ne surveille que les niveaux d'intensité vibratoire et ne fait qu'afficher graphiquement l'amplitude des composantes fréquentielles.

## 3.3 Capteurs **de vibrations**

Le capteur le plus répandu pour la mesure et la surveillance de vibrations dans l'industrie est l'accéléromètre piézoélectrique (Collacot 1979). Ce type de capteur possède plusieurs avantages, dont une gamme de fréquences étendue, une grande stabilité dans le temps et un format compact, léger et robuste. De plus il est économique et disponible chez plusieurs fabricants.

Ce capteur fonctionne de la façon suivante. Une masse fixée sur un matériau piézoélectrique exerce une force proportionnelle à son accélération. Sous l'effet de cette contrainte de déformation, le matériau développe une charge électrique. Pour obtenir un signal électrique utile à partir de cette charge, il est nécessaire de l'amplifier. Or, l'impédance de sortie du cristal piézoélectrique étant extrêmement élevée, la longueur et le type de câble utilisé pour relier le capteur à l'amplificateur sont critiques. Pour simplifier leur utilisation, des accéléromètres sont maintenant disponibles avec un préamplificateur incorporé dans le même boîtier. On obtient ainsi un signal de tension en sortie avec une faible impédance. La figure suivante représente

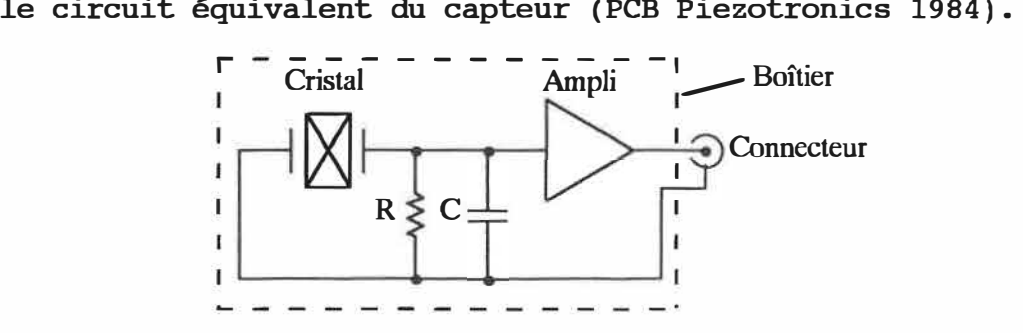

Figure 7: Circuit équivalent de l'accéléromètre piézoélectrique

Les caractéristiques typiques de l'accéléromètre utilisé pour le projet sont les suivantes:

- · Alimentation: courant continu, entre 2 et 20 mA, sous une tension de 18 à 28 Vcc.
- \* Sensibilité: 10 mV/q ±2 %.
- · Gamme de fréquence: 1 à 5 000 Hz (±5 %); 0.7 à 10 000 Hz (±10 %).
- $\cdot$  Impédance de sortie: < 100  $\Omega$ .

#### **3.4 Conditionnement des signaux**

La chaîne de conditionnement décrite précédemment à la figure 5 comprend:

- le filtre et l'amplificateur d'entrée,
- · l'intégrateur, et
- le filtre et convertisseur à valeur efficace pour la mesure de l'intensité vibratoire.

En plus de ces éléments, un sélecteur permet de choisir le signal d'entrée parmi plusieurs capteurs installés sur la machine sous surveillance. Un multiplexeur analogique de type CMOS exécute cette fonction.

## 3.4.1 Filtre et amplificateur d'entrée

Le filtre d'entrée limite le signal à l'étendue de la réponse en fréquence de l'accéléromètre, soit de 1 à 10 000 Hz.

L'amplificateur d'entrée à gain variable comprend deux étages d'amplification composés d'amplificateurs opérationnels. Il fournit huit niveaux différents de gain, commandés par le sélecteur de gain.

L'ajustement automatique de gain s'effectue de la façon suivante. Un détecteur de crête fournit au microprocesseur une indication de l'amplitude maximale du signal à la sortie de l'amplificateur. Le microprocesseur augmente ou diminue le gain grâce à des sélecteurs analogiques placés dans la boucle de rétroaction, afin de fournir le maximum d'amplitude à l'entrée de l'intégrateur tout en évitant l'écrêtage.

#### 3.4.2 Intégrateur

Un amplificateur opérationnel avec condensateur de rétroaction constitue le bloc intégrateur (Stout et Kaufman 1976). Une résistance élevée montée en parallèle avec le condensateur limite le gain DC et évite la saturation de la sortie. Ceci évite la nécessité de réinitialiser ou décharger périodiquement le condensateur.

## 3.4.3 Filtre et convertisseur à valeur efficace

La fonne du filtre doit se confonner aux spécifications de la norme 2954 de l'ISO pour pennettre la mesure de l'intensité vibratoire. Ce filtre limite les fréquences à la bande entre 10 et 1 000 Hz. La forme du filtre apparaît à la figure 8.

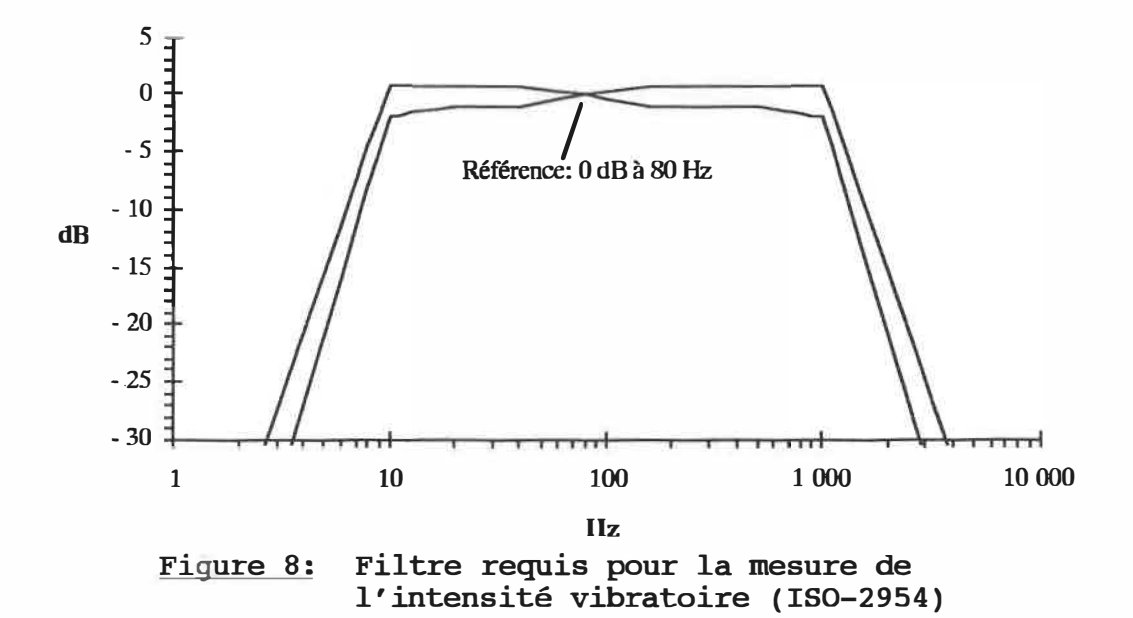
La norme ne précise pas le type du filtre, uniquement sa forme. La pente des flancs de 18 dB/octave indique qu'un filtre du 3<sup>e</sup> ordre s'impose. La superposition de différents types de filtre permet de vérifier qu'un filtre de type Chebyschev 0.3 dB s'insère bien à l'intérieur des limites spécifiées.

Tout<sup>e</sup> fois, le filtre doit pouvoir se bâtir à partir de composants de valeurs standards, pour éviter des ajustements d'étalonnage, au cas où une production en série du moniteur serait envisagée. Plusieurs séries de calculs ont permis de choisir un assortiment de composants réalisant le filtre Chebyschev 0.3 dB. La précision des composants doit être déterminée pour s'assurer que le filtre demeure à l'intérieur des limites requises, quelles que soient les variations des valeurs des composants (Horowitz et Hill 1987).

Une simulation, effectuée grâce à un algorithme programmé sur calculateur, a permis de déterminer les variations de la forme du filtre proposé, en fonction des combinaisons possibles de valeurs extrêmes des composants. La figure 9 illustre les limites de variation de la forme du filtre avec des composants de précision ±5% (les lignes pointillées représentent les limites spécifiées par IS0-2954).

Cette précision ne suffit pas à contenir les variations à l'intérieur des limites ISO. La figure 10 montre qu'un<sup>e</sup> précision d'au moins ±1% sur la valeur des résistances et

condensateurs est nécessaire pour garantir que le filtre restera à l'intérieur des limites sans nécessiter d'étalonnage.

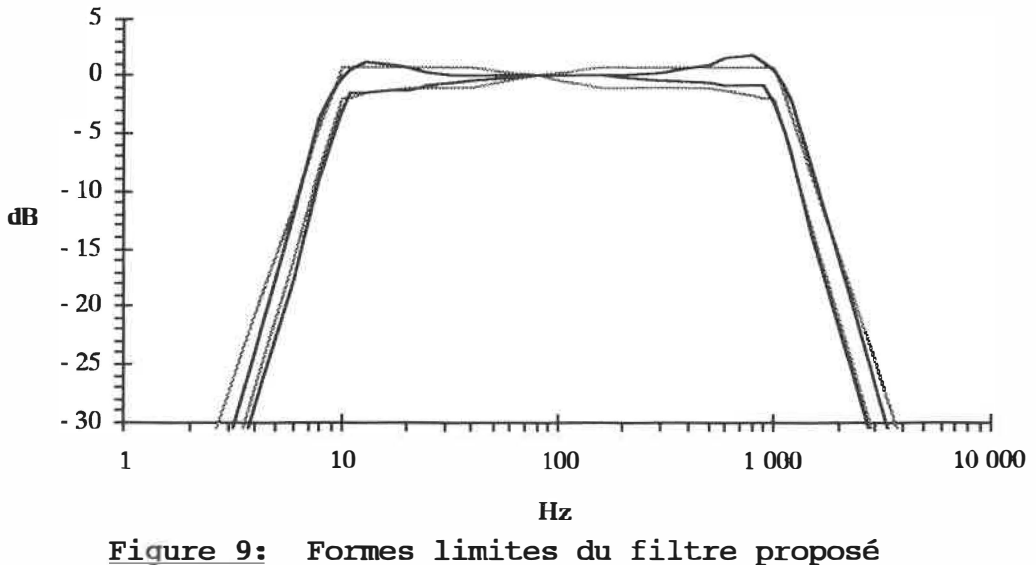

avec composants de précision ±5%

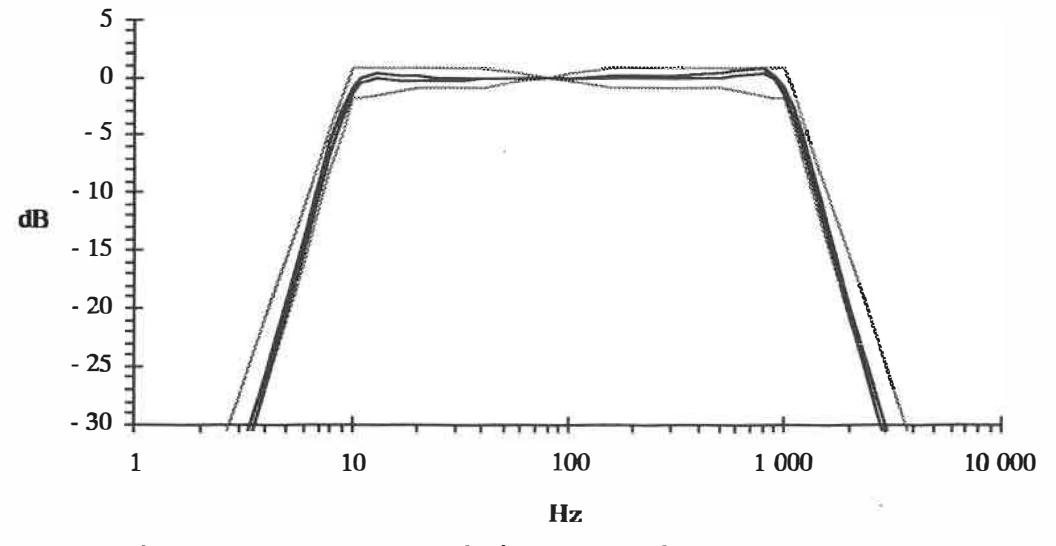

Figure 10: Formes limites du filtre proposé avec composants de précision ±1%

Le filtre se compose de deux filtres actifs: un passehaut suivi d'un passe-bas, réalisés avec des amplificateurs opérationnels (Savant et al. 1987).

L'intensité vibratoire correspond à la valeur efficace du signal sortant du filtre. Cette valeur est obtenue grâce à une puce spécialisée qui agit comme convertisseur RMS à DC. Un composant externe sert à ajuster la période de conversion.

La valeur efficace d'un signal x(t) correspond à la racine positive de la moyenne quadratique, qui s'exprime comme suit:

$$
\overline{x}^2 = \lim_{T \to \infty} \frac{1}{T} \int_0^T x^2(t) dt
$$

Le signal x(t) n'étant pas périodique, la période de conversion T devra être choisie suffisamment grande devant la composante de fréquence minimale de x(t). La fréquence de 10 Hz est la limite inférieure du filtre décrit plus haut. Le convertisseur sera ajusté à une valeur d'au moins 1 s, qui correspond à 10 fois la fréquence inférieure de 10 Hz.

## **3.5 Analyse spectrale**

L'analyse spectrale débute par une conversion analogique à numérique, puis utilise un algorithme de transformée rapide de Fourier pour extraire l'amplitude des composantes fréquentielles.

#### 3.5.1 Conversion analogique à numérique

Selon le théorème de Nyquist, la fréquence d'échantillonnage doit dépasser le double de la plus haute fréquence présente dans le signal que l'on désire observer. Le moniteur permet la surveillance de signaux jusqu'à 10 kHz; l'échantillonnage devra se faire à au moins 20 kHz. Le tableau suivant présente les modèles de convertisseurs les plus répandus (Blondeau et Lemire 1985, Jaeger 1982):

# Table I PRINCIPAUX TYPES DE CONVERTISSEURS ANALOGIQUE À NUMÉRIQUE

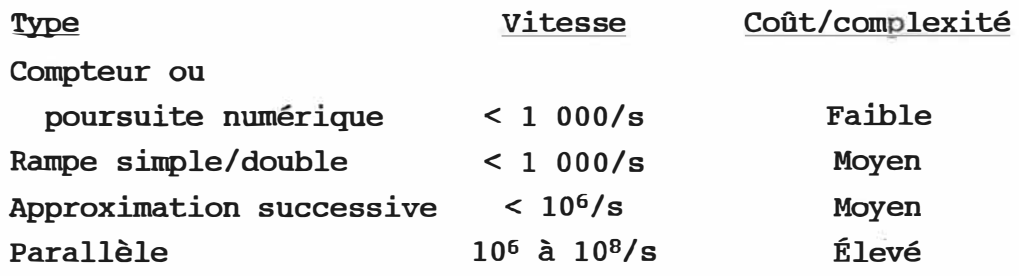

Un convertisseur du type à approximation successive se prête bien à l'utilisation du moniteur. Le modèle choisi pour le prototype incorpore un échantillonneur/bloqueur à son entrée, et transmet les valeurs converties sur 8 bits de façon sérielle. Il peut effectuer plus de 40 000 conversions par seconde.

#### 3.5.2 Transformée rapide de Fourier

Rappelons que l'extraction des composantes fréquentielles selon la transformée de Fourier s'exprime par les relations suivantes:

$$
F(\omega) = \frac{1}{2\pi} \int_{-\infty}^{+\infty} f(t)e^{-j\omega t}dt \qquad \Longleftrightarrow \qquad f(t) = \int_{-\infty}^{+\infty} F(\omega)e^{j\omega t}dt
$$

Transformée directe  $\leftrightarrow$  Transformée inverse

Le terme  $F(\omega)$  définit la composante fréquentielle de  $f(t)$  à la fréquence angulaire  $\omega$ .

On peut considérer une série d'échantillons comme étant le produit d'une fonction continue par une série d'impulsions. En appliquant la transformée de Fourier à ce produit, on obtient la transformée discrète de Fourier (TDF), qui s'exprime par:

$$
F(k) = \frac{1}{N} \sum_{n=0}^{N-1} f(n) e^{\left(\frac{-jkn2\pi}{N}\right)}
$$

La TDF se calcule facilement, mais requiert  $N^2$  opérations complexes (additions et multiplications complexes). La transformée rapide de Fourier (TRF), qui est apparue durant les années soixante (Cooley et Tukey 1965), exploite certaines simplifications de calculs pour les cas où N est une puissance de 2, et permet de réduire le nombre d'opérations

de  $N^2$  à N log<sub>3</sub>N. Ainsi, pour une série de  $2^{10} = 1$  024 échantillons, la TRF effectue le calcul en 10 240 opérations, au lieu de 1.05 x 10<sup>6</sup> avec la TDF. Le nombre d'opérations est réduit par un facteur de plus de 100.

Pour l'application pratique de la TRF, certaines techniques sont recommandées (Ramirez 1985, Keller 1978):

- Échantillonner à au moins trois fois la fréquence la plus haute que l'on désire observer, pour avoir une marge de sécurité par rapport à la fréquence de Nyquist et réduire les problèmes de recouvrement spectral;
- · Prendre plusieurs séries d'échantillons et faire la moyenne des résultats de la TRF. Ceci a pour effet de diminuer la contribution du bruit, à cause de son caractère aléatoire. L'amélioration du rapport signal/bruit est proportionnel à la racine du nombre de moyennes. Au moins 32 séries d'échantillons devraient être prises normalement, et 128 ou même 512 sont recommandées en milieu bruyant. · Utiliser la méthode d'apodisation de Hanning (Gade 1988), pour réduire les imprécisions dues à la fenestration.

L'algorithme microprogrammé sur le prototype s'inspire de celui proposé par E.O. Brigham (1988) au chapitre 8 de son livre donné en référence. L'annexe C présente l'organigramme de cet algorithme de calcul à titre de référence. Le calcul se fait en valeur absolue sur des séries de 512 échantillons. Seules les amplitudes sont calculées; la phase est ignorée.

L'analyse spectrale mise en œuvre sur le prototype présente les caractéristiques suivantes:

- · fréquence d'échantillonnage: 25.6 kHz,
- précision: 8 ±0.5 bits,
- nombre d'échantillons: 512,
- résolution: 50 Hz,
- · sortie: 256 composantes spectrales de 0 à 12 800 Hz,
- temps de calcul: environ 8 secondes.

Ces caractéristiques se modifient aisément grâce à l'utilisation d'une programmation modulaire et de variables symboliques dans le code source. L'algorithme du prototype .n'applique aucune apodisation ni calcul de moyennes dans sa version actuelle.

## **CHAPITRE 4**

### **PROTOCOLE DE TEST**

Ce chapitre présente la partie réalisation et essais du prototype mis au point. Le prototype pennet de vérifier les concepts développés dans les chapitres précédents, sans être toutefois une version complète du moniteur. Le chapitre débute par une présentation des détails matériels et logiciels, suivis des résultats des tests et une évaluation du prototype.

## **4.1 Réalisation du prototype**

La mise au point du prototype s'est faite en plusieurs étapes. Les circuits furent développés et vérifiés sur des plaquettes de montage, puis une version sur cartes avec supports de montage à enroulement a suivi.

Le prototype comprend trois cartes enfichables dans un connecteur de fond de panier:

- · une carte analogique, contenant la chaîne de conditionnement et le convertisseur analogique à numérique;
- · une carte numérique, sur laquelle sont montés le microprocesseur, les mémoires vive et morte, et les puces périphériques d'interface;
- une carte-connecteur, servant à relier l'alimentation, le clavier et les indicateurs de sortie au bus de fond de panier.

La répartition des circuits sur plusieurs cartes différentes a permis de vérifier chaque carte séparément. **Ainsi,**  le développement du logiciel a débuté sur un micro-ordinateur, pour vérifier le bon fonctionnement de la chaîne de conditionnement sur la carte analogique. La carte numérique fut ensuite mise au point séparément.

La suite du développement, incluant la transformée rapide de Fourier, se fit à l'aide d'un assembleur croisé et d'un programmeur de mémoire morte.

Le prototype comprend un lien de communication sérielle de type RS-232C, par lequel les signaux échantillonnés et les résultats de Fourier sont transmis. Un micro-ordinateur programmé en langage C récolte ces données et les affiche sous forme graphique pour fins d'observation et de vérification.

Le clavier et le lien sériel utilisent des interruptions matérielles pour déclencher le traitement de leurs données par le microprocesseur.

Le microprogramme et les schémas électroniques du prototype se trouvent aux annexes A et D; le programme d'affichage graphique sur micro-ordinateur apparaît à l'annexe B. Le microprogramme occupe 5.3 K-octets de mémoire morte, et 3 K-octets de mémoire vive.

L'intérêt de la solution réalisée sur ce prototype tient à sa simplicité d'utilisation. Malgré la complexité de l'analyse effectuée, l'appareil fonctionne de façon autonome

et s'utilise très facilement grâce aux menus gui guident l'utilisateur. L'ajustement automatique de gain et la génération d'un signal interne pour autovérification contribuent également à la simplicité et à l'autonomie de l'appareil.

### **4.2 Opération du prototype**

Deux modes sont prévus pour l'opération du prototype: la surveillance automatique et l'intervention manuelle.

En mode d'opération normale, le prototype effectue une surveillance automatique selon la boucle de surveillance décrite à la figure 11.

La surveillance automatique débute par une initialisation et une autovérification des circuits internes. Vient ensuite une boucle de saisie des signaux, où chaque accéléromètre est sélectionné à son tour pour mesurer l'intensité vibratoire, échantillonner le signal de vitesse et extraire les composantes fréquentielles. S'il y **a** eu requête du microordinateur, les échantillons et composantes fréquentielles sont transmis sur le lien sériel. Finalement, les résultats sont analysés, les sorties sont ajustées en conséquence, et la boucle de surveillance reprend.

Les communications, soit avec l'utilisateur par l'intermédiaire du clavier, soit avec le micro-ordinateur sur le lien sériel, sont déclenchées par interruptions. La communication sérielle s'effectue uniquement par l'intermédiaire du

micro-ordinateur. Rien n'apparaît sur l'affichage local lorsqu'elle est active.

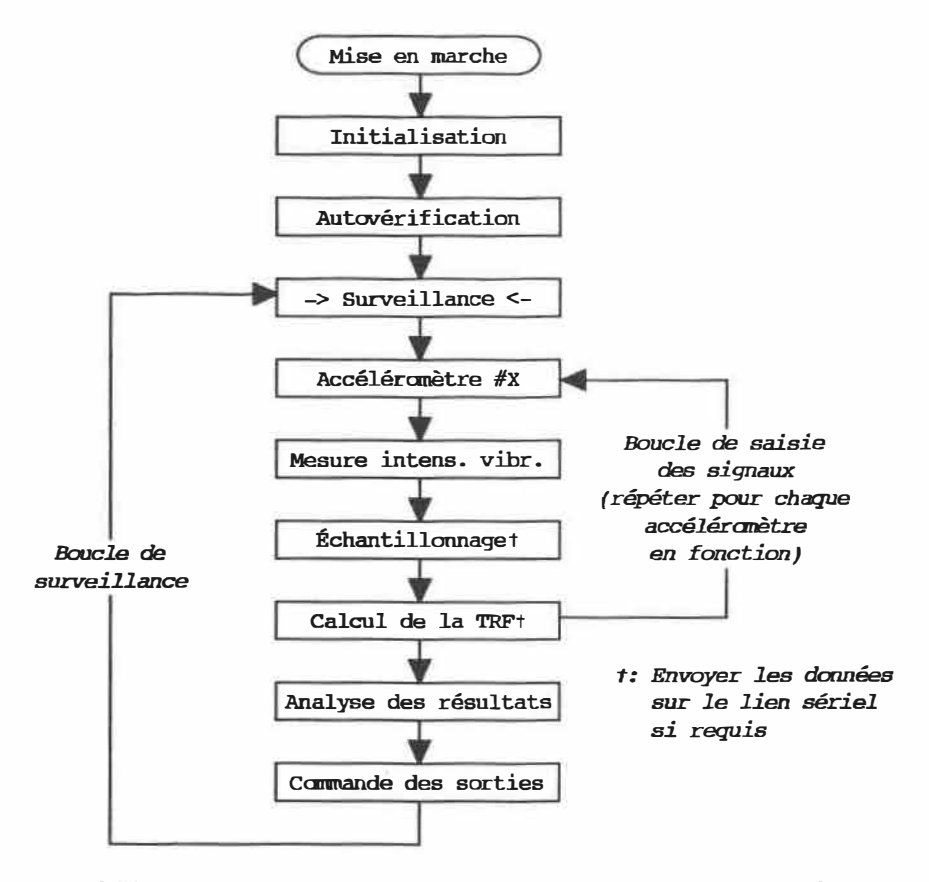

Figure 11: Boucle de surveillance automatique

Le pilotage du prototype s'effectue par choix de menus et de sous-menus apparaissant sur l'affichage local à cristaux liquides. Le clavier sert à spécifier les choix désirés. Les choix offerts à l'opérateur sont illustrés à la figure 12.

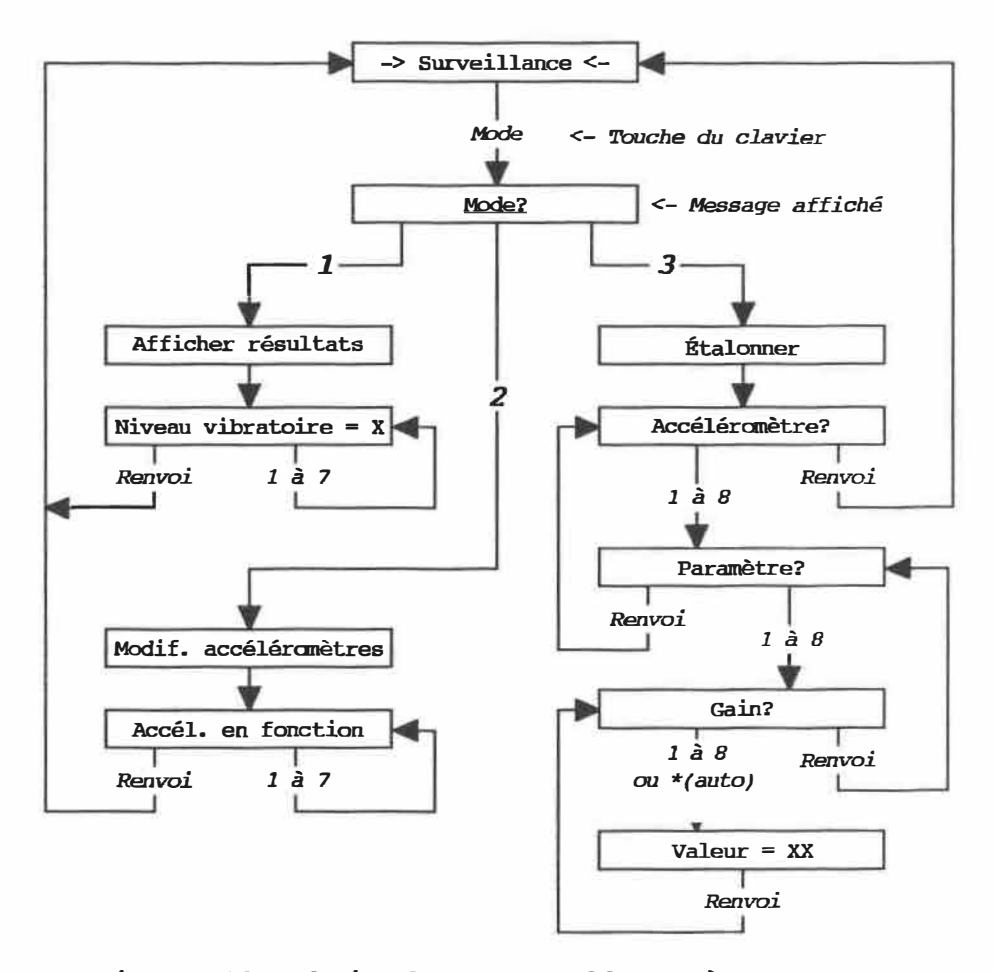

Figure 12: Choix de menus offerts à l'opérateur

On distingue trois modes d'opération manuelle. Le premier affiche la valeur de l'intensité vibratoire mesurée sur chacun des accéléromètres. Le second permet de spécifier quels accéléromètres, parmi les sept possibles, sont en fonction et reliés à l'appareil. Enfin, le troisième mode sert à vérifier le fonctionnement interne du moniteur en spécifiant l'accéléromètre, le paramètre et le gain désirés. La valeur

lue au convertisseur analogique à numérique est alors affichée de façon répétée.

Après la mise en marche du prototype, l'opérateur doit spécifier les accéléromètres en fonction, en utilisant le mode 2, appelé «Modifier les accéléromètres».

Lorsque l'intervention de l'opérateur est terminée, le prototype retourne dans son mode de surveillance automatique.

#### **4.3 Tests préliminaires**

Les tests comprennent trois volets: la mise au point et la vérification des circuits et du microprogramme, les tests préliminaires du prototype avec des signaux connus, et l'essai pratique du prototype sur une machine tournante. L'essai pratique sera couvert à la section 4.4.

Les techniques habituelles d'injection de signal et de mesure à l'oscilloscope ont servi à mettre au point les circuits analogiques.

Du point de vue logiciel, une approche modulaire de programmation a été utilisée afin de faciliter le développement du microprogrannne. Le fonctionnement du programme a été vérifié sur mémoire morte en intégrant chaque module un à un.

Le bon fonctionnement de la transformée de Fourier a été confirmé en observant les valeurs échantillonnées et les résultats correspondants grâce à l'affichage graphique du micro-ordinateur. Les figures 13 à 16 reproduisent les résultats obtenus avec un signal sinusoïdal et une onde carrée. Le microprogramme extrait uniquement les valeurs d'amplitude, et ignore la phase, des composantes fréquentielles.

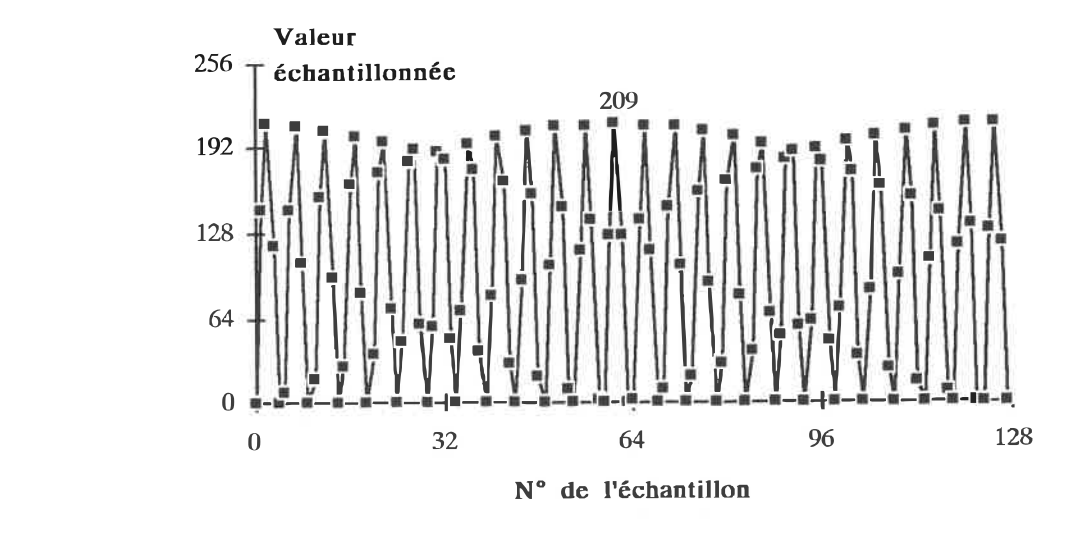

Figure 13: Échantillonnage d'un signal sinusoïdal

Les points de la figure 13 représentent les 128 premiers échantillons prélevés sur un signal sinusoïdal de 5 000 Hz. Un total de 512 échantillons de valeur entre 0 et 255 (8 bits) sont recueillis à raison de 25 600 par seconde et sont transmis au module de calcul de la TRF à chaque itération de la boucle de saisie de signaux.

Les résultats de la TRF appliquée à ces échantillons apparaissent à la figure 14. On observe une composante DC correspondant à environ la moitié de l'amplitude du signal, et une autre composante à une position correspondant à la fréquence du signal.

L'étalement que l'on observe autour des composantes provient des pertes de fenestration, car le signal observé est une portion de sinus dans le domaine du temps, et non un sinus complet. Une apodisation de Hanning devrait être ajoutée au microprogramme pour réduire ces pertes, tel que discuté à la section 3.5.2.

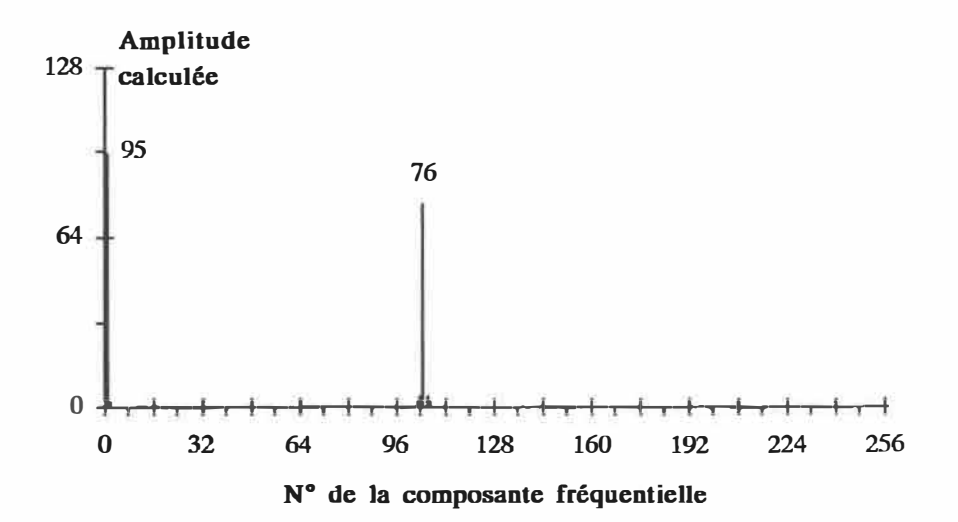

Figure 14: Résultat de la TRF appliquée au signal sinusoïdal

Les figures 15 et 16 présentent les résultats correspondant à un signal en forme d'onde carrée de 1 kHz.

Le spectre obtenu par TRF, et apparaissant à la figure 16, présente une composante DC et une série de composantes autour des fréquences correspondant à 1 kHz et à ses multiples impaires (3, 5, 7, etc). La dernière composante de valeur 4 sur la figure 16 (numéro 243) correspond en fait à la fréquence 13 kHz, mais se retrouve à cette position à eause du recouvrement spectral. Ceci indique que l'atténuation du filtre d'entrée 1-10 000 Hz pourrait être augmentée par l'utilisation d'un filtre d'un ordre plus élevé.

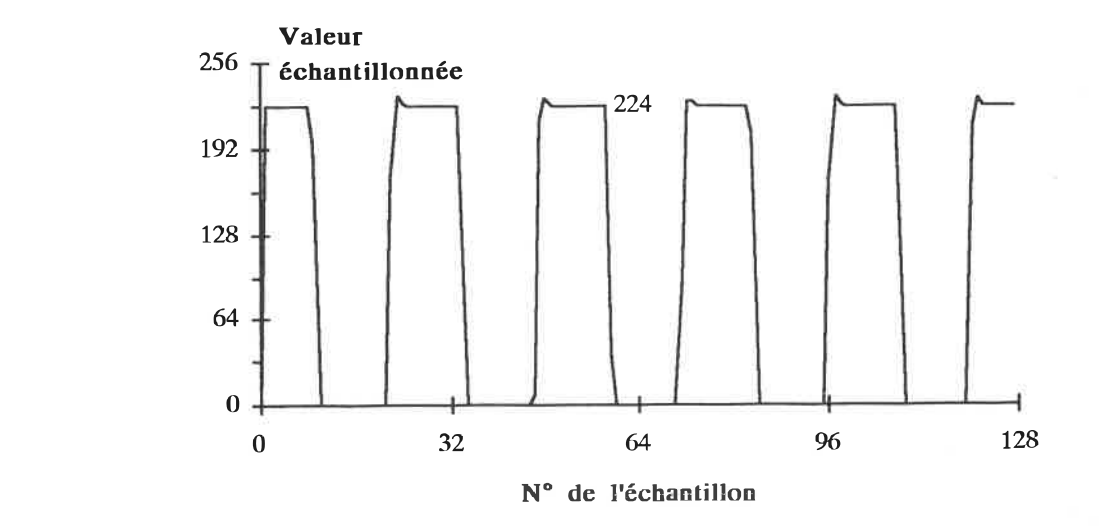

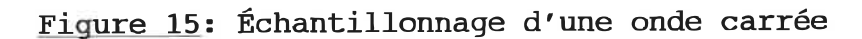

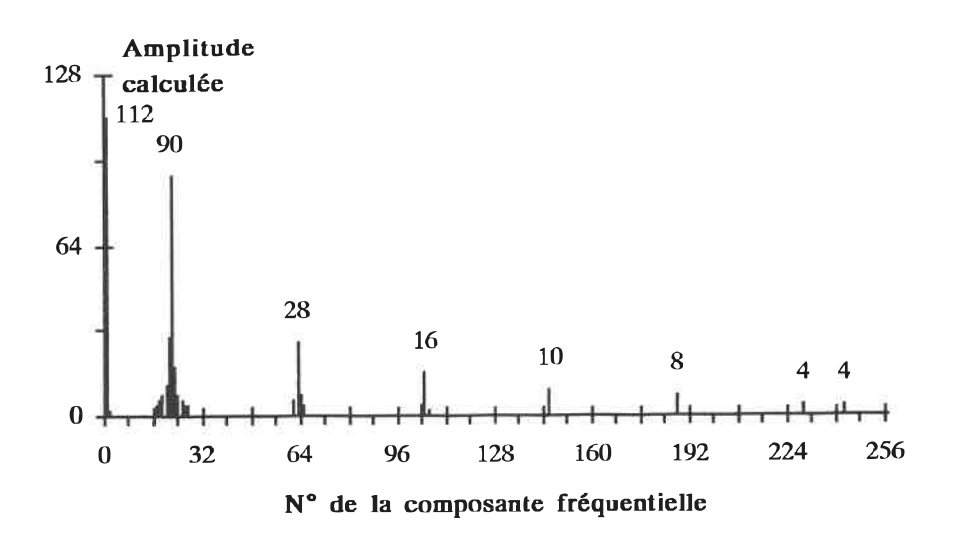

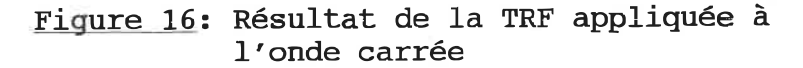

En dernière analyse, les résultats obtenus avec les signaux connus correspondent aux résultats attendus. Ceci confirme donc le bon fonctionnement de la section échantillonnage et calcul de TRF du prototype.

Le fonctionnement des indicateurs de sortie fut vérifié en variant l'amplitude du signal d'entrée et en observant l'indication passer d'un échelon à l'autre.

#### 4. 4 Essai pratique

Le prototype a ensuite été essayé sur un montage se rapprochant du type d'utilisation qui sera rencontré en milieu industriel.

Le niveau de vibrations d'un groupe moteur-générateur a pu être observé à différentes vitesses, et sous diverses conditions de charge. L'accéléromètre piézoélectrique fut monté successivement à divers endroits sur le groupe grâce à une base spéciale aimantée. Il est à noter qu'un tel montage, selon la norme ANSI-S2.17, ne peut être utilisé que pour une évaluation sommaire. Une mesure précise ne doit être entreprise qu'avec un montage adéquat, comme un goujon fileté. Toutefois, puisqu'il ne s'agit pas ici de faire une analyse de vibrations mais uniquement de s'assurer du fonctionnement du prototype, ce montage suffira.

Les figures 17 à 19 présentent les résultats observés sur la machine tournante, pour une vitesse de rotation de l 400 t/min. Afin de pouvoir mieux discerner la fréquence de

rotation de la machine sur les figures, le taux d'échantillonnage a été abaissé à 2 570 Hz. Ceci donne une résolution d'envrion 5 Hz pour la TRF. Toutefois, on devra s'attendre à un recouvrement spectral puisque le filtre d'entrée s'étend jusqu'à 10 kHz. La figure 17 illustre le signal d'accélération après échantillonnage.

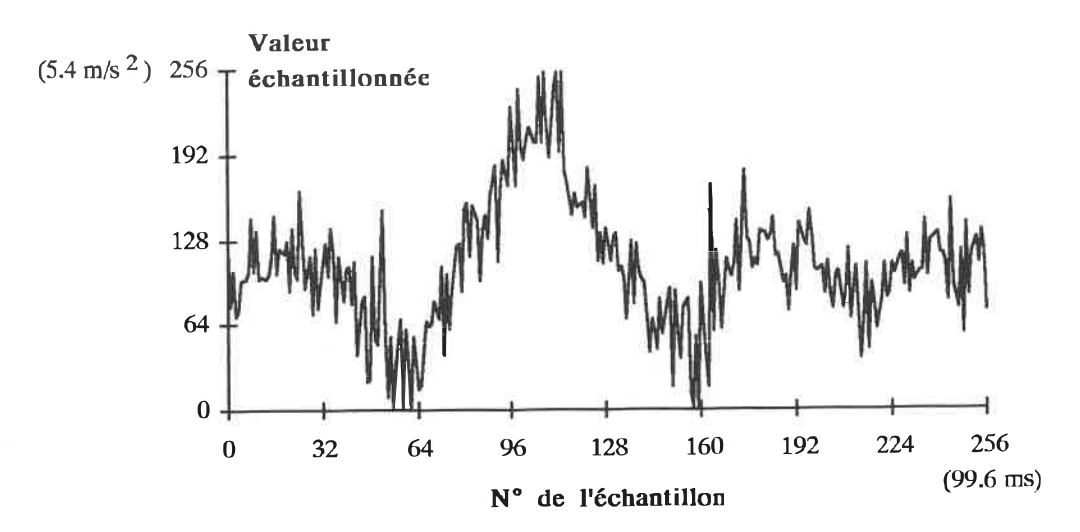

Figure 17: Échantillonnage d'un signal d'accélération de vibrations

On peut observer que le signal d'accélération contient des fréquences élevées. L'amplitude de ces hautes fréquences est réduite lors de l'intégration, qui donne le signal de vitesse de vibrations représenté à la figure 18. Il est à noter que ce signal de vitesse fut échantillonné à un moment dans le temps différent du signal d'accélération de la figure 17.

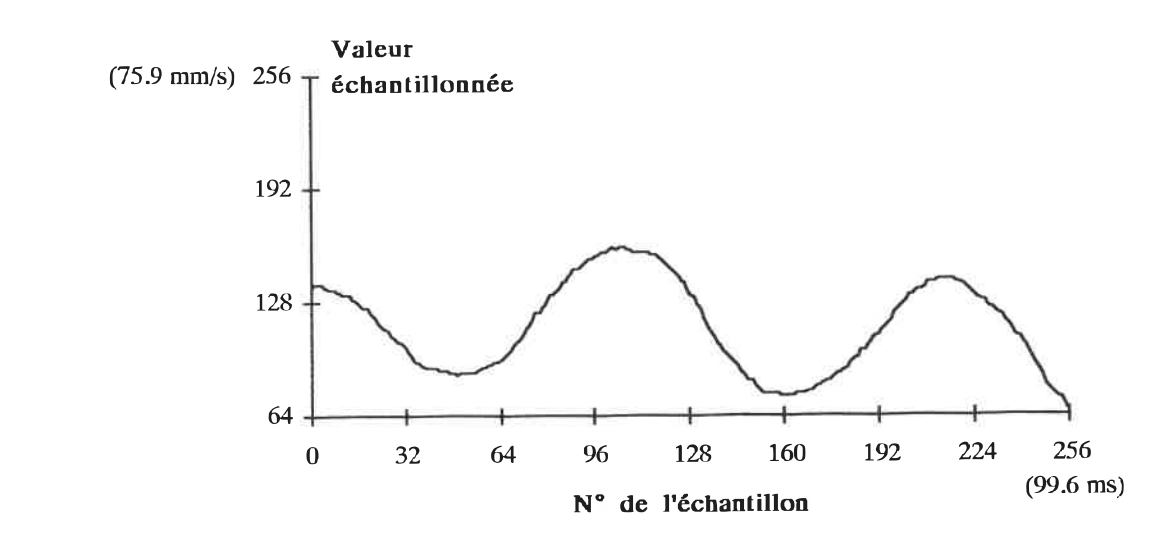

Figure 18: Échantillonnage d'un signal de vitesse de vibrations

La TRF produit une composante importante aux numéros 4 (amplitude de 14) et 5 (amplitude de 21), tels qu'indiqués sur la figure 19. Ces positions correspondent aux fréquences 20 et 25 Hz, ce qui se relie à la vitesse de rotation de la machine car 1 400 t/min est environ égal à 23.3 t/s.

Le roulement de la machine utilisée étant très fin, le graphique ne présente des raies spectrales que dans les basses fréquences.

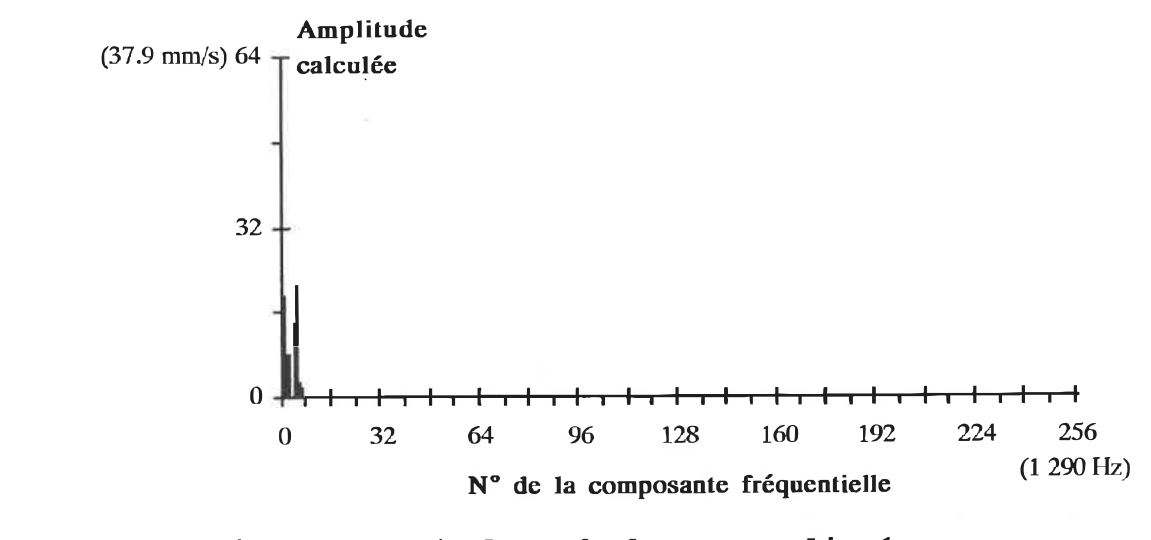

Figure 19: Résultat de la TRF appliquée au signal de vitesse de vibrations

## 4. 5 Évaluation du prototype

Les test effectués ont permis de vérifier que le prototype remplissait bien les fonctions prévues. Par conséquent, ceci confirme qu'un moniteur industriel de vibrations pourrait être développé à partir des principes de conception énoncés dans ce document.

Dans un premier temps, la réalisation et les tests du prototype devraient être poussés plus avant pour inclure certaines fonctions supplémentaires et caractériser l'appareil. Parmi les fonctions à ajouter, notons particulièrement:

- . l'apodisation de Hanning, pour diminuer les pertes dues à la fenestration, et
- . le calcul de moyennes sur les résultats de la TRF, pour améliorer le rapport signal à bruit.

Il serait utile de poursuivre des tests en laboratoire afin de caractériser l'appareil. Ceci permettrait de connaitre les caractéristiques suivantes, qui sont importantes pour l'utilisation en milieu industriel:

- précision des mesures,
- . limites d'opération en température,
- immunité aux interférences électromagnétiques et aux bruits sur l'alimentation.

À cette fin, la norme 2954 de l'ISO définit une liste de caractéristiques souhaitables pour les appareils de mesure de vibrations, et qui pourrait être utilisée ici.

En second lieu, les possibilités suivantes pourraient être considérées pour améliorer le fonctionnement du prototype:

- . Augmenter la vitesse de calcul en modifiant l'algorithme de la TRF avec les principes de la Transformée Rapide de Hartley (Le-Ngoc 1989).
- Réduire l'étendue des fréquences à celle entre 10 et l 000 Hz, au lieu de garder la plage de l à 10 000 Hz. Ceci permettrait d'accélérer la réponse de l'appareil en réduisant les longues constantes de temps de plusieurs circuits, comme celles du détecteur crête et du convertisseur RMS à DC. Cette plage de fréquences est suffisante car la plupart des machines industrielles tournent à moins de 12 000 t/min (200 t/s).

. Mettre au point une alimentation de secours, sur batteries par exemple, qui permettrait de conserver les données accumulées. Le microprogramme doit alors être modifié pour détecter les pannes d'alimentation, et récupérer les données après le rétablissement de l'alimentation normale.

Finalement, dans le cadre d'une étude à plus long terme, les possibilités d'amélioration suivantes sont proposées:

- . augmenter le nombre d'accéléromètres pouvant être reliés au moniteur;
- . remplacer les calculs à point fixe par des calculs à point flottant;
- $\cdot$  ajouter une base de temps pour surveiller l'évolution des vibrations, déterminer leurs tendances et établir des prévisions quant aux pannes futures possibles;
- · rendre les seuils de niveau de vibrations programmables par l'utilisateur;
- ' augmenter le nombre et la portée des tests effectués lors du cycle d'autovérification;
- . effectuer une autovérification à intervalles réguliers plutôt qu'uniquement à la mise en marche;
- . augmenter les fonctions disponibles à distance sur microordinateur.

Pour la surveillance des composantes fréquentielles, on doit s'assurer que les valeurs échantillonnées correspondent à au moins un tour complet de la machine. Le prototype ne

rencontre pas cette condition, car 512 points échantillonnés à 25. 6 kHz ne couvrent qu'un intervalle total de 20 ms. Pour obtenir la «signature» vibratoire d'un tour complet d'une machine tournant à moins de 3 000 t/min, l'appareil devra être modifié de façon à échantillonner moins rapidement, ou à échantillonner un plus grand nombre de points.

Enfin, les aspects de construction et de finition extérieure du moniteur restent à être étudiés. Un arrangement physique et un boîtier sont proposés à l'annexe D, dessin 10.

#### CHAPITRE 5

#### **CONCLUSION**

Le travail effectué a permis de réaliser un prototype de moniteur industriel de vibrations qui rencontre les exlgences énoncées au départ. Ces exigences premières étaient les suivantes:

- ' Autonomie. Le moniteur effectue une surveillance du niveau de vibrations et une analyse spectrale de façon toutà-fait automatique. De plus, il peut agir directement sur le circuit de commande de la machine sous surveillance.
- · Simplicité d'utilisation. L'utilisateur pilote le moniteur par l'intermédiaire de choix de menus simples.
- Résultats pratiques. L'évaluation de la condition de la machine se fait selon une série de cinq échelons faciles à interpréter. Ces échelons sont définis suivant les principes des nonnes industrielles et internationales les plus répandues.

Ces caractéristiques présentent un double avantage pour l'utilisation en milieu industriel. En effet:

. le moniteur peut être utilisé seul: ceci permet à une usine d'acquérir uniquement le nombre d'appareils nécessaires, ou de commencer par un seul appareil pour fins d'essai et d'évaluation;

. le moniteur peut être utilisé en groupe: grâce à leurs capacités de transmission, plusieurs moniteurs peuvent être reliés à un ordinateur et ainsi réaliser une surveillance centralisée des machines.

Toutefois, plusieurs étapes sont encore nécessaires pour parachever le développement du prototype et obtenir une version finale destinée à l'industrie.

Les travaux recommandés pour la poursuite du développement devront s'attacher à augmenter le côté fonctionnel de l'appareil et à rechercher un montage et un boîtier appropriés à l'utilisation en milieu industriel.

Dans l'immédiat, le développement des circuits devrait être poussé plus avant afin de préciser et d'améliorer, s'il y a lieu, l'appareil du point de vue de la précision, des limites d'opération en température, et de l'immunité aux interférences électromagnétiques.

Après la caractérisation et l'optimisation des circuits, une version sur carte de circuit imprimé devrait être mise au point.

Du point de vue opérationnel, il serait intéressant de développer les fonctions suivantes:

· surveillance de l'évolution des composantes fréquentielles en fonction du temps, avec possiblité de calcul de tendances et de mémorisation de données historiques;

- . mesure de la vitesse de rotation, afin de pouvoir surveil-1er des machines à vitesse variable;
- . fonctions plus évoluées pour le micro-ordinateur, afin de permettre un plus grand contrôle à distance des moniteurs.

En dernière analyse, une expérimentation dans un environnement industriel permettra de définir et exploiter au mieux les fonctions offertes par ce moniteur.

#### BIBLIOGRAPHIE

AMERICAN NATIONAL STANDARDS INSTITUTE. American National Standard S2. 17 - 1980, "Techniques of Machinery Vibration Measurement", New York, Pub. by thé American Institute of Physics for the Acoustical Society of America, 1980.

BlOCH, H.P., et F.K. GEITNER. "Practical Machinery Management for Process Plants; Volume 2: Machinery Failure Analysis and Troubleshooting", Houston, Texas, Gulf Pub. Co., 1983.

BLONDEAU, P., et M. LEMIRE. «Conditionnement de signal», Montréal, 1e éd.. École Polytechnique de Montréal, 1985.

BRIGHAM, E.O. "The Fast Fourier Transform and its Applications", Englewood Cliffs, N. J., Prentice Hall, 1988.

COLLACOT, Ralph A. "Vibration Monitoring and Diagnosis -Techniques for Cost-Effective Plant Maintenance", New York, John Wiley & Sons, 1979.

COOLEY, J.W., et J.W. TUKEY. "An algorithm for thé machine calculation of complex Fourier series", Math. of Comput., Vol. 19, No. 90, 1965, pp. 297-301.

CORDARO, Salt. "The Right Combination", Plant Engineering and Maintenance, April 1986, p.30-35.

GADE, Svend et H. HERLUFSEN. "Windows to FFT Analysis", Sound & Vibration, Bay Village, Ohio, Vol. 22,  $N^{\circ}3$ , Mars 1988, p. 14-22.

HARRIS, C.M., et C.E. CREDE. "Shock and Vibration Handbook", New York, 2e éd., McGraw-Hill Book Co., 1976.

HINES, W.F. "Basic Concepts and Techniques for Analyzing Plant Equipment Vibration", Plant Engineering, Barrington, Il, Vol. 28  $N^{\circ}6$ , 21 mars 1974, p.77-78.

HOROWITZ, P. ET W. HILL. "Thé Art of Electronics", New York, Cambridge University Press, 1987.

JACKSON, C. "Thé Practical Vibration Primer", Houston, Texas, Gulf Pub. Co., 1979.

JAEGER, R.C. "Analog Data Acquisition Technology - Part II: Analog-to-Digital Conversion", IEEE Micro, Los Alamitos, Calif., Vol. 9 No. 5, Aug. 1982, p. 56.

KELLER, A. "Instrumentation for Turbomachinery Analysis - Present and Future", Cinquième séminaire sur la mécanique des turbomachines, Ottawa, Conseil National de Recherches Canada, 1978.

LE-NGOC, T. et M.T. VO. "Implementation and performance of the Fast Hartley Transform", IEEE Micro, Los Alamitos, Calif., Vol. 9 No. 5, Oct. 1989, p. 20-27.

ORGANISATION INTERNATIONALE DE NORMALISATION. Norme ISO 2954-1975(F), «Vibrations mécaniques des machines tournantes ou alternatives - Spécifications des appareils de mesurage de l'intensité vibratoire», Genève, 1975.

OSTIGUY, G. «Capteurs de vibrations - Mesure et analyse» (tiré de Capteurs et actionneurs - Notes compilées), Montréal, École Polytechnique de Montréal, 1986.

PCB PIEZOTRONICS, "Quartz Sensors Catalog no. C884", Depew, N. Y., 1984.

RAMIREZ, Robert W. "The FFT Fundamentals and Concepts", Englewood-Cliffs, N. J., Prentice-Hall, 1985.

SAVANT, C.J. et al. "Electronic Circuit Design, An Engineering Approach", Menlo Park, Calif., 1<sup>e</sup> éd., The Benjamin/Cummings Pub. Co., 1987.

STOUT, D.F. et M. KAUFMAN. "Handbook of Operational Amplifier Circuit Design", New York, McGraw-Hill Inc., 1976.

#### ANNEXE A

#### MICROPROGRAMME DU MONITEUR

Cette annexe présente le code source du microprogramme utilisé sur le prototype du moniteur de vibrations.

La première page présente un diagramme hiérarchique des modules du programme. Chaque module possède un numéro qui donne sa position hiérarchique sur le diagramme. Ce numéro apparaît également sur le code source afin de retrouver les modules plus facilement.

Toutefois, les sous-routines utilitaires ne suivent pas cette règle, car elles sont appelées par un trop grand nombre de modules. Elles ont été regroupées par type de fonctions, plutôt que par position hiérarchique, sous la catégorie 700.

Il peut être utile de noter que la vitesse d'échantillonnage est fixée par la constante DelEch dans le module 451- Echant.

Le microprogramme est assemblé à l'adresse hexadécimale EOOO, et utilise 5. 3 K-octets de mémoire morte et 3 K-octets de mémoire vive.

DIAGRAMME HIERARCHIQUE - (partie 1 de 2)

100 INTALIM 200 INTER 210 INTERCLA 210 SAISCLAV 211 AFFRES 212 MODACC 213 ETALON 213. 1 SELACCEL Sélectionner l'accelerometre 213. 2 MUXACCEL 213. 3 SELPARAM 213. 4 MUXPARAM 213. 5 SELGAIN  $\vert$  213.6 MUXGAIN | 213.7 FAIRMES | | | 213.71 CONVERT : Faire une conversion l l 213. 8 AFFMES Afficher la mesure l 220 INTERSER 300 DIAGNOST 400 SAISSIGN 410 MARCHARR 420 MUXACCEL 430 GAINAUTO 440 INTVIBR 450 SAISTRF **451 ECHANT** l 452 TRF 452. 1 IBR 452. 2 NEGD 452. 3 MULTCOEF Multiplier un nombre par un coefficient 452.31 ADDRESD : Additionner variable MultRes au registre D 452. 4 TFRPXPY Transférer contenu adr. en X a adr. en Y 452. 5 ADD3 452. 6 AMPL 452.61 DECAL7G : Decaler 16 bits de 7 positions a gauche 452.62 CARRE : Calculer le carre parties reelles et imag. l 452. 63 ADD3XY Additionner 2 nombres de 3 octets adr. X/Y | | | 452.64 RACINE : Calculer la racine carree 453 MOYEN 500 ANALRES 600 COMSOR Traiter la panne d'alimentation (FIRQ) Traiter les interruptions ( IRQ) : Traiter l'interruption du clavier : Saisir le clavier Afficher les résultats Modifier les accelerometres Etalonner Régler le mux d'accelerometre Sélectionner le paramètre Régler le mux de paramètre Sélectionner le gain Régler le mux de gain Faire une mesure : Traiter interruption de l'entree serielle : Verifier bon fonctionnement du moniteur Saisir les si9naux : Verifier le fonctionnement : Regler le multiplexeur d'accelerometres : Selectionner le gain automatiquement : Lire intensite vibratoire Saisir les données pour TKF Saisir un échantillon : Faire la transformee rapide de Fourier Inverser l'ordre des bits d'un nombre Prendre le complément a 2 du registre D Additionner 2 nombres de 3 octets Calculer les amplitudes Faire la moyenne cumulative : Analyser les resultats Commander les sorties

# DIAGRAMME HIERARCHIQUE - (partie 2 de 2)

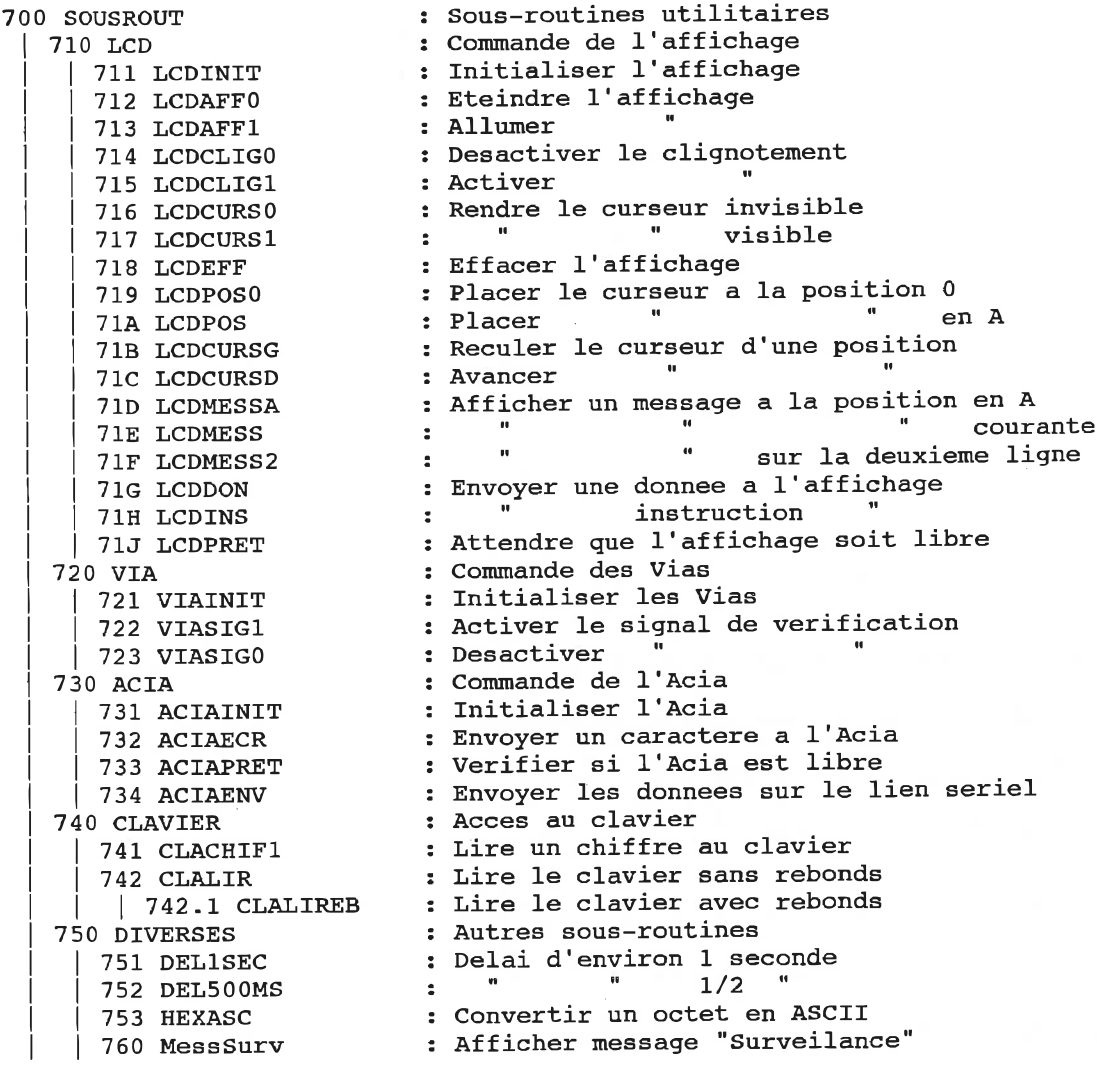

 $\mathcal{L}_{\mathcal{C}}$ 

oooaoi oooo 000002 0000  $\frac{1}{2}$ nONITEUR INDUSTRIEL DE UIBRHTIOHS 000003 0000 ÿ. OOOOOt 0000 ķ. 000005 0000 ĵ. **AUEC ANALYSE SPECTRALE** ۰. 000006 0000 000007 0000 Concu par Normand ALLARD OOOOOS 0000 000009 0000 000010 0000 dans le cadre d'un projet de M.Sc.A. 000011 0000 sous la direction de M. Pierre BLOMOERU 000012 0000 000013 0000 000011 0000 a l'Ecole Polytechnique de Nontreal 000015 0000 1990 000016 0000 OOB017 0000 000018 0000 000019 0000 000020 0000 Notes de documentation 000021 0000  $1 - - -$ 000022 0000 .<br>:1. La programmation a été faite de façon modulaire, Le numéro affecte a 000023 0000 chaque nodule indique sa position sur le diagramme hiérarchique. 000024 0000 ÷. 000025 0000 ;2. Les symboles utilisent, en genéral, une forme abrégée du nom du module 000026 0000 000027 0000 ; auquel ils se rapportent. Exemples pour module SaisSign: Etiquettes; SSignl, SSign3. 1, SSignFin, 000028 0000  $\mathcal{I}$ 000029 0000 Uariable : USSign):  $\mathbf{I}$ 000030 0000 Constante : MSSignl.  $\mathbf{r}$ 000031 0000 3. Les uariables globales sont définies au début du module HOM; les 000032 0000 variables locales !e sont au début de chaque module. 000033 0000  $\ddot{i}$ 000031 0000 4. Les sous-routines utilitaires (interface uuec clouier, affichuge et lien 000035 0000 seriel, etc.) ont été regroupées dans une catégorie (700). 000036 0000 000037 0000 000038 0000 includet adr. asm) 000039 0000 000040 0000 ,<br>RDRESSES DU SYSTEME 000041 0000 000012 0000 000013 0000 ; \$0000 - \$1FFF RAM 8k 0000^4 oono : \$2000 - \$3FFF RAM 8k 000015 0000 \$1000 - \$5FFF RAM Bk<br>\$1000 - \$6001 Affichage LCD  $$6000 - $6001$ 000046 0000 \$7000 - \$7003 RCIR 000047 0000  $\frac{1}{38000} - \frac{1}{38000}$  UIR \*0 000018 0000 \$9000 - \$900F UIR \*1 000049 0000 SROOO - \$6FFF EPROn Bk 000050 0000 000051 0000 \$COOO - \$FFFF EPROn S ou 16k 000052 0000 000053 0000 000051 0000 HEnOIRES UIUES STRTIÇUES 000055 0000 000056 0000 equ Ram1, h'0000 ;1x6k(U2)<br>equ Ram2, h'2000 ;2x8k(U3)<br>equ Ram3, h'4000 ;3x8k(U4) 000057 2000 000058 1000 000059 0000 000060 0000 ; AFFICHAGE A CRISTAUX LIQUIDES 000061 0000  $\mathbf{I}$ 000062 6000 equ Lcd, h'6000 ^Registre d'instructions equ LcdlR^ Lcd 000063 6000 equ LcdDR, Lcd+h'l 00006'» 6001 ;Regi3tre de données 000065 0000 IHTERFflCE DE COnnUHICHTION SERIELLE RS-232C (HCIR 6551) 000066 0000 000067 0000  $\pm$  . 000068 7000 equ Rcia, h'7000 000069 7000 ;Registre de données oqu RciaDR, Reia equ RdaSR, Rcia+h'l equ RciaCOn, Rcia+h'2 equ RciaCR, flcia+h'3 000070 7001 statut/remise a zero<br>commande<br>controle 000071 7002 000072 7003 . . . . . . . . . . . . 000073 0000 INTEftFRCES POL'/UHLEHTS D'ENTREE/SORTIE (UIRs 6522) 000074 0000 00007S 0000 Description des ports ; 000076 0000 ; (Uoir aussi module Uialnit) ; PORT A (UIA \*1) 000077 0000

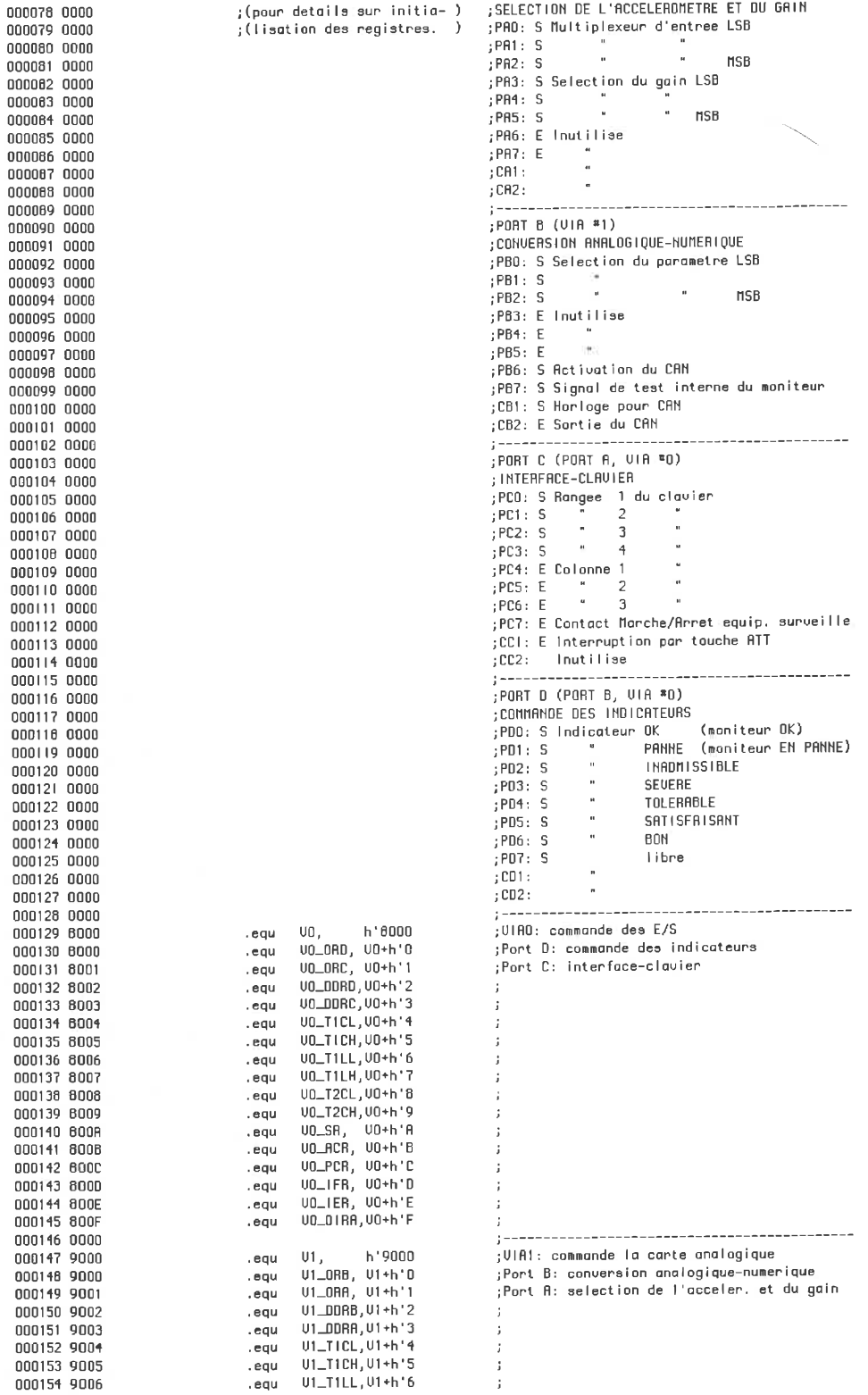

 $\bar{\nu}$ 

. equ U1\_T1LH, U1+<mark>h'7</mark><br>U1\_T2CL.U1+h'8  $\begin{array}{c} 1 \\ 1 \\ 1 \\ 1 \end{array}$ .equ . equ U1\_T2CH,U1+h'9<br>U1\_SR, U1+h'A<br>U1\_ACR, U1+h'B  $\mathbf{i}$ . equ . equ ĵ UI-PCR. U1<-h'C . equ  $\mathbf{i}$ U1\_IFR, UI+h'O . equ ĵ UI-IER, UI+h'E . equ J. . equ U1\_OIRH, U1\*h'F  $\ddot{\phantom{a}}$ ;<br>nemoires programmables ;<br>.equ Eprom1, h'EOOO ;)xBk (UB) . equ Eproa2, h'COOO ;1xl6k (US) ;Comme Eprom2 + 1x6k (U7 a h'A000) . equ Epro«3, h'ROOO  $\mathbf{r}$ an desen . . . . . **. . .** . . -----------------------;INTERRUPTIONS  $\mathcal{I}$ .<br>.equ FIRQ, h'FFF6.<br>.enu IRO, h'FFFB  $\ddot{\phantom{a}}$ .equ IRQ,  $\cdot$ .equ MHI, h'FFFC  $\cdot$ . equ BESET, h'FFFE  $\mathbf{j}$ \_\_\_\_\_\_\_\_\_\_\_  $1 - - --$ jSEOnENTS  $\cdot$ ;Pour variables en RRH . segment Uariables . segment Programine ;Pour modules et constantes en EPROH

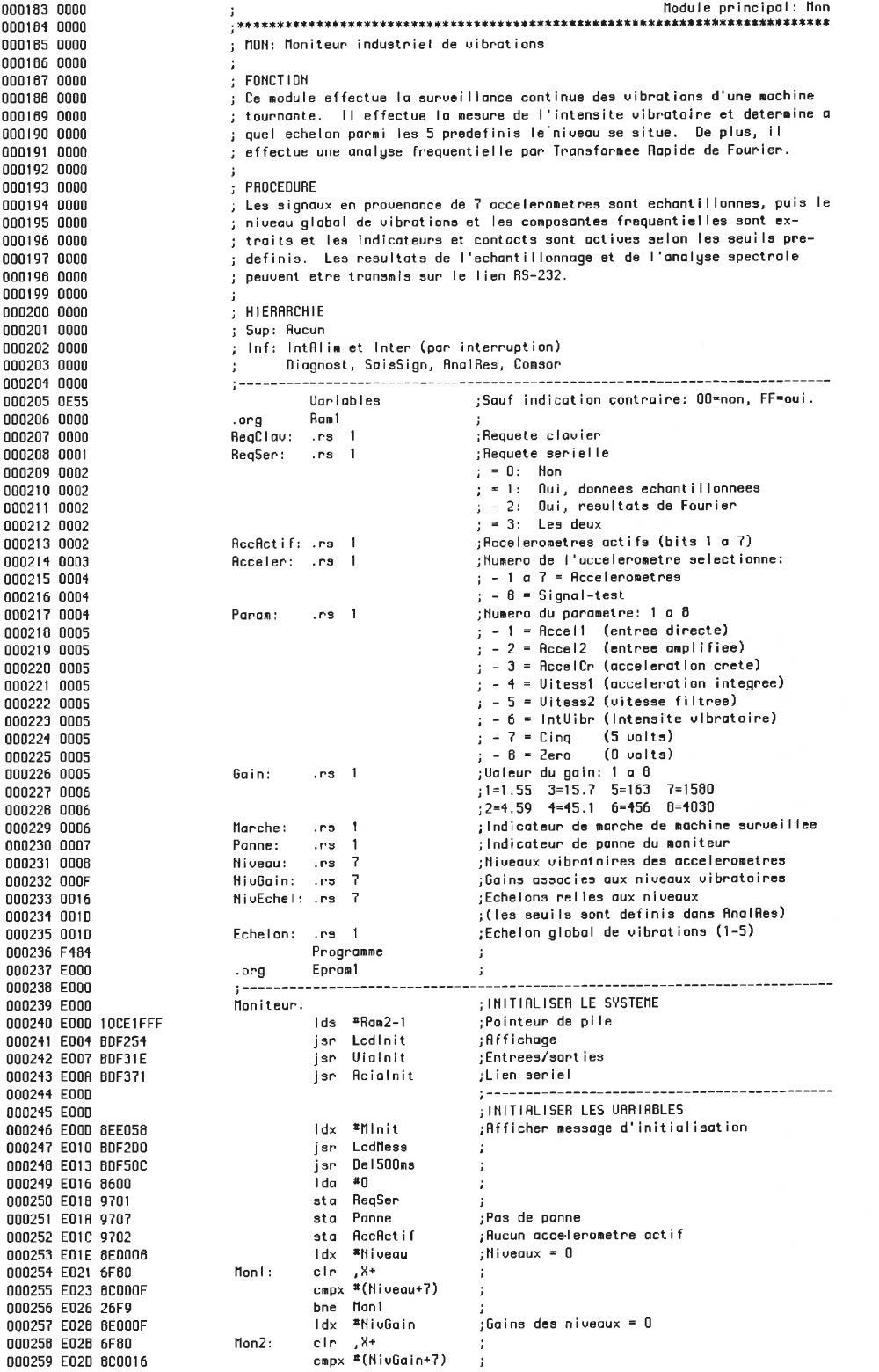
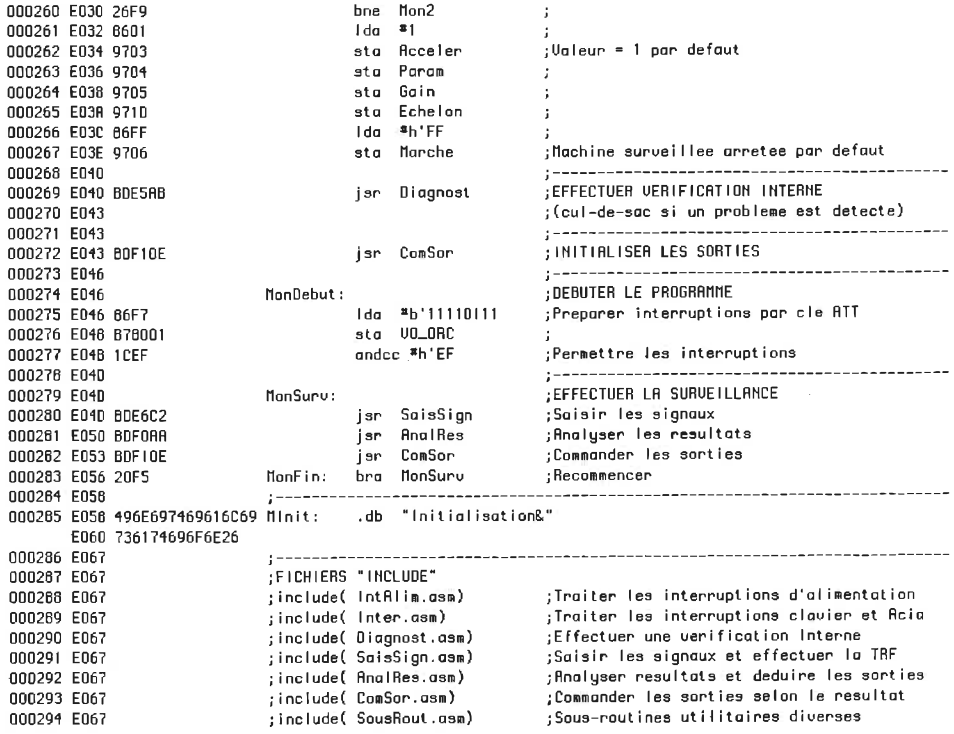

 $\tilde{\Sigma}$ 

000295 E067 Module 100: IntRlim 000296 E067 000297 E067 : INTALIN: Traiter l'interruption d'alimentation 000298 E067 ; FONCTION 000299 F067 .<br>; Ce module est insere ici pour developpement futur. Aucune circuiterie 000300 E067 ; n'est prevue sur le prototype pour generer une interruption FIRQ. 000301 E067 000302 E067 000303 E067 3B ; inserer les instructions desirees, a etre IntAlim: eti-, effectuees lors d'appels par FIRQ. 000304 E06B 000305 E068 000306 E068 000307 E068 Module 200: Inter AANA ANENNA ; INTER: Traiter les interruptions Bana porono 000310 E068 ; FONCTION 000311 E068 000312 E066 ; Ce module traite les interruptions generees sur la broche IRQ. 000313 E06B 000314 E068 : PROCEDURE ; Les registres de statut des UIA et de l'Acia sont verifies pour indenti-000315 E068 ; fier la provenance de l'interruption. La sous-routine appropriee est 8803.4 ALCONO 000317 F068 ; ensuite appelee. 000316 E068 000319 E068 : HIERARCHIE 000320 E068 ; Sup: Mon (par interruption IRQ) 000321 E066 ; Inf: InterCla, InterSer 000322 E068 000323 E068 : POSSIBILITES FUTURES  $\stackrel{\circ}{\colon}$  Retourner au module principal par un Goto apres une interruption du cla-000324 E066 ; vier, et debuter un nouveau cycle de surveillance plutot que de retourner **DO0325 FO68** 000326 E068 ; a l'endroit ou l'interruption a eu lieu. 000327 E06B 000328 E068 B6800D Inter: Ida UO\_IFR ;Line le negistre d'interruption de UO bpl IntU1 000329 E06B 2A27 ;Desactive; verifier U1 000330 E060 48 ; Active; trouver la source de l'interruption asla 000331 E06E jen faisant glisser les bits vers la gauche 000332 E06E ; et en testant le bit de retenue 000333 E06E 48  $:Bit 6 = T1$ asla bec Int5 000334 E06F 2402 000335 E071 2026 bra interER  $Bit = T2$ 000336 E073 48  $Int5:$ asla bee Int6 000337 E074 2402 000338 E076 2021 bra InterEr  $;Bit 4 = CB1$ 000339 E076 48 asla  $Int6:$ 000340 E079 2402 boc Int? 000341 E07B 201C brg InterEn  $-Bit - 3 = CR2$  $Int7:$ 000342 E07D 48 asla 000343 E07E 2402 bcc Int8 000344 E080 2017 bro InterEr 000345 E082 48  $Int8:$  $Bit 2 = SR$ asla 000346 E083 2402  $bcc$   $Int9$ 000347 E085 2012 bra InterEr  $Bit 1 = CRI$  (cle ATT) 000348 E087 48  $Int9:$ asla  $\begin{tabular}{cc} bcc & Int10 \end{tabular}$ 000349 F088 2405 jar InterClo 000350 E06A BDE09C ; Inserer ici les instructions pour reinitio-000351 E08D ; liser la pile et les sorties, et pour re-000352 E08D 000353 E080 ; tourner au debut de Mon 000354 E08D 200A bra InterFin  $\overline{B}$ it 0 = CA2 000355 E08F 48  $Int10:$ asia 000356 E090 2407 bcc InterEr ÷ 000357 E092 2005 bra InterFr 000358 E094 000359 E094  $IntU1$ : ;Pas d'interruption possible de U1 000360 E094 ¿L'etiquette est placee ici pour applications 000361 E094 ; futures 000362 E094 and the contract of the companion of the contract of the contract of the contract of the contract of the contract of the contract of the contract of the contract of the contract of the contract of the contract of the contr 000363 E094 IntReia: ;Ida ReiaSR : INTERRUPTION DE L'ACIA ;bpl InterEr ;Une version precedente du module verifiait 000364 F094 :que l'interruption provenait bien de l'Acia 000365 E094 BDE550 InterSer jsr ;en lisant le registre de statut AciaSR. 000366 E097 2000 bra InterFin ;Dans la negative, un message d'erreur etait 000367 E099 000368 E099 ;genere. 000369 E099 ;Cette methode creait des problemes lorsque ; l'Acia etait occupe a transmettre. Parfois 000370 E099 jun message d'erreur etait genere sans raison 000371 E099

:Source possible mais non confirmee: 000372 F099 .<br>La lecture de l'Acia reinitialise le bit 000373 E099 ;d'interruption de AciaSR. Puisque ce regis-000374 F099 ;tre est lu constamment lors de la transmis-000375 E099 ;sion (module AciaPret), il est possible que 000376 E099 ReigSR soit reinitialise tout juste apres 000377 F099 ; l'interruption, avant que InterSer ne l'ait 000378 E099 000379 F099 :traitee. :Ces instructions ont ete desuctivees. DONA DARDING 000361 E099 : PREUU POUR TEST NEGATIF DO0382 F099 InterEr: 000383 E099 , \_\_\_\_\_\_\_\_\_\_\_\_\_\_\_\_\_\_\_\_\_\_ Permettre les interruptions InterFin: andcc \*h'EF 000384 E099 ICEF 000365 E09B 3B rti  $\mathbf{r}$ Module 210: InterCla 000386 E09C 000387 E09C 000388 E09C : INTERCLA: Traiter l'interruption du clavier nnn3A9 FN9C ; FONCTION 000390 E09C .<br>; Ce module traite l'interruption generee par le clavier. 000391 E09C 000392 E09C ; PROCEDURE 000393 E09C ; La requete du clavier est traitee immediatement. Les interruptions du 000394 E09C ; clavier sont interdites pendant le traitement. 000395 E09C ODD396 ED90  $:$  HIERARCHIE 000397 E09C ; Sup: Inter 000398 E09C ; Inf: Rucun 000399 E09C 000400 E09C 000401 E09C 86FF InterCla: Ida =h'FF ;Enregistrer la requete 000402 E09E 9700 sta RegClav sta ReqClav ;<br>Ida #b'00000010 ;Interdire interruptions du clavier (CA1-U0)<br>sta U0\_IER ; 000403 E0A0 8602  $sto$   $U0$ <sub>-</sub> $E$ R 000404 E0A2 B7600E jar SaiaClav ;Saisin le clavier COO405 FOR5 BOEOB6 ger Salectav – Forgalern te cluvier<br>Ida ≢b'11110111 – gPreparer la touche ATT pour de nouvelles 000406 EDA8 86F7 sta UO\_ORC ; interruptions 000407 E0AA B78001 000408 E0AD 86B2 000409 E0AF B7800E sta VO\_IER jsr MessSurv 000410 E0B2 BDF532 000411 E0B5 39 rts 000412 E0B6 \_\_\_\_\_\_\_\_\_\_\_\_\_\_\_\_ :include( SaisClav.asm) 000413 FOR6 Module 210: SaisClav 000414 E066 000415 FOR6 ; SAISCLAU: Saisir le clavier 000416 E0B6 000417 E086 ; FONCTION 000418 E0B6 ; Ce module remplit les fonctions demandees par l'intermediaire du clavier, 000419 E0B6  $: c$  est-a-dire: 000420 FOR6 1-Afficher les resultats 000421 EOB6  $\mathbf{I}^{\mathbf{I}}$ 2-Modifier les accelerometres 000422 FOR6  $\mathbf{r}$ 3-Etalonner les accelerometres 000423 E0B6  $\cdot$  : 000424 E0B6  $\cdot$  : ; HIERARCHIE 000425 E0B6 ; Sup: InterCla 000426 E0B6 ; Inf: AffRes, NodAcc, Etalon 000427 E0B6 \_\_\_\_\_\_\_\_\_\_\_\_\_\_\_\_\_\_\_\_\_\_\_\_\_\_\_\_\_\_\_\_\_\_\_\_\_ 000428 FOR6 , . . . . . . . . . . . . . . .<br>SaisClav: jsr LodEff 000429 E0B6 BDF2A1 ;Rfficher "Node? 1, 2, 3"  $1dx$  \*MMode 000430 E0B9 BEE124 jsr LodMess 000431 EOBC BDF2D0 ldy \*9 :Mettre compteur Y a 9 000432 EOBF 108E0009  $1 da$   $\pi h$  40 000433 E0C3 6640  $SC1:$ :<br>Afficher "1-Afficher resultats" 000434 E0C5 BEE139 ldx #MMode1 jar LodMessA 000435 E0C8 BDF2CB jsr Del500ms 000436 EOCB BDF50C Uerifier le clavier 000437 EOCE BDF46E jan CloLin -000438 E0D1 4D tsta bpl SC2 000439 E0D2 2828 Ida =h'40 000440 E004 6640 ;Afficher "2-Modifier parametres"  $\mathsf{Id}\times$  \*NMode2 000441 E006 8EE14E jsr LodMessA 000442 E0D9 BDF2CB jsr Del500ms 000443 E0DC BDF50C jsr ClaLir ;Uerifier le clavier 000444 EODF BDF46E tsta 000445 FOF2 4D  $bp1 = SC2$ 000446 E0E3 2A17  $1d\alpha$  <sup>sh'40</sup> 000447 FOE5 8640 : Afficher "3-Etalonner"  $\mathsf{Id}\times$  \*NNode3 000448 E0E7 BEE163

000449 EOEA BDF2CB jsr LodMessA 000450 EOE0 BDF50C jsr Dei500ms .<br>;Uerifier le clavier 000451 EOFO BDF46E jar Clatir 000452 EOF3 4D tata  $bp1S2$ 000453 EOF4 2A06 ;Decrementer compteur Y leay  $-1, 9$ 000454 E0F6 313F ;Rffiche message 9 fols? 000455 EOF8 26C9  $bne$   $SC1$ 000456 EDFA 66FF  $1 da = h'FF$ 000457 EOFC 8101  $SC2:$ cmpa \*1<br>bne SC3 ;Touche 1 enfoncee 000458 EOFE 2605 ; Non, touche suivante 000459 E100 BDE16D jar AffRes :Dui, afficher resultats bra SCFin ;Termine 000460 F103 201E  $cm<sub>0</sub>$   $<sup>2</sup>$ </sup> ;Touche 2 enfoncee 000461 F105 8102  $SC3:$  $bne$   $5C4$ ; Non, touche suivante 000462 E107 2605 jsr ModAcc ;Dui, modifier les accelerometres 000463 E109 BDE263 bra SCFin ;Termine 000464 E10C 2015  $_{\texttt{cmpq}}$   $\approx$  3 000465 E10E 8103  $SC4:$ :Touche 3 enfoncee bne SC5 ; Non, touche invalide 000466 E110 2605 jar Etalon ;Oui, etalonner les accelerometres 000467 E112 BDE3AE 000468 E115 200C bra SCFin ;Termine  $SC5:$ isr LodEff 000469 E117 BOF281 :<br>;Rfficher "ANNULE" idy **SMRooul** 000470 E11A 6EE178 jsr LodNess 000471 E110 BDF200 000472 E120 BDF50C jsr Del500ms 000473 E123 39 SCFin: rts  $\ddot{\phantom{a}}$ and a complete the complete of the complete the complete the complete that the complete the complete the complete that the complete the complete the complete the complete the complete the complete the complete the complete 000474 E124 \_\_\_\_\_\_\_\_\_\_\_\_\_ 000475 E124 406F64653F20312C MHode: .db "Mode? 1, 2 ou 3 &" E12C 2032206F75203320 E134 2020202026 000476 E139 3120416666696368 MMode1: .db "1-Afficher resultats&" E141 657220726573756C E149 7461747326 000477 E14E 322D4D6F64696669 HMode2: .db "2-Modifier acceler. &" E156 657220616363656C F15F 65722F2026 000478 E163 33204574616C6F6E MMode3: .db "3-Etalonner  $R^*$ E16B 6E65722020202020 E173 2020202026 000479 E178 20202R2R2R202041 MAnnul: .db " \*\*\* ANNULE \*\*\* &" E180 4E4E554C4520202A E188 2A2A202026 000480 E18D 000401 E18D ; include( RffRes. asm) 000402 E160 ; include( ModRcc. asm) 000483 E18D :include(Etalon.asm) Module 211: AffRes 000464 E16D 000485 E16D ; AFFRES: Afficher les resultats 000466 E16D 000467 E18D ÷ 000488 E18D ; FONCTION 000489 E16D ; Ce module sent a affichen les dennieres valeurs de niveau vibratoire ; mesurees pour chaque accelerometre. Il est appele par une requete du 000490 E180 ; clavier. 000491 E18D 000492 E180 000493 E18D ; PROCEDURE ; Le module demande le numero de l'accelerometre desire, puis affiche les 000494 E18D ; valeurs de gain et de niveau vibratoire correspondantes. On peut ensuite 000495 E16D ; demander un autre accelerometre. Le module retourne au programme 000496 E18D ; principal apres un retour de chariot. 000497 E18D 000498 E18D ; HIERARCHIE 000499 E180 ; Sup: SaisClav 000500 E18D 000501 E18D ; Inf: Aucun 000502 E16D AffRes: jar LodEff ... ; Afficher message-test 000503 E18D BDF2A1 ldx \*MAffRes 000504 E190 BEE218  $\cdot$  : jar LodMeaa 000505 E193 BDF2D0 jsr Del500ms 000506 E196 BDF50C 000507 E199 BDF2A1 jsr LodEff Effacer l'affichage  $1dx$  \*MAR1 :Afficher premiere ligne 000508 E19C 8EE22B jsr LodMess 000509 E19F BDF2D0  $10a$   $*$  ? 000510 E1R2 863F jar LodDon 000511 E1R4 BDF2FC ;Activer le clignotement du curseur 000512 E1R7 BDF280 jan LodClig1 000513 E1AA 2010  $bra$  RR1.1 jan ClaLin  $R1:$ ;Line le clavier 000514 E1AC BDF46E 000515 E1AF 4D tsta ;Cle = FF, aucune cle enfoncee

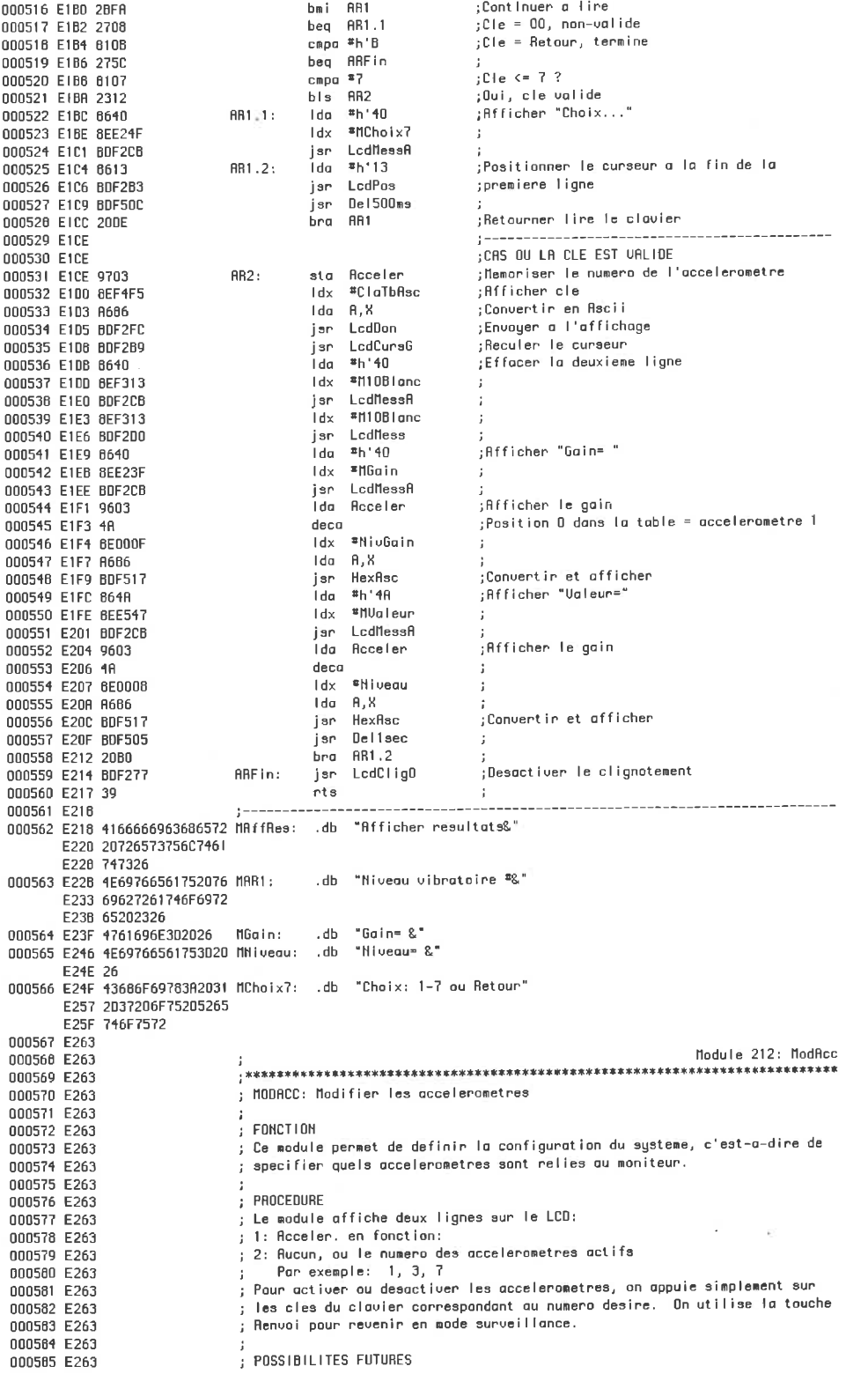

: Pour l'instant, le moniteur n'accepte que des accelerometres de 10mU/g. 000586 F263 : Ce module pourra etre modifie plus tard pour accepter des sensibilites 000567 F263 000588 F263 : variables. 000589 E263 000590 E263 ; HIERARCHIE ; Sup: SaisClav 000591 F263 ; Inf: Rucun 000592 E263 000593 E263  $: 1 - 1 - 1 - 1 - 1 - 1$ Unrigbles 000594 0016 ; Uirgule requise (FF) ou non (00) Uirgule: 000595 001E  $res<sub>1</sub>$ Programme 000596 E263 jsr LodEff 000597 E263 BDF2A1 NodAcc: Idx \*NNodAcc 000590 E266 BEE36C 000599 E269 BDF200 LcdNess isr jsr Del500ms 000600 E26C BDF50C 000601 E26F BDF2A1 jsr LodEff  $1dx$  \* mnP1 :Afficher ligne 1: "Acceler, en fonction" 000602 E272 AFF380 jar LodNess 000603 E275 BDF2D0 :Pas de virgule pour commencer 000604 E278 OF1E  $MP1:$ cir Virgule :Effacer deuxiene ligne 000605 E27A 8640 Ida \*h'40 000606 E27C 8EF313  $\mathsf{Idx}$ \*M10BLonc 000607 E27F BDF2CB jsr LedMessa 000606 E282 8EF313 İdx  $#M10B1$ onc 000609 F285 BDF2D0 LodNess isr Tda l  $\frac{1}{2}h'40$ 000610 E288 8640 jsr LodPos 000611 E28A BDF2B3 Idb RocRetif 000612 E260 0602  $H = 0.2$ 000613 E28F 2609  $bne$  MP2.1 .<br>Non, afficher ligne 2: Aucun 000614 E291 BEE394  $1dx$  <sup>\*</sup> $MNP2$ jsr LodNess 000615 E294 BDF2D0 Ibra MP3 000616 E297 160067 Bit 0 inutilise 000617 E29R 54  $MP2.1:$ Isrb 000618 E29B 54 Larb bcc MP2.2  $Bit 1 = 0.7$ 000619 E29C 2409  $10a - 11$ ;Non, accel, 1 est actif 000620 E29E 8631 jsr LedDon 000621 E2R0 BDF2FC 000622 E2R3 B6FF Ida \*h'FF ;Uirgule requise pour le chiffre suivant 000623 E2R5 971E sta Virgule Isrb 000624 E2R7 54  $MP2.2:$ bcc MP2.3  $Bit 2 = 0.7$ 000625 E2RB 2412 :Non, accel. 2 est actif 000626 E2RR .<br>;Uirgule requise? Uirquie 000627 E2AA 0D1E tst beg  $MP2.21$ 000628 E2RC 2705  $\cdot$ ar ji 000629 E2RE 862C 1da jsr LedDon 000630 E2B0 BDF2FC 000631 E2B3 8632 MP2.21: Īda  $2.2$ 000632 E2B5 BDF2FC LedDon jsr ;Uirgule requise pour le chiffre suivant \*h'FF 000633 E2B8 86FF **i** da 000634 E2BR 971E sta Uirgule 000635 E2BC 54  $HP2.3:$ larb bcc MP2.4  $\frac{1}{2}$ Bit 3 = 0 ? 000636 E2BD 2412 :Non, accel, 3 est actif 000637 E2BF .<br>:Uirquie requise? Uirgule 000638 E2BF 0D1E tst 000639 E2C1 2705 beg MP2.31 Ida  $\mathbf{z}^{\star}$ 000640 E2C3 862C LodDon 000641 E2C5 BDF2FC jsr MP2.31: .<br>I da  $2.3$ 000642 E2C8 8633 LodDon jan 000643 F2CA BOF2EC Uirgule requise pour le chiffre suivant  $n + FP$ 000644 E2CD 86FF **I**da sta Uirgule 000645 E2CF 971E 000646 E2D1 54  $MP2.4:$ Isrb  $iBit 4 = 0 ?$ bec MP2.5 000647 E2D2 2412 ;Hon, accel. 4 est actif 000648 E2D4 000649 E2D4 001E tst Ulrgule : Uirquie requise? 000650 E2D6 2705 beg NP2.41  $\mathcal{B}^{\alpha}$  ,  $\mathcal{C}$ Ida 000651 F208 862C isn LedDon 000652 E2DA BDF2FC  $-4.1$ MP2.41: 000653 E20D 8634 lda LedDon jar 000654 E2DF BDF2FC .<br>¡Uirgule requise pour le chiffre suivant 000655 E2E2 86FF Ida \*h'FF sta Vingule 000656 E2E4 971E  $MP2.5:$ Isrb 000657 E2E6 54 000658 E2E7 2412 bcc MP2.6  $:$ Bit 5 = 0 ? .<br>;Non, accel. 5 est actif 000659 F2F9 tet Uingule ; Uirgule requise? 000660 E2F9 0D1E beg  $MP2.51$ 000661 E2EB 2705 ÷  $1<sup>1</sup>$   $\frac{1}{2}$   $\frac{1}{2}$  000662 E2ED 862C  $\ddot{\phantom{a}}$ 

Þ 000670 E E  $0 + 693$  E BD  $\mathbf{J}$  .  $\mathcal{M}$  $\langle \cdot \rangle$ ó, Ŗ.  $\mathcal{C}=\mathcal{C}[\mathcal{C}]\times\mathcal{C}$  $raa$  f 000716 E35F 9A02  $\mathbf{r}$  $\sim$ 

+0733 E3

**Ceredule**  $\begin{bmatrix} 1 & 0 & 0 \\ 0 & 0 & 0 \\ 0 & 0 & 0 \\ 0 & 0 & 0 \\ 0 & 0 & 0 \\ 0 & 0 & 0 \\ 0 & 0 & 0 \\ 0 & 0 & 0 \\ 0 & 0 & 0 \\ 0 & 0 & 0 & 0 \\ 0 & 0 & 0 & 0 \\ 0 & 0 & 0 & 0 \\ 0 & 0 & 0 & 0 & 0 \\ 0 & 0 & 0 & 0 & 0 \\ 0 & 0 & 0 & 0 & 0 & 0 \\ 0 & 0 & 0 & 0 & 0 & 0 \\ 0 & 0 & 0 & 0 & 0 & 0 \\ 0$ 

 $\frac{1}{10}$ 

; selectionnant l'accelerometre, le parametre et le gain desires. La valeur 000734 E3AE 000735 E3AE : lue au convertisseur anglogique a numerique est ensuite affichee. 000736 E3AE ; HIERARCHIE 000737 E3AE ; Sup: SaisClav OODZ38 F3AF ; Inf: SelAccel, MuxAccel, SelParam, MuxParam, SelGain, MuxGain, FairMes, 000739 F3AF ; AffMes 000740 E3AE 000741 E3AE 000742 E3RE BDF2R1 Etalon: jsr LodEff ;<br>;Afficher message-test Etaion: jar Courri<br>
idx #REtaion in Selectionner loccelerometre<br>
jar Del500ms ;<br>
Et1: jar Selectionner loccelerometre<br>
bmi EtFin (selectionner loccelerometre<br>
is fux-Recel in EtFin (selectionner loccelerometre<br>
bmi Et1 is 000743 E3B1 8EE3E2 ldx #MEtalon 000744 E3B4 BDF200 000745 E3B7 BOF50C 000746 E3BR BDE3EC 000747 F380 2822 000746 E3BF BDE421 000749 E3C2 BDE42E 000750 E3C5 2BF3 ;= FF, retourner a accelerometre 000751 E3C7 B0E47C 000752 E3CA BDE489 000753 E3CD 2BF3 000754 E3CF BDE4F6 000755 E302 BDE508 000756 E305 BDF536 000757 E3DB BDF46E 000756 E3DB 810B 000759 E3DD 27EB 000760 E3DF 20F1 000761 E3E1 39 ;--------------------000762 E3E2 000763 E3E2 4574616C6F6E6E65 MEtalon: .db "Etalonner&" E3EA 7226 Module 213.1: Selficcel 000764 E3EC 000765 E3EC ; SELACCEL: Selectionner l'accelerometre 000766 E3EC 000767 E3EC  $\sim$  100  $\sim$ 000768 E3EC SelAccel: jar LodEff 000769 E3EC BDF2A1 000770 E3EF BEE416 ldx #MSelAcce ;Afficher "Acceler.\*" jsr LodMess 000771 F3F2 BDE2DO  $\mathbf{E}$ jsr LodCursG 000772 E3F5 BDF2B9 000773 E3F6 6DF50C 000774 E3FB BDF444 000775 E3FE 2706 ,<br>bai SAFin<br>bai SAFin 000776 E400 2B13 שוויים<br>cmpat≇B<br>bls SR2<br>SR1: ld.a ≉n'+10<br>ld.x ≉n'SelChoi ;Chiffre  $\leq 8$ ? 000777 E402 8108 000778 E404 2300 ;Afficher "Choix..." 000779 E406 8640 000780 E408 BEE4E2  $\sim$  100  $\sim$ jar LodMesaA 000781 E408 BDF2CB 000782 E40E BDF505 jar Dellaec er periodic<br>bra SelAccel<br>SA2: sta Acceler 000783 E411 2009 000784 E413 9703 ;Mettre Acceler a chiffre 000785 E415 39 SAFin: rts  $\pm$ 000786 E416 ;--------------000767 E416 416363656C65722E MSelAcce: .db "Acceler. \* &" F41F 232026 Module 213.2: MuxRccel 000788 E421 000789 E421 000790 E421 ; MUXACCEL: Regler le multiplexeur d'accelerometres 000791 E421 000792 E421 and the contract of the contract of the contract of the contract of the contract of the contract of the contract of the contract of the contract of the contract of the contract of the contract of the contract of the contra  $\sim 3$ MuxRccel: Ida U1\_ORA 000793 F421 869001 anda \*b'11111000  $\sim$ 000794 E424 84F8 ander<br>oraa Acceler 000795 E426 9A03  $\rightarrow$ suba #1 000796 E428 8001  $\rightarrow$ sta U1\_ORA 000797 E42A 879001  $\cdot$ : 000798 E42D 39  $\rightarrow$ rts 000799 E42E Module 213.3: SelParam 000800 E42E ; SELPARAM: Selectionner le parametre 000601 E42E 000802 E42E 000803 F42E 000804 E42E 6640 000805 E430 BEF313 000806 E433 BDF2CB ldx \*M10Blanc<br>jsr LodNess 000807 E436 8EF313  $\rightarrow$ 000808 E439 BDF2D0  $\sim$  1

 $Ida = h'0C$ :Afficher "Param."" ODDBD9 E43P 860C ldx #MSelParam 000810 E43E 8EE473 jar LoddessA 000811 E441 BDF2CB  $\cdot$ : jsr LedCursG 000612 F444 BDF2B9  $\sim$ .<br>;Pour eviter de lire le retour de Selficcel jsr Del500ms 000813 E447 BDF50C jsr Del500ms<br>jsr ClaChifl<br>bmi SPFin :Line un chiffre au clavier 000614 E44A BDF444 ;Chiffre = FF, termine 000815 E440 2B23 :Chiffre =  $0$ , afficher "Choix..." beg SP1 000816 E44F 2704 ; Chiffre  $\leq 8$ ? 000817 E451 8108  $c$ mpa  $*8$ , Oui, termine, memoriser la selection 000818 E453 231B  $b1s$  SP2  $SP1:$ 000619 E455 8640  $1d\sigma$   $$h$   $40$  $\frac{1}{x}$  \* MSel Choi  $\int$ : Afficher "Choix..." 000820 E457 BEE4E2 jsr LedMessA 000821 E45A BDF2CB 000822 E45D BDF505 jsr Dellsec 000823 E460 8640 lda "h'40 Effacer ligne 2 000824 E462 BEF313 ldx #M10Blanc 000825 E465 BDF2CB jar LodMessA 000826 E468 8EF313 ldx #M10Blanc isr LodMess 000827 F46B BDF2DD bra SelParam 000628 E46E 20BE .<br>;Nettre Param a chiffre **SP2** 000629 E470 9704 sta Param<br>ris 000830 E472 39 SPE in: ;-----------<sup>--</sup>--000831 E473 000832 E473 506172616D2E2320 MSelPara: .db "Param. \* &"  $E47B$  26 Module 213.4: NuxParam 000833 E47C 000834 F47C ,<br>; MUXPARAM: Regler le multiplexeur de parametres 000835 E47C 000836 E47C 000837 E47C MuxParam: Ida U1\_ORB ; 000636 E47C B69000 anda  $b$ '11111000 ; 000639 E47F 64F8 oraa Param 000840 E481 9R04  $\mathbf{r}$ suba #1 000841 E483 8001 suba \*)<br>sta U1\_ORB  $\cdot$ : 000842 E485 B79000  $\sim 3\%$ 000643 E488 39  $\sim$  1. Module 213.5: SelGain 000844 E489 **000845 F489** ; SELGAIN: Selectionner le gain 000846 E489 000847 E489 ,<br>; Ce module permet d'ajuster le gain manuellement en choisissant parmi les 6<br>; niveaux possibles. Si desire, le module peut selectionner le gain automa-**DOOR48 F489** 000649 E489 000650 E489 000851 E489 ; tiquement. 000852 E469 . \_\_\_\_\_\_\_\_\_\_\_\_\_\_ SelGain: Ida #h'4A  $\sim$ 000853 E489 B64A ldx #M10Blanc 000854 E48B 8EF313  $\ddot{\phantom{a}}$ 000855 E48E BDF2CB jsr LodNessA lda \*h'40 000656 E491 8640 ;Afficher "Gain= "  $\frac{1}{x}$  \*MSelGain 000657 E493 6EE4DB jsr LodMessA 000858 E496 BDF2CB jar LodCuraG 000859 F499 BDF2R9 .<br>jar Del500ms :Pour eviter de lire le retour de SelParam 000860 E49C BDF50C -------------000861 E49F ;<br>SELECTIONNER LE GAIN 000862 E49F ;Lire un chiffre au clavier 000863 E49F BOF444 jsr ClaChifl Chiffre=FF, termine 000664 E4R2 2B36 bmi SGFin ;Chiffre=0, afficher "Choix..." beq SG1 000865 E4A4 2708 000866 E486 8108  $c$ apa  ${}^{\blacksquare}8$ ;Chiffre  $\leq 8$ ?  $b1s$  502 ;Dul, termine, memoriser la selection 000867 F488 232F cmpa \*h'A ;Option de gain automatique 000666 E4AA 610A beg 561.1 000669 E4RC 271B 000670 E4AE SELECTION INCORRECTE 000671 E4AE :Afficher "Choix...  $SG1:$  $1 da$   $e h'40$ 000872 E4RE 8640 ldx #MselChoi 000873 E4B0 6EE4E2 jar LodMessA 000874 E4B3 BDF2CB isr Dellsec 000875 E4B6 BDF505  $1<sub>da</sub>$  = h'40 ;Effacer ligne 2 000876 E4B9 6640 ldx #M10Blanc 000677 E4BB 8EF313 jar LodflesaR 000878 E4BE BDF2CB Idx \*M10Blanc 000079 E4C1 8EF313 000860 E4C4 BDF2D0 jsr LodMess bra SelGain 000861 E4C7 20C0 000882 E4C9 SGI:1: jsr GainAuto ; SELECTIONNER LE GAIN AUTOMATIQUEMENT 000883 E4C9 BDE764 :Afficher la valeur selectionnee Ida Gain 000684 E4CC 9605

```
ldx *ClaTbAsc
ODOBAS F4CE AFF4ES
                                         \sim 1
                           lda A,X<br>jar LedDon<br>bra SGFin
000886 E4D1 A686
                                          \overline{1}000887 E4D3 BDF2FC
                                          \overline{1}000868 E4D6 2002
000889 E408
000890 E408 9705
                  SG2:
                          sta Gain
000891 E4DA
                                           SORTIR DU MODULE
                    SGFin: rts
000892 F408 39
                                     -----------------------
                    , . . . . . . . . . . . . . . . .
NORRA F4NR
000894 E40B 4761696E232026 MSelGain: .db "Gain" &"
000895 E4E2 43686F69783A2031 MSelChoi: .db "Choix: 1-8,*, Retour"
    E4EA 2D3B2C2A2C205265
     E4F2 746F7572
                                                            Module 213.6; MuxGain
000896 E4F6
                    000697 E4F6
                    ; MUXGAIN: Regler le multiplexeur de gaine
000898 E4F6
000899 E4F6
                    \mathbf{r}NONGON F4F6
                      000901 001F
                    000902 001F
000903 E4F6
000904 E4F6 B69001
                       anda *b'11000111
000905 E4F9 64C7
                            sta Tempor
000906 E4FB 971F
                                           \cdot000907 E4FD 9605
                           Ida Gain
                                           \overline{1}suba <sup>#1</sup>
000908 E4FF 6001
                                           \mathbf{r}000909 E501 46
                           Jalo
                                           \rightarrow000910 E502 48
                           Jalo
                                           \cdot:
000911 E503 46
                           Jalo
                                           \cdotoraa Tempor<br>sta  U1_ORA
000912 E504 9A1F
000913 E506 B79001
                                           \mathbf{r}000914 E509 39
                           rts
                                          \rightarrow000915 E50A
                                                           Module 213.7: FairMes
                    \cdot000916 F508
                    ; FAIRMES: Faire une mesure
000917 E50A
000916 E50A
                     000919 E50A
                    000920 0020
                    000921 0020
000922 E50A
000923 E508 BDE510
000924 E500 9720
000925 E50F 39
                                                           Module 213.71: Convert
000926 E510
                    000927 E510
                    ; CONUERT: Faire une conversion
000928 E510
000929 E510
                    \frac{1}{2} FONCTION
000930 E510
                    ; Ce module s'occupe de faire une conversion A->H unique, et laisse le
000931 E510
                     ; resultat dans A.
000932 F510
000933 E510
                     . __________________
                    000934 E510 F69000
000935 E513 C4BF
                            000936 E515 F79000
000937 E518 B6900A
                            Ida U1_SR
                                           ;Delai de lecture et conversion =15+17 =32us
000938 E51B
                    , 2us000939 E518 8606
000940 E51D 6001
                                          ---<br>2us;<br>3us;
000941 E51F 26FC
                            1d\sigma = 01 SR
                                          ;Lit valeur restante dans CAN
000942 E521 B6900A
                            lda "h'6
000943 E524 6606
                            suba *1
000944 E526 B001
                     C2:000945 E528 26FC
                            bne C2.<br>;Lit nouvelle valeur convertie
                            Ida V1_SR
000946 E52R B6900R
                                           ;Mettre CS* du CAN a 1 pour le desactiver
                            000947 E520 F69000
                            orab *b'01000000
000946 E530 CA40
                            stb U1_ORB
000949 E532 F79000
                                           \rightarrow000950 E535 39
                            nt s
                                           \mathbf{I}Module 213.8: Affles
000951 E536
                     000952 E536
                     : RFFMES: Rificher la mesure
000953 E536
000954 E536
                     \mathbf{1}000955 ES36
                                         000956 E536 864A
000957 F538 BFF547
000950 E53B 6DF2CB
000959 E53E 9620
```
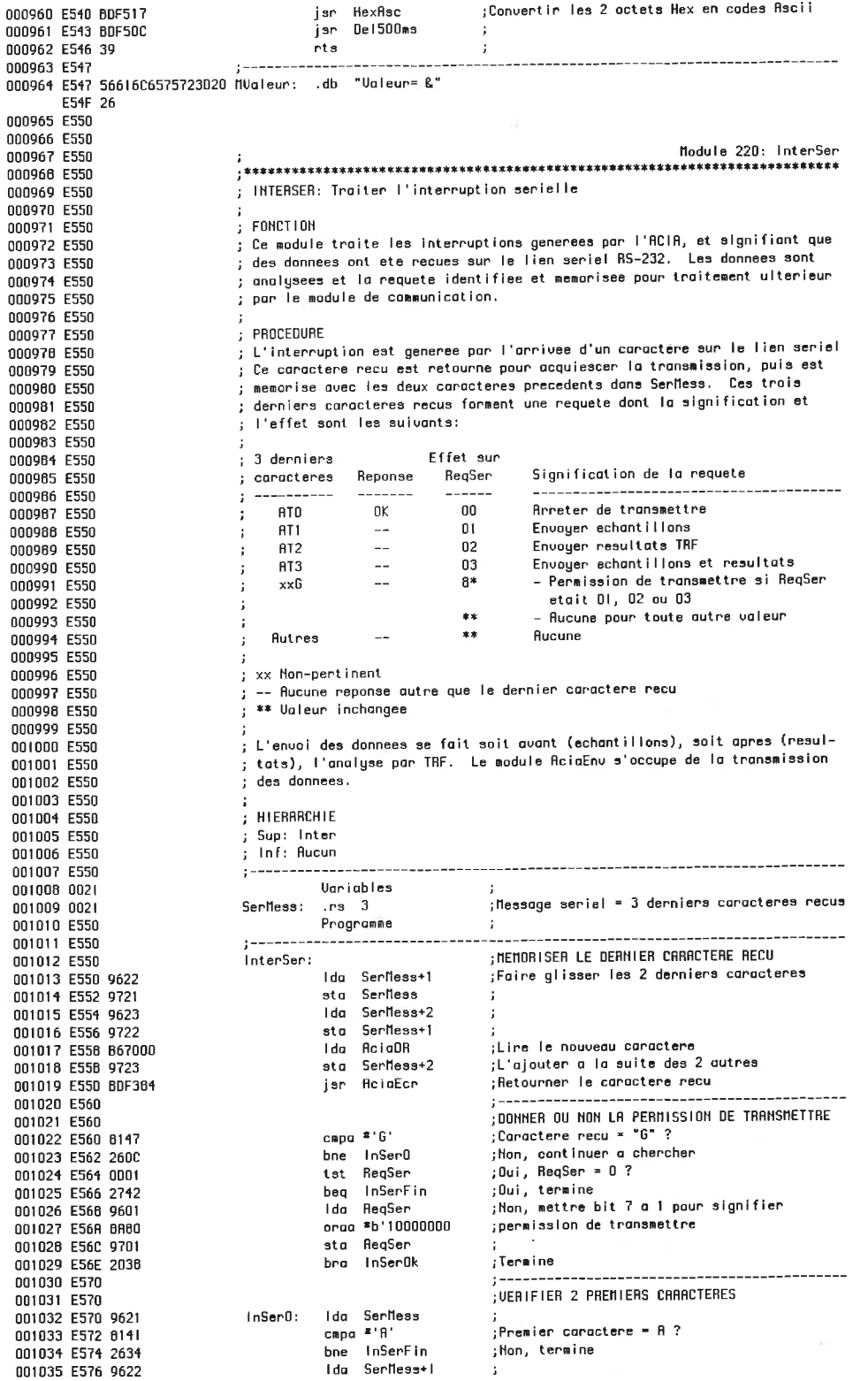

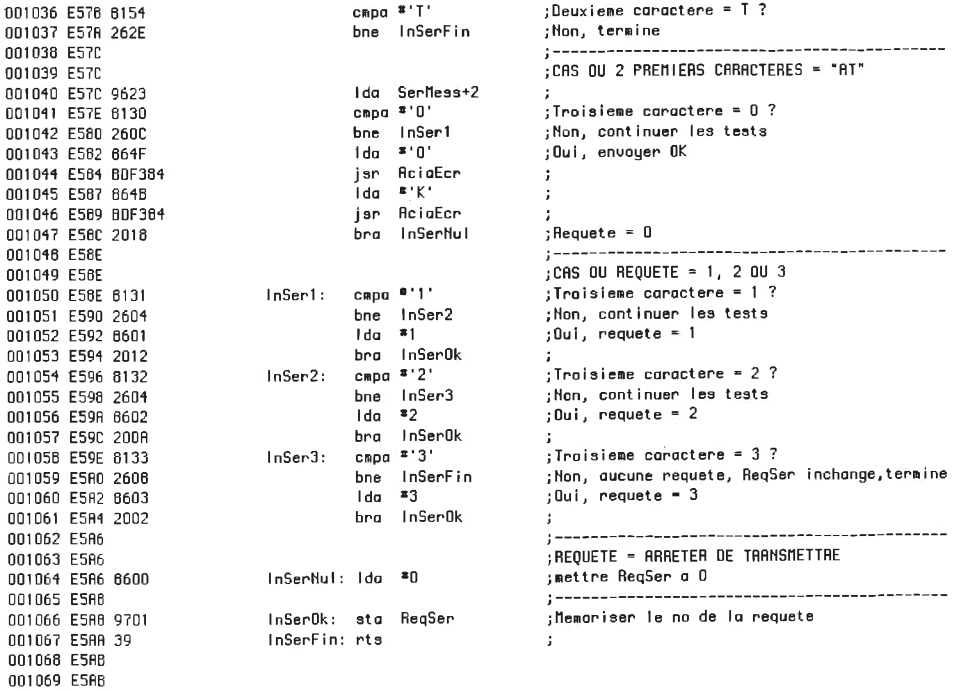

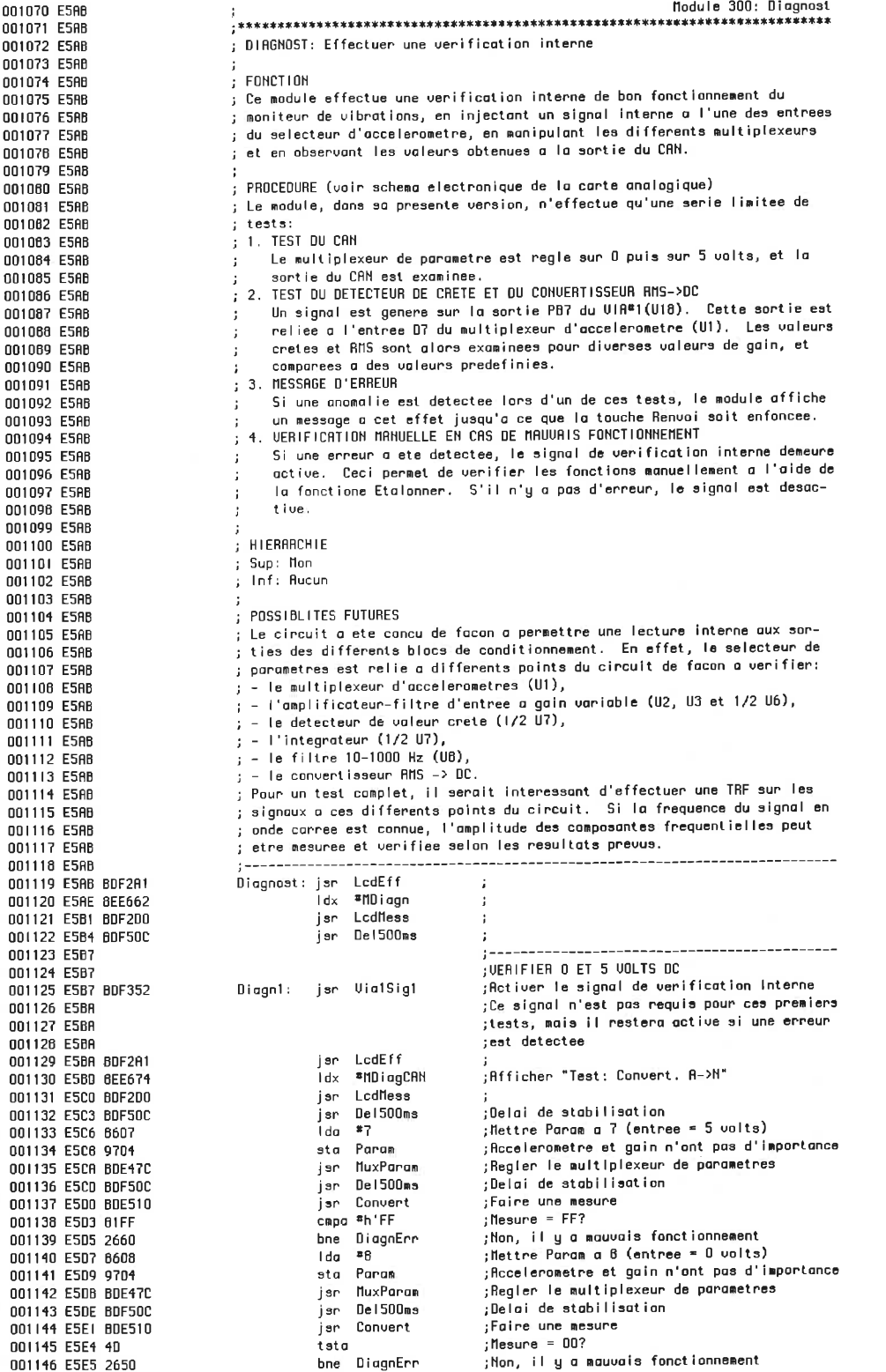

 $\cdot$ 

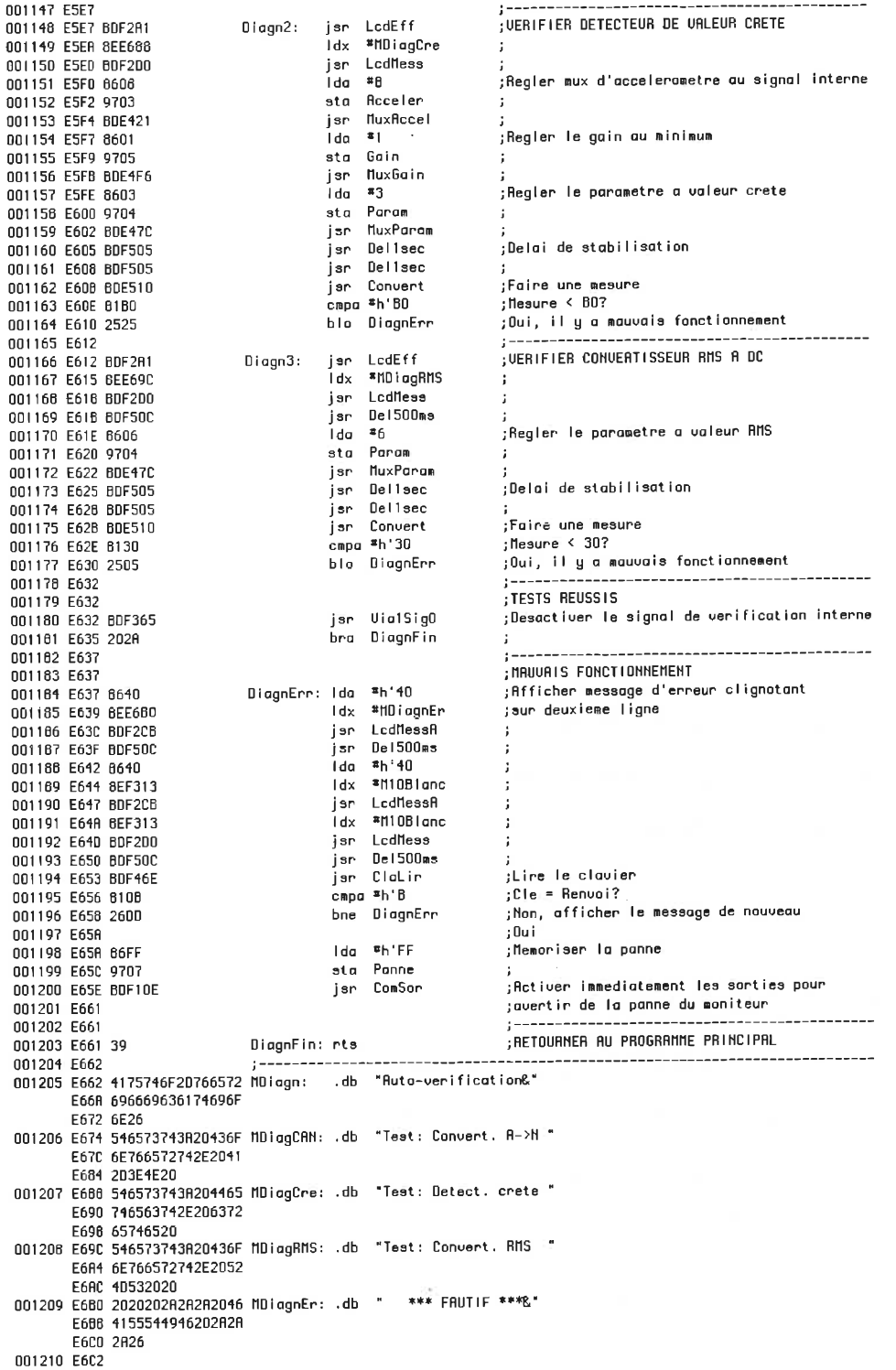

001211 E6C2 001212 E6C2 001213 E6C2 001214 E6C2 001215 E6C2 001216 E6C2 001217 E6C2 001218 E6C2 001219 E6C2 001220 E6C2 001221 E6C2 001222 E6C2 001223 E6C2 001224 E6C2 001225 E602 001226 E6C2 001227 E6C2 001228 E6C2 001229 E6C2 001230 E6C2 001231 E6C2 001232 E6C2 001233 E6C2 001234 E6C2 001235 E6C2 001236 E6C2 001237 E6C2 001238 E6C2 001239 E6C2 001240 0024 001241 0024 001242 E6C2 001243 E6C2 001244 E6C2 0D02 001245 E6C4 2616 001246 E6C6 BDF2A1 001247 E6C9 BEE741 001248 E6CC BDF2D0 001249 E6CF 8640 001250 E6D1 BEE755 001251 E6D4 BDF2CB 001252 E607 BDF50C 001253 E6DA 2051 001254 E6DC 001255 E6DC 001256 E6DC 9602 001257 E6DE 9724 001258 E6E0 OF03 001259 E6E2 0424 001260 E6E4 0C03 001261 E6E6 0424 001262 E6E8 24FA 001263 E6ER 001264 E6ER BDE774 001265 E6ED 0006 001266 E6EF 260B 001267 E6F1 8EE762 001268 E6F4 BDF2E4 001269 E6F7 BDF50C 001270 E6FR 2031 001271 E6FC 001272 E6FC BEE731 001273 E6FF BDF2E4 001274 E702 9603 001275 E704 8EF4F5 001276 E707 A666 001277 E709 BDF2FC 001278 E70C BDF50C 001279 E70F BDE421 001280 E712 BDE784 001281 E715 BDE7C2 001282 E718 BDE802 001283 E71B 001264 E71B 8607 001285 E710 9103 001286 E71F 230C 001267 E721 0024

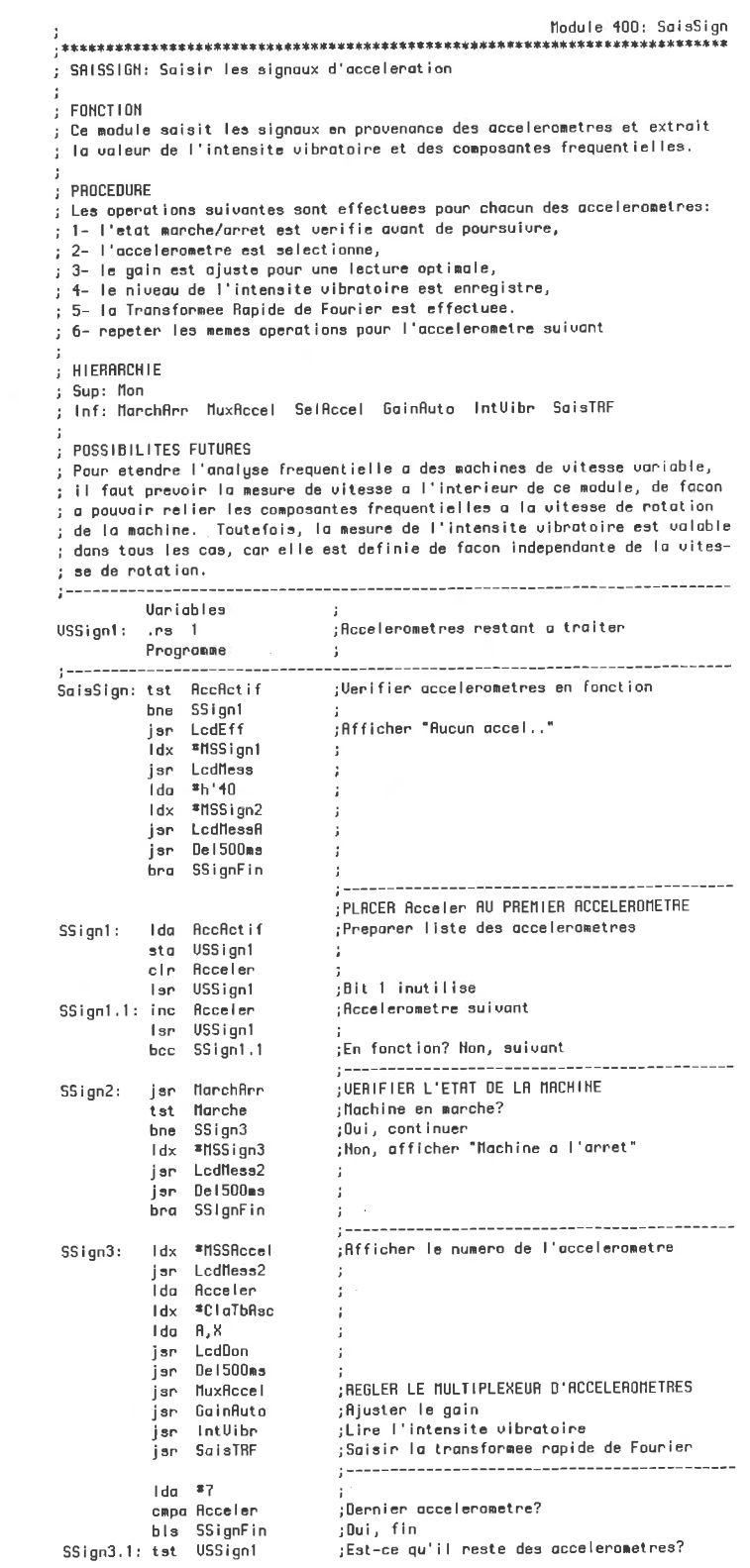

beq SSignFin ;Mon, fin 001288 E723 2708 ; Oui, chercher l'accelerometre en fonction inc Acceler 001289 F725 0PO3 Isr USSiant 001290 E727 0424 En fonction? Non, suivant 001291 E729 24F6 bcc SSign3.1 ;Oui, saisir les signaux 001292 E728 20BD bra SSign2 001293 E72D BDF532 SSignFin: jar MessSurv  $001294$  E730 39 nts 001295 E731 ------001296 E731 416363656C65726F MSSRccel: .db "Rccelerometre \*&" E739 6D65747265202326 001297 E741 417563756E206163 MSSign1: .db "Rucun accelerometre " E749 63656C65726F6D65 E751 74726520 001298 E755 656E20666F6E6374 MSSign2: .db "en fonction.&" E75D 696F6E2E26 001299 E762 40616366696E6520 MSSign3: .db "Machine a l'arret&" E76R 61206C2761727265 E772 7426 Module 410: MarchArr 001300 E774 001301 E774 ;<br>; MARCHARR: Verifier le fontionnement de la machine 001302 E774 001303 E774 ; FONCTION 001304 E774 ; Ce module verifie l'etat de fonctionnement de la machine sous surveillance 001305 E774 001306 E774  $\frac{1}{2}$  PROCEDURE 001307 F774 ;<br>; Le contact d'indication de fonctionnement est refie a l'entree 7 du port C 001308 F774 ; Machine en marche => Contact ferme => Bit  $7 = 0$ . 001309 E774 ; La variable Marche est ensulte placee par le module a 00(arret) ou 001310 F774 001311 E774 ; FF(marche). 001312 E774 ,<br>;HIERARCHIE<br>;Sup:SoisSign 001313 E774 001314 E774 ; Inf: Rucun 001315 F774 \_\_\_\_\_\_\_\_\_\_\_\_\_\_\_\_\_\_\_\_\_\_\_\_\_\_\_\_\_\_\_  $: - - - - - - - - - - - -$ 001316 E774 001317 E774 B68001 ....... د المعانية التي Extraire bit 7<br>| bne | 11A1 | pit 7 <> 0 ? Dui, sauter a 11A1<br>| lda | \*h'FF | pit 7 <> 0 ? Dui, sauter a 11A1 anda  $b'10000000$ 001318 E777 B480 001319 E779 2606 001320 E77B 86FF esta Marche :<br>bra MAFin :<br>cir Marche : ;Machine arretee 001321 E770 9706 001322 E77F 2002 001323 E78L 0E06  $MB1:$  $MRF$ in: 001324 E783 39  $rts$  $\sim 10$ Module 420: MuxAccel 001325 E784 001326 E704 ; NUXACCEL: Regler le multiplexeur d'accelerometres 001327 E764 001328 E784 ; Voir module 213.2 001329 E784 001330 E784 Module 430: Gainfuto 001331 E784 001332 E784 ,<br>; GAINAUTO: Regler automatiquement le gain 001333 E784 001334 F784  $;$  FONCTION 001335 E784 ; Ce module regle le gain de l'amplificateur d'entree de facon automatique, 001336 E784 ; afin d'avoir la plus grande amplitude de signal a l'entree de l'integra-001337 E784 ; sans toutefois causer d'ecretage. 001336 E784 001339 F784 ; PROCEDURE 001340 F784 .<br>La position du multiplexeur de parametre est memorisee, puls le mux est 001341 E764 ; regle sur le detecteur de valeur crete. Le mux est repositionne apres. 001342 E784 ; Le module debute avec le gain minimum, puis l'augmente d'un cran tant que 001343 E784 ; la valeur crete est inferieure a la limite permise. Le processus recom-001344 E764 ; mence jusqu'a atteindre le gain maximum. Si la limite permise est depas-001345 E764 ; see, le module diminue le gain a la valeur precedente. 001346 E784 001347 E784 .<br>; Les valeurs de gain possibles sont indiquees a la liste des variables du 001348 E784 ; module principal Mon. 001349 E784 001350 E784 ; HIERARCHIE 001351 E784 ; Sup: SaisSign SelGain 001352 E784 ; Inf: MuxGain Dellsec Convert MuxParam 001353 F784 001354 E784 ; POSSIBILITES FUTURES 001355 E764 : Plutot que de repartir avec le gain minimum a chaque fois, un genre de 001356 F784 ; poursuite pourrait etre utilise a partir de la valeur courante du gain. 001357 F784 : Ceci permettrait d'augmenter la rapidite du module. Le delai de 1 seconde 001356 E784

; est necessaire a cause du temps de reaction du circuit detecteur de valeur 001359 E784 ; crete. Le moniteur pourrait etre accelere considerablement si son opera-001360 E784 : tion pouvoit se limiter a des frequences de signaux plus elevees. Cette 001361 F784 ; version du moniteur peut travailler avec des signaux aussi lents que 1 Hz. 001362 E784 001363 F784 001364 E784 9604 GainButo: Ida Param :Memoriser le parametre psha A 001365 E786 3402  $1<sup>1</sup>$  abl :Mettre Gain a 1 001366 E788 6601 001367 E78A 9705 sta Gain  $1d\alpha$   $*3$ :Mettre Param a Valeur crete 001368 E78C 8603 sta Param 001369 F78E 9704 jsr NuxParam 001370 E790 BDE47C  $GAT:$ 001371 E793 9605 Ída Gain 001372 E795 BDE4F6 jär MuxGain ; Attendre 2 secondes 001373 E798 BDF505 jar Dellaec 001374 E79B BDF505 jar Deliaec jar Convert 001375 E79E BDE510 Faire une lecture cmpa #h'7F 001376 E7R1 817F ;Ualeur crete >= 5 U? 001377 E7A3 240A bhs GA2  $: 0$ ui 001378 E785 9605 Ida Gain .<br>Gain = max? 001379 E787 8108 cmpa ≖8 bhs GAFin ;Oui, termine 001380 E7A9 240F ;Non, augmenter le gain d'un cran 001381 E7AB 0C05 inc Gain 001382 E7AD 20E4 bra GR1 001383 E7AF 9605  $GAB:$ Ida Gain  $cm$ pa  $*1$ ;Gain = min? 001364 E7B1 8101 bls GAFin ;Dui, termine 001385 F783 2305 ;Non, diminuer le gain d'un cran dec Gain 001386 E785 0805 jar MuxGain 001387 E7B7 BDF4F6 GRFin: puls R :Replacer le parametre 001388 E7BA 3502 ;!! est important de ne pas affecter le para-001369 E7BC 9704 sta Param ;metre, car ce module est appele manuellement 001390 E7BE BDE47C isr MuxParam ;par Etalon/SelGain. 001391 E7C1 39  $r_{\text{ts}}$ Module 440; IntUibr 001392 E7C2 001393 F7C2 ; INTUIBR: Line T intensite vibrataire 001394 E7C2 001395 E7C2 ; FONCTION 001396 E7C2 ; Ce module lit l'intensite vibratoire pour l'acceleromètre active, tèlle 001397 E7C2 ; qu'elle apparait a la sortie du convertisseur RMS -> DC. 001398 E702 001399 E7C2 ; PROCEDURE 001400 E7C2 ; Le module ajuste le multiplexeur de parametre a la position 6, intensite 001401 F702 gradical conservative completes and the pursuality of the position of intent<br>; vibrataire. Le convertisseur RMS a DC a une constante de calcul de:<br>; 25 ms/uF \* 100 uF = 2.5 s. 001402 F702 001403 E7C2 001404 E7C2 ; HIERARCHIE 001405 E7C2 ; Sup: SaisSign 001406 E7C2 ; Inf: MuxParam, Convert 001407 E7C2 001408 E7C2 . . . . . . . . . . . . . . . . 001409 E7C2 BEE7EE IntUibr: Idx #MIntUibr  $\sim$  1. jsr Lodfless2 001410 E7C5 BDF2F4  $\mathbf{r}$ jar Del500ms 001411 E7C8 BDF50C ;Regler mux parametre a Intensite Uibratoire 001412 E7CB 6606 lda ≖6 001413 E7CD 9704 sta Param 001414 E7CF BDE47C jsr MuxParam jar Dellaec 001415 E7D2 BDF505 ;Delai de stabilisation 001416 E705 80F505 jsn Bellsec jär Dellaec 001417 F708 B0F505 Faire une lecture jar Convert 001418 F708 BDF510 ;Memoriser le niveau de l'int. vibratoire Idx #Niveau 001419 E7DE 8E0008 Idh Acceler 001420 E7E1 D603 001421 E7E3 5A decb 001422 E7E4 A785 sta B,X 001423 E7E6 9605 :Memoriser le niveau du gain correspondant lda Gain Idx \*NiuGain 001424 E7E8 BE000F 001425 E7EB A785 sta B,X  $IUFin:$ 001426 E7ED 39 rts  $\ddot{\phantom{a}}$ 001427 F7FF ;---------------------------------001428 E7EE 4065737572652069 MintVibr: .db "Mesure intens. vibr." E7F6 6E74656E732E2076 E7FE 6962722E Module 450: SaisTRF 001429 E802 001430 E802 ; SAISTRF: Saisir la transformee rapide de Fourier 001431 EB02 001432 E802 ; FONCTION 001433 E602

001434 E802 001435 E802 001436 EB02 001437 E602 001438 E602 0011939 E802 001440 E802 001441 FR02 001442 F802 001443 E602 001444 E802 001445 E802 001446 E802 001447 EB02 001448 E802 001449 E802 001450 E802 6604 001451 E004 9704 001452 E606 BDE47C 001453 E609 8DF505 001454 E60C BDF505 001455 FAOF BDE83C 001456 E812 9601 001457 E614 847F 001458 E816 2700 001459 E818 8101 001460 E81R 2704 001461 E81C 0103 001462 EB1E 2605 001463 EB20 8601 001464 EB22 BDF396 001465 E825 BDE99B 001466 E828 9601 001467 E82A 847F 001468 EB2C 270D 001469 E62E 6102 001470 E830 2704 001471 E832 8103 001472 E834 2605 001473 E836 B602 001474 E638 BDF396 001475 E83B 39 001476 E83C 001477 E63C 001478 E63C 001479 EB3C 001460 E83C 001461 E83C 001482 0200 001483 004R 001484 E63C 001485 E830 001486 E83C 001487 EB3C 001486 E830 001489 F830 001490 E83C 001491 E63C 001492 0025 001493 0025 001494 E630 001495 E830 001496 E83C BEEBBD 001497 E83F BDF2E4 001498 E042 BDF50C 001499 E845 1810 001500 E847 6E0025 001501 E64R 869000 001502 E84B 84BF 001503 E84F B79000 001504 E852 B6900A 001505 F655 001506 E855 C606 001507 E857 5A 001508 E856 26FD 001509 E85R B6900A 001510 E65D 210D

; Ce module commande l'échantillonnage des signaux d'entree et le calcul de ; la transformee de Fourier. De plus il commande l'envoi des donnees sur le ; lien seriel, selon la valeur de ReaSer. : PROCEDURE : L'echantillonnage est effectue, puis l'envoi des donnees se fait si RegSer : est equi a 1 ou 3. Ensulte, la transformee de Fourier est effectuee et ; les resultats sont envoyes si ReqSer est egal a 2 ou 3. ; HIERARCHIE ; Sup: SaisSign ; Inf: Echant, TRF .<br>SaisTRF: :Ida ™2 :Placer le mux a acceleration amplifiee : (permet de verifier le fonctionnement de la :TRF directement avec un signal d'entree)  $1d\alpha$   $*4$ .<br>Placer le nux a vitesse sta Param jar MuxParam jsr Delisec ;Delai de stabilisation jsr Dellsec :Echantillonner les signaux jar Echant :Envoyer les echantillons si RegSer = 1 ou 3 .<br>Ida BeaSer anda \*b'01111111 en ignorant le bit 7 beg STRF2  $5i$  RegSer =  $0$ , ne rien envoyer cmpa #1 beg STRF1 cmpa  $3$ bne STRF2  $1d\sigma = 1$  $STRF1:$ :Envoyer les echantillons jar AciaEnu :Effectuer la transformee de Fourier STRF2: Isr TRF ;Envoyer les resultats si ReqSer = 2 ou 3 **Ida ReaSer** jen ignorant le bit 7 anda \*b'01111111 beg STRFFin ;Si ReqSer = 0, ne rien envoyer  $c$ mpa  $*2$ beg STRF3  $c$ npa \*3 п. bne STRFFin ;Envoyer les resultats STRF3:  $1<sub>de</sub>$   $\approx$  2 jar AciaEnv STRFFin: rts Module 451: Echant ; ECHANT: Echantillonner une serie  $\frac{1}{2}$  = = = = =  $\mathbf{r} = \mathbf{r} \times \mathbf{r}$ **Constantes** ; Nombre d'echantillons par serie NbEchant, 512 . eau DelEch, ,Delai fixant intervalle d'echantillonnage 74 , egu ; Intervalle = 19+5\*DelEch us ;DelEch= 1, F= 41667Hz 2, 34483  $\mathbf{1}$ 3, 29412  $\ddot{\phantom{a}}$ 25641  $4.$  $\ddot{\phantom{a}}$ 22727 5,  $\mathbf{r}$ б, 20408  $\cdot$ 2571  $74.$ Variables ;Serie d'echantillons pris par ce module Serie: .rs NbEchant Programme  $\mathbf{r}$ ------Echant: Idx "MEchant  $\cdot$ jsr LodMess2  $\cdot$ jsr Del500ms once  $<sup>*</sup>h'10$ </sup> ; Interdire les interruptions Idx \*Serie ; Initialiser le pointeur Retiver le CAN en abaissant CS\*  $Ida$   $U1$   $0$  $RB$ anda \*b'10111111 sta V1\_ORB  $Ida$   $U1$ \_SR Lire valeur perimee du SR jet demarrer conversion  $1<sup>th</sup>$   $*<sup>6</sup>$ :Delai de conversion Ech1.1: decb bne Ech1.1 ;Lire valeur perimee du CAN Ida V1\_SR brn Echant  $:3us$ 

brn Echant  $;3us$ 001511 F85F 210B ben Echant  $:3us$ 001512 E661 21D9  $\frac{1}{2}$  2us 001513 E863 12 non.  $:2<sub>u</sub>$ 001514 E864 12 nop 001515 E865 C64A Idb \*DelEch  $:2us$ .<br>;2us->|5us\*DelEch 001516 E867 5A Ech1.2: decb bne Ech1.2 001517 E668 26FD  $;3us->1$ Ida UI\_SR  $: 4us$ 001518 E66A B6900A ;4+2us, 1e valeur a conserver 001519 E86D A780 sta . X+ brn Echant  $:3us$ 001520 EB6F 21CB  $\frac{1}{2}$  2us 001521 E671 12  $n<sub>0</sub>$ 001522 E872 12 nop<br>Idb #DelEch  $:2us$ 001523 E873 C64A Ech<sub>2</sub>: : 2us , \_\_\_<br>;2us->|5us\*DelEch<br>;3us->|  $Ech2.1$ : decb 001524 E875 5A  $b$ ne Ech $2.1$ 001525 E876 26FD  $\mathbf{1}$  $1$ da  $U1$ <sub>--</sub>SR .4us; Total boucle=19+5\*DelEch \_v 001526 E878 B6900A sta , X+  $:4 + 2u =$  $\mathbf{1}$ 001527 E676 A760 capx \*(Serie+NbEchant) :4us; Dernier echantillon?  $\mathbf{u}$ 001528 E67D 6C0225 blo Ech2 ;3us; Non, passer au suivant 001529 E880 25F1 Ida V1\_0RB :Desactiver CAN en levant CS\* 001530 E882 B69000 oraa \*b'01000000 001531 E685 6R40 sta U1\_ORB 001532 E887 B79000 ;Permettre les interruptions andce "h'EF 001533 FB88 1CEE  $rts$ 001534 F88C 39  $\sim$  1.1 001535 E880 001536 E880 456368616E74696C MEchant: .db "Echantillonnage&" E895 6C6F6E6E61676526 ;include( TRF.asm) 001537 E69D Module 452: TRF 001540 004R 001541 E89D ; TRF: Calculer la Transformee rapide de Fourier 001542 E890 001543 E69D  $: FONCTION$ 001544 E89D ;<br>; Ce module calcule la TRF sur une serie d'echantillons places dans le 001545 E89D ; vecteur Serie, Lors du calcul, les echantillons sont remplaces par les 001546 EB9D ; valeurs de sortie. 001547 F890 001548 E89D ; PROCEDURE 001549 E89D ; Les resultats sont donnes en amplitude pour les frequences de 0 a 1/2T. 001550 F890 : La phase n'est pas calculee. 001551 F890 001552 EB9D ; Les echantillons d'entree et les valeurs de sortie ont une precision 001553 E890 ; de 8 bits, qui correspond a celle du CAN. 001554 EB90 001555 E89D ; Pour changer le nombre d'echantillons: 001556 E890 ; - Changer les valeurs de NbEchant et Gamma, 001557 E89D ; - Rugmenter ou diminuer le nombre de valeurs de sinus de la table H, 001558 E890 ; - Modifier les sections de culcul des adresses de Mcos et Main. 001559 F890 ; - Reviser le module de calcul des amplitudes (Ampl). 001560 E890 001561 E89D ,<br>; Le module utilise l'algorithme de la fig. 8.6, page 143, du livre de<br>; E. Oran Brigham: "The Fast Fourier TransformLand its application." 001562 E89D 001563 E89D ; Les numeros d'etiquette correspondent aux numeros de l'organigramme. 001564 E89D 001565 E89D ; Precision: A chaque iteration de la TRF, les X sont remplaces par la 001566 E89D ; somme de deux X precedents, dont l'un est multiplie par un facteur entre 001567 E890 ; 0 et 1. Le nouveau X pourra donc avoir 1 bit de plus que les X precedents 001568 FB90 ; Dans le cas d'une TRF de 2^9= 512 points de 6 bits, les resultats pourront 001569 F890 ; avoir jusqu'a 8 + 9 = 17 bits, d'ou la necessite de travailler sur 001570 E890 ; 3 octets (24 bits). Les resultats sont ensuite divises par N pour ramener 001571 E89D ; la sontie sur 8 bits. 001572 EB9D 001573 E69D ; INTERFACE 001574 E89D ; Entree: Serie[0..M]; echantillons. 001575 E890 ; Sontie: Serie[0..N/2+1]; amplitudes aux frequences 0 a (N/2)/(NT) 001576 E89D 001577 EB90 ; HIERARCHIE 001578 E69D ; Sup: SaisTRF 001579 E890 ; Inf: IBR, NegD, MultCoef, TirPxPy, Add3, Ampl 001580 E89D 001561 E89D  $\mathbf{a}^{\mathrm{eff}}$ Constantes 001562 E69D ,<br>;Nombre d'echantillons deja defini<br>;Pui<del>s</del>sance de 2 correspondant a N N, NbEchant 001583 0200 .eau  $G$ amma, 9 001584 0009 .equ NU, Gamma 001585 0009 .equ  $\mathbf{u}_\mathrm{in}$  . ;Table de valeurs 16 bits non-signees donnant la valeur de la 001586 F890 fonction sinus entre 0 et PI/2. 001567 E890 ; Ualeur =  $sin(P1/2*(i+1)/(N/4))$ 001588 FB90

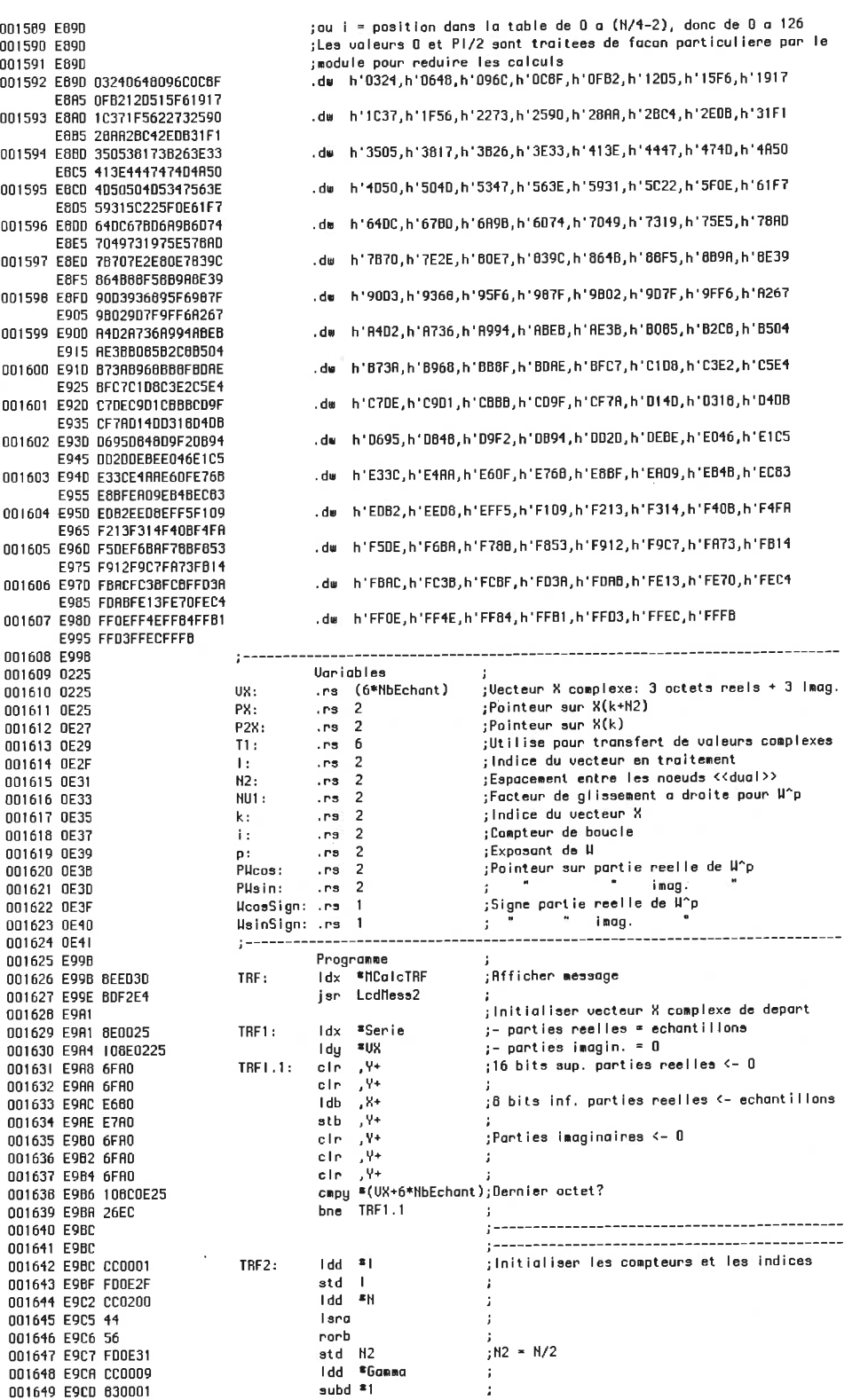

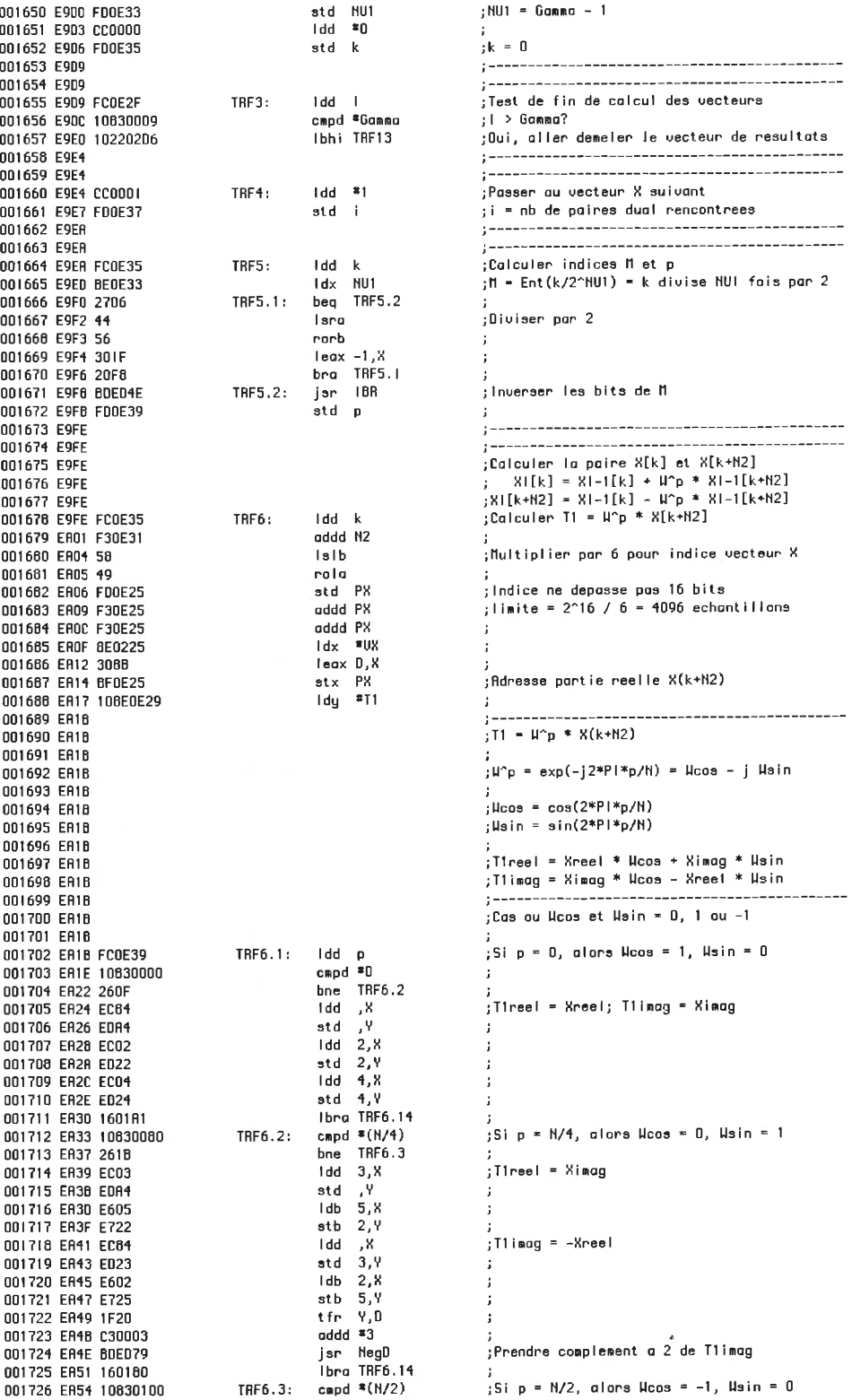

 $\sim 0.01$ 

001727 EA56 2620 001728 EASA EC84 001729 EASC EDA4 001730 FASE F602 001731 EA60 E722 001732 ER62 1F20 001733 EA64 BDE079 001734 EA67 EC03 001735 EA69 ED23 001736 EA6B E605 001737 EA6D E725 001738 EA6F 1F20 001739 EA71 C30003 001740 EA74 B0ED79 001741 EA77 16015A 001742 EA7A 10630180 001743 EA7E 2618 001744 EA80 EC03 001745 EA82 EDA4 001746 EA04 E605 001747 EA86 E722 001746 EA66 IF20 001749 EA8A BDED79 001750 EA8D EC84 001751 EA6F ED23 001752 EA91 E602 001753 EA93 E725 001754 EA95 16013C 001755 EA9B 001756 EA98 001757 EA98 10830160 001756 ER9C 2527 001759 EA9E 830181 001760 EAR1 3404 001761 EAR3 4F 001762 EAA4 58 001763 EAA5 6EE89D 001764 FAA8 308B 001765 EAAA BF0E3B 001766 EARD 7F0E3F 001767 EABO C67E 001768 EAB2 EOE0 001769 ERB4 4F 001770 EAB5 56 001771 EAB6 8EE89D 001772 FAR9 308B 001773 EABB BF0E3D 001774 EABE 66FF 001775 EACO B70E40 001776 EAC3 2070 001777 EAC5 10830100 001778 EAC9 2527 001779 EACB 830101 001760 EACE 3404 001781 EADO 4F 001762 EAD1 58 001783 EAD2 8EE89D 001784 EAD5 3088 001785 EAD7 BF0E3D 001786 EADA 86FF 001787 EADC 870E40 001766 EADF B70E3F 001789 ERE2 C67E 001790 EAE4 E0E0 001791 EAE6 4F 001792 EAE7 58 001793 EAE8 8EE89D 001794 EAEB 306B 001795 EAED BF0E3B 001796 ERFO 2050 001797 ERF2 10830080 001798 EAF6 2527 001799 EAF8 830081 001600 EAFB 3404 001601 EAFD 4F 001802 EAFE 58 001803 EAFF 6EE89D

bne TRF6.4 Hdd "X  $|Time| = -X$ std Y  $1db = 2,8$  $stb$   $2.4$  $\frac{1}{2}$  fr  $\frac{1}{2}$ jsr NegD  $1dd$   $3,8$  $std = 3, Y$  $\mathsf{Idb} = 5.8$  $stb$  5,  $Y$ tfr V,D  $add \times 3$ jsr NegD Ibra TRF6.14 TRF6.4: cmpd \*(3\*H/4) bne TRF6.5  $1dd = 3,8$  $et$   $\frac{1}{2}$  $1<sub>db</sub>$  5,  $x$  $stb$   $2.9$ tfr Y.D jsr NegD K. bbl  $std = 3,4$  $1db = 2,8$ stb  $5.4$ Ibra TRF6.14 TRF6.5: cmpd  $*(3*N/4)$  $bio$  TRF6.6  $subd$  \*(3\*N/4+1) pshs B clea Islb  $\mathsf{Idx}$  **\***W leax D, X  $stx$  PHcos cle WoosSign  $1db = (N/4-2)$ subb, S+ cira  $151b$  $\mathsf{Id} \times \mathsf{H}$  $\ddot{\phantom{a}}$ leax D, X  $stx$  PWsin  $Ida$   $*h$  FF sta WsinSign  $bra$  TRF6.9 TRF6.6: cmpd  $*(N/2)$ blo TRF6.7 subd  $*(N/2+1)$ pshs B cira Islb  $\frac{1}{x}$  $\cdot$ leax D,X  $stx$  Pusin Ida #h'FF sta HeinSign sta HoosSign  $1db = (N/4-2)$ subb , S+ cira Islb  $1dx = *H$ leax D,X stx PHcos  $bra$  TRF6.9 TRF6.7: capd  $*(N/4)$ blo TRF6.8 subd  $*(N/4+1)$ pshs B cira |s|b  $\frac{1}{x}$   $\frac{1}{x}$ 

:Prendre complement a 2 de Tireel ;Tlimag = -Ximag ;Prendre complement a 2 de T1imag  $\overline{\phantom{a}}$ :Si p = 3H/4, alors Mcos = 0, Msin = -1 ;Tireel = -Ximag ;Prendre complement a 2 de Tireel :T1imag = Xreel \_\_\_\_\_\_\_\_\_\_\_\_\_\_\_\_\_\_\_\_\_\_\_\_\_\_\_\_\_\_\_\_\_\_ .<br>Cas general: Moos et Msin <> 0 et <> 1 . ;3N/4 < p < N; Hoos > 0, Hsin < 0 : Index Ncos =  $p - (3N/4 + 1)$ ; Index  $*2$ ; Adresse Mcos  $H\cos > 0$ : Index Hsin =  $(M/4 - 2)$  - index Hcos ; Index  $*$  2 ;Adresse Wain U > nieli; .<br>; N/2 < p < 3N/4; Woos < 0, Wsin < 0 ; Index Wein =  $p - (N/2 + 1)$ ; Index  $*$  2 ;Adresse Wsin ;Wain < 0 ; We os  $\leq 0$  $:$ Index Hoos =  $(N/4 - 2)$  - Index Hsin : Index  $*$  2 ; Adresse Mcos  $~\frac{1}{2}$ N/4 < p < N/2; Hcos < 0, Hsin >0 : Index  $l \cos = p - (N/4 + 1)$ ; Index  $*$  2

001804 EB02 308B 001805 EB04 BF0E3B 001806 EB07 86FF 001807 FRO9 R70E3F 001806 EBOC C67E 001809 EB0E E0E0 001610 EB10 4F 001811 EB11 58 001812 EB12 8EE890 001813 E815 306B 001814 EB17 BF0E3D 001815 FBIA 7F0F40 001816 EBID 2023 001617 EB1F 830001 001618 EB22 3404 001819 EB24 4F 001820 EB25 58 001821 EB26 8EE89D 001622 EB29 306B 001023 EB2B BF0E3D 001824 FB2E 7F0F40 001825 FB31 C67F 001826 EB33 EOED 001827 EB35 4F 001828 EB36 58 001829 EB37 BEEB9D 001830 EB3A 306B 001831 EB3C BF0E3B 001832 EB3F 7F0E3F 001833 FB42 001834 FB42 001635 EB42 001836 EB42 BE0E25 001837 EB45 10BE0E3B 001636 EB49 BDED92 001839 EB4C 700E3F 001840 EB4F 2R06 001841 EB51 CC0E49 001842 EB54 BDED79 001843 EB57 8E0E49 001844 EB5A I08E0E29 001845 EB5E BDEE38 001646 EB61 BE0E25 001847 EB64 3003 001846 E866 10BE0E3D 001849 EB6A BDFN92 001650 EB60 700E40 001851 EB70 2R06 001852 EB72 CC0E49 001853 EB75 BDED79 001654 E676 8E0E29 001655 EB7B BDEE41 001656 EB7E 8E0E49 001857 EB81 108E0E29 001658 EB65 BDEE38 001859 EB86 BE0E25 001660 EB8B 3003 001661 EBBD 10BE0E3B 001862 EB91 BDED92 001863 EB94 700E3F 001864 EB97 2R06 001665 FB99 CCDF49 001866 EB9C BDED79 001867 EB9F 8E0E49 001868 EBA2 108E0E29 001869 EBA6 3123 001870 EBA6 BDEE38 001871 EBAB BE0E25 001872 EBRE 10BE0E3D 001673 ERR2 BDED92 001874 EBB5 700E40 001875 EBB8 2B06 001876 EBBA CC0E49 001877 EBBD BDED79 001878 EBCO 6E0E29 001879 EBC3 3003 001880 EBC5 BDEE41

leax D.X stx Pucos Ida \*h'FF sta HoosSign  $1db = (N/4-2)$ subh  $.5+$ cira **Islb**  $1 dx$  =  $\mu$ leax D, X stx Pusin cle WainSign  $bra$  TRF6.9 subd  $*1$ TRF6.8: nahs B cira Islb  $\mathsf{Id} \times \mathsf{I}$ leax 0, X stx Pusin cln WsinSign  $1db = (N/4-2)$ subb  $, 5+$ cira **Islb**  $1 dx = * \mu$ leax D,X stx Plicos cle HoosSign TRF6.9:  $\frac{1}{x}$  PX Idy Plicas **NultCoef** jsr **H**cosSign tst TRF6.10 bpl \*MultRes **Idd** NeaD isr \*MultRes TRF6.10: 1dx  $8T1$ Idy jsn TfrPxPu  $1dx$  PX  $1eax$   $3.8$ Idy Pesin **NultCoef** ian **UsinSion**  $tst$ TRE6.11 bpl **\*NultBes Idd** NegD isn TRF6.11: 1dx  $#T1$ Rdd3 jsr \*MultRes **Idx**  $2T1$ Idy TfrPxPu isn THY. **PX**  $leax 3.8$ Idy Pacos jer MultCoef HoosSlgn tst TRF6.12 bpl I dd \*MultRes NegD isr TRF6.12:  $\frac{1}{1}$ dx \*hultRes  $1dy = 11$ leay 3, Y jsn TfrPxPy  $1dx$  PX Idy Pusin MultCoef isr tst HeinSign TRF6.13 hm i Idd #MultRes isr NegD TRF6.13: 1dx \*T1  $leax 3,8$ Add3 isr

.<br>Rdresse Woos  $:$ Hoos  $\leq 0$ :Index Wsin =  $(M/4 - 2) -$ Index Wcos .<br>Index \* 2; ;Adresse Wsin  $:$ Hsin > 0  $10 < p < N/4$ ; Noos > 0, Nsin > 0  $:$  Index Usin =  $p - 1$  $:$  Index  $*$  2 .<br>:Adresse Wsin  $iksin > 0$ : Index Woos =  $(N/4 - 2)$  - Index Wain  $:$  Index  $*$  2 .<br>¡Adresse Woos  $H\cos > 0$ .<br>:Les coefficients et ieurs signes sont :connus; on peut maintenant calculer T1 :Recuperer adresse de X(k+N2) ;Calculer Xreel \* Woos .<br>Noos > 0 ? ,<br>Non, complementer a 2 le resultat .<br>:Tireel <- Xreel \* Woos .<br>Calculer Ximaa \* Hsin :MultRes <- Ximag \* Wain  $H \sin \theta$  0 ? ; Non, prendre complement a 2 .<br>Tireel <- Tireel + Ximag \* Wsin .<br>Calculer Ximag \* Hoos :MultRes <- Ximag \* Hoos  $Hcos > 0$  ? ;Non, prendre complement a 2 .<br>:Tlimag <- Ximag \* Heos ;Calculer Xreel \* Hsin jûn inverse te signe de Hsin puisque le :MultRes doit etre soustrait de T1imag t

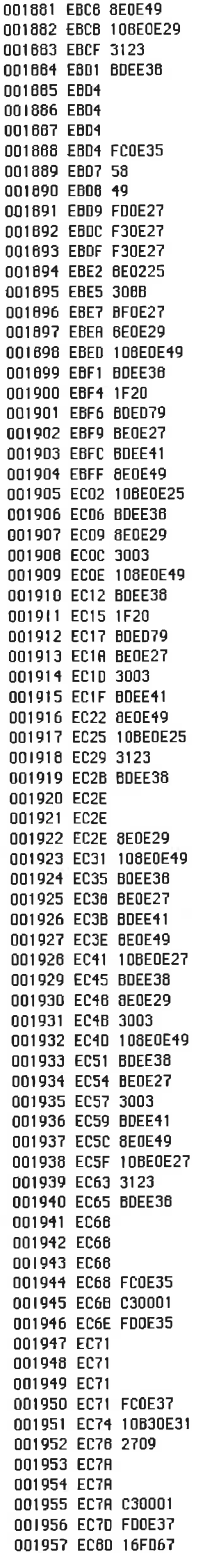

ldx \*MultRes  $1dy = \frac{1.31}{4}$  $leay 3.9$ jsr TfrPxPy TRF6.14: Idd k  $l$ s $l$ h rola std P2X addd P2X addd P2X  $\mathsf{Idx}$  =  $\mathsf{U} \mathsf{X}$  $leax 0, X$  $\frac{1}{1}$   $\frac{1}{1}$   $\frac{1}{1}$   $\frac{1}{1}$ ldy #MultRes<br>jsr TfrPxPy tfn Y,D jar NegD  $1dx$   $P2X$ jsr Add3 Idx "MultRes Idy PX jan TfrPxPy  $1dx - 171$  $lex 3,8$ ldy #MultRes jsn TfrPxPy tfr V.D jar NegD  $\frac{1}{1}$  dx  $P28$  $lex 3,8$ jsr Add3 Idx #MultRes Idy PX leay 3,Y<br>jar TfrPxPy  $\frac{1}{4}$  dx  $\frac{1}{4}$  = 11 ldy #MultRes<br>jar TfrPxPy  $\frac{1}{x}$  P2X jar Add3 ldx \*MultRes  $1 dy$   $P2X$  $j$ sr Tfr $PxPy$  $1dx$  #T1  $lex 3,8$ ldy #MultRes<br>jsr TfrPxPy  $idx$   $P2X$  $leax 3,8$ jar Add3 ldx #MultRes  $\overline{1}$  dy  $\overline{1}$   $\overline{2}$   $\overline{2}$   $\$  $leay 3, 4$ jsn TfnPxPy TRF7: Idd k addd \*| std k TRFB: ldd i cmpd N2 beg TRF10 TRF9: addd \*| std i Ibra TRF5

```
.<br>;T1imag <- T1imag - Xreel * Wsin-
        ----------------------------------
;TI est maintenant connu,
jcalculer X(k+12) = X(k) - T1: Indice = k * 6; Adresse partie reelle X(k)
:Calculer partie reelle
: Uar. MultRes utilisee pour calculs
,-Tireel
;Xreel(k) - Tireel
;Xreel(k+N2) <- Xreel(k) - Tireel
:Calculer partie imaginaire
÷
,-T1imag
Ximag(k) - Tlimag
Ximag(k+N2) <- Ximag(k) - T1imag
                            . . . . . . . . . . . . . .
1 - -;Calculer X(k) = X(k) + T1:Calculer partie reelle
\cdot\frac{1}{3}Xreel(k) + Tireel
;Kreel(k) <- Xreel(k) + Tireel
...<br>:Calculer partie imaginaire
;Ximag(k) + T1imag
\cdot :
ximag(k) <- Ximag(k) + T1imag
 Preparer indice pour X suivant
                     ;Uerifier qu'on ne soute pas ce X
               \sim5i = M2 ?
;Oui, sauter a (k + M2)
 ; Non, augmenter i de 1 et passer au X suivant
\cdot\ddot{\phantom{a}}
```
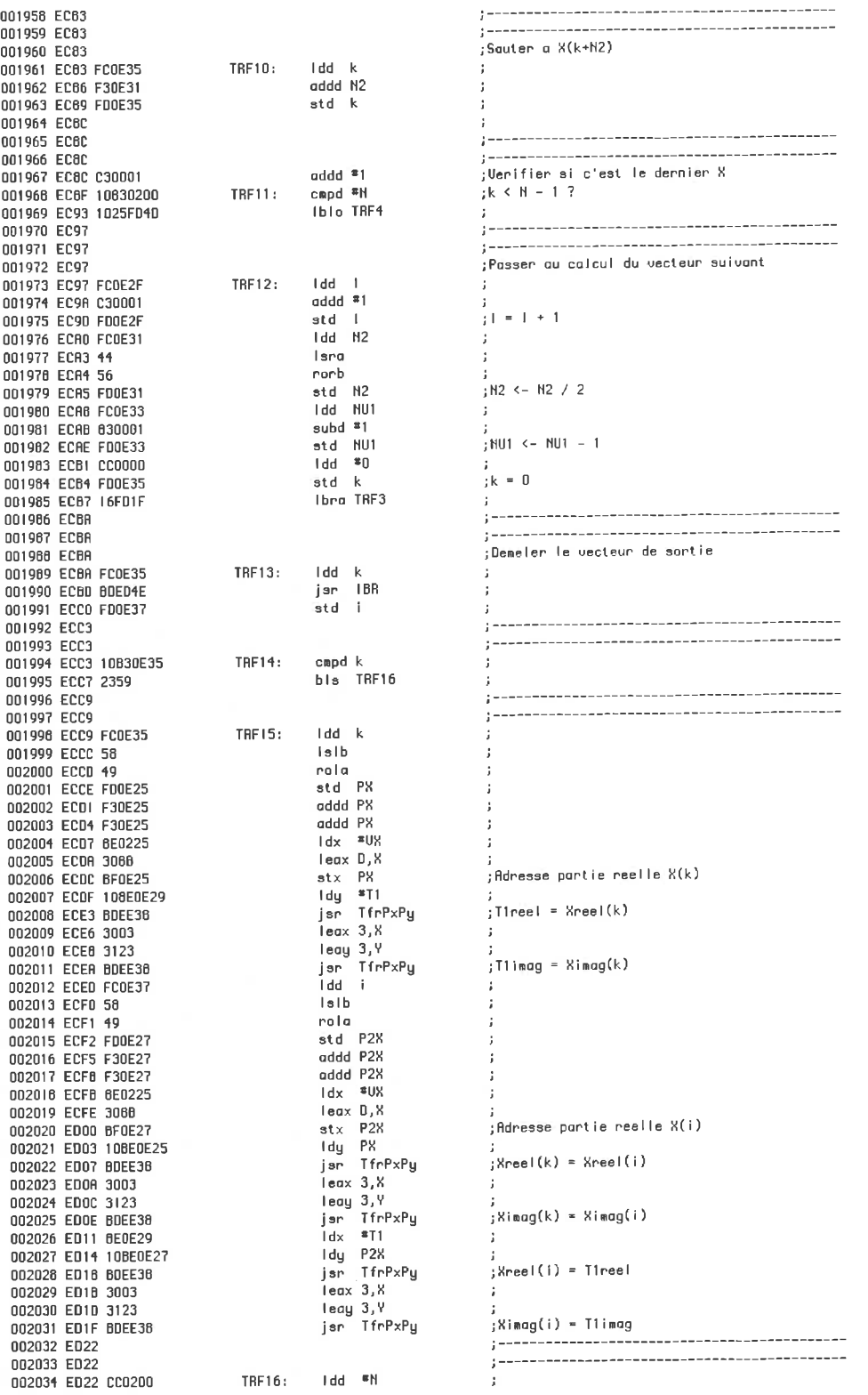

002035 E025 830001  $subd$  \*1  $\cdot$ 002036 ED28 10B30E35 cand k beg TRFfin 002037 ED2C 270B 002038 ED2E 002039 ED2E  $add \cdot$  \*1 002042 ED34 FD0E35 std k  $b$ ra TRE13 002043 ED37 2081 002044 ED39  $\mathbf{z} = -1$ 002045 ED39 :Calculer les amplitudes 002046 ED39 BDEE52 TRFfin: jsr Ampl 002047 ED3C 39 rts  $\pm$ 002046 ED3D 002049 ED30 43616C63756C2064 MCalcTRF: .db "Calcul de la TRF&" ED45 65206C6120545246 FD4D 26 Nadule 452.1: IBR 002050 ED4E 002051 ED4E ; IBR: Sous-routine d'inversion des Gamma bits d'un nombre 002052 ED4E 002053 ED4E ; Ce module inverse l'ordre des bits dans un nombre de Gamma bits utilise 002054 ED4E ; comme indice dans le calcul de la TRF. 002055 ED4E ; L'agorithme utilise ici est different de celui du livre. 002056 ED4E 002057 ED4E  $\frac{1}{3}$  HIERARCHIE 002058 ED4E 002059 ED4E Sup: TRF ; Inf: Rucun 002060 ED4E 002061 ED4E ; / Uariables<br>ות Uariables :<br>ות ות Pares: .rs 2<br>ות ות בית. :IBRres: 002062 0E41 002063 DE41 :Nambre-depart 002064 0E43 ;Nombre-resultat <u>and the community of the community of the community of the community of the community of the community of the community of the community of the community of the community of the community of the community of the community</u> ----------------------002065 0E45 Programme  $\sim$ 002066 ED4E 002067 ED4E FD0E41 lBR: std IBRdep<br>Idd #0  $\mathbf{r}$ 002068 ED51 CC0000 std IBRres 002069 ED54 FD0E43  $\mathbf{I}$ 002070 ED57 BE0009 ldx \*Gamma  $\overline{1}$ 002071 ED5A 4F IBR1: cira  $\rightarrow$ Idb IBRdep+1 002072 ED5B F60E42  $andb = 1$ :Conserver dernier bit 002073 ED5F C401 addd IBRres 002074 ED60 F30E43  $\ddot{\phantom{a}}$ std IBRres 002075 ED63 FD0E43  $leax -1, 8$ 002076 ED66 301F 002077 ED68 270E beg IBRfin ; isn sun 16 bits 002078 ED6A 740E41 Isr IBRdep ror IBRdep+1 002079 ED6D 760E42 - : .<br>;Isl sur 16 bits lal IBRres+1 002080 ED70 780E44 rol IBRres 002061 ED73 790E43 -11  $bra$   $IBR1$ 002062 ED76 20E2  $\rightarrow$ IBRfin: rts 002063 ED78 39  $\mathbf{J}$ Module 452.2; NegD 002064 ED79 002085 ED79 ; NegD: Prendre le complement a 2 du contenu de l'adresse en D 002086 ED79 002087 ED79  $\frac{1}{2}$  HIERARCHIE 002066 ED79 002089 ED79 : Sup: TRF, Ampl, Carre ; Inf: Rucun 002090 ED79 002091 ED79 . . . . . . . . . . . . . . 002092 ED79 3410 002093 ED7B 1F01 tre =,<br>com =,X<br>= + v ;Complementer a 1 le contenu de l'adresse 002094 ED7D 63B4 002095 ED7F 6301  $con 1, 8$  $con 2, 8$ 002096 ED81 6302  $1dd 1.8$ ;Rjouter 1 aux 16 bits inf; 002097 ED83 EC01  $add \cdot$ <sup>\*1</sup> 002098 ED85 C30001  $std = 1,8$ 002099 ED66 ED01 K, db 002100 ED8A E664 .<br>;Rjouter la retenue aux 8 bits sup. adcb \*0 002101 EDBC C900 002102 ED8E E784 stb , X puls X,PC ;Recuperer X et retourner 002103 ED90 3590 Module 452.3: MultCoef 002104 ED92  $\cdot$ 002105 ED92 ; MULTCOEF: Multiplier un nombre par un coefficient 002106 ED92 002107 ED92 ; PROCEDURE 002108 ED92 ; Ce module multiplie un nombre signe de 24 bits par un coefficient de 16 002109 ED92

002110 ED92 002111 ED92 002112 ED92 002113 ED92 002114 ED92 002115 FD92 002116 ED92 002117 ED92 002116 ED92 002119 ED92 002120 ED92 002121 ED92  $002122$  FD92 002123 ED92 002124 ED92 002125 ED92 002126 ED92 002127 ED92 002128 ED92 002129 ED92 002130 E092 002131 ED92 002132 ED92 002133 0E45 002134 OE45 002135 0E48 002136 0E49 002137 0E4C 002138 ED92 002139 ED92 3410 002140 ED94 7F0E46 002141 ED97 CC0000 002142 ED9A F70E49 002143 ED90 FD0E4A 002144 EDRO ECO1 002145 EDA2 FD0E46 002146 EDAS E684<br>002146 EDAS E684<br>002147 EDA7 F70E45 002148 EDAA 2A1D 002149 EDAC 730E45 002150 EDAF 730E46 002151 EDB2 730E47 002152 EDB5 FC0E46 002153 EDBB C30001 002154 EDBB FD0E46 002155 EDBE F60E45 002156 EDC1 C900 002157 EDC3 F70E45 002158 EDC6 730E48 002159 EDC9 0E0E45 002160 EDCC R621 002161 EDCE E602 002162 EDD0 3D 002163 EDD1 870E4B 002164 EDD4 R621 002165 EDD6 E601 002166 EDD8 3D 002167 EDD9 BDEE29 002166 EDDC R6A4 002169 EDDE E602 002170 EDE0 3D 002171 EDE1 BDEE29 002172 EDE4 FC0E49 002173 EDE7 FD0E4A 002174 EDEA 7F0E49 002175 EDED A621 002176 EDEF E664 002177 EDF1 3D 002176 EDF2 BDEE29 002179 EDF5 8684 002180 EDF7 E601 002181 EDF9 3D 002102 EDFA BDEE29 002183 EDFD R6A4 002184 EDFF E684 002165 EE01 3D 002186 EE02 F30E49

; bits non-signe < 1 et retourne un resultat de 24 bits signe.  $U1-U2-U3 = 3$  octets du nombre<br>\* C1-C2 = 2 octets du coefficient  $\mathbf{r}$  $\ddot{\phantom{a}}$  $- - - - - - - C2*U3 =$ spus-prodults ÷  $C2*U2$  $\mathbf{r}$  $C2*U1$  $\mathbf{I}$  $C1*U3$  $\mathbf{L}$  $C1*U2$  $\cdot$ :  $: 1*U1$  $\mathbb{R}$  ------ $;$  88-88-88 = 3 octets de la reponse ;<br>; INTERFACE<br>; Entree: " ; Entree: X: adresse du nombre (retourne intact) Y: adresse du coefficient  $\Gamma$ ; Sortie: MultRes  $\sim 3\%$ ; HIERARCHIE ; Sup: TRF ; Inf: AddResD ----------<br>Programme ;<br>:Coef: pshs X ;Sauvegarder X<br>clr UarSign ;Mettre\_signe\_a\_0 MultCoef: pshs X changes of the UarSign<br>Idd #0<br>stb MultRes Mettre MultRes a 0 std MultRes+I ;Transferer nombre de depart a VarTemp  $1dd = 1, X$ std VarTemp+1 ldb ,X<br>stb UarTemp bpl MCI  $i$ Nombre >= 0 ? com VarTemp :Prendre complement a 2 de UarTemp com VarTemp+1 com VarTemp+2 Idd VarTemp+1  $add * 1$ std UarTemp+1 Idb VarTemp  $\cdot$  $adcb = 0$ stb VarTemp ;Mettre SignVar a FF com VarSign ldx \*VarTemp  $MC1$ :  $, 2*03$  $Ida = 1, Y$  $\mathsf{Idb}$  2,  $\mathsf{X}$ mul sta MultRes+2 Glisser 1 octet a droite  $100 - 1.9$  $;C2*U2$  $1dB = 1.8$ aul jar AddReaD  $;01*03$ y<br>Idb 2,X mul jar AddReaD .<br>Glisser 1 octet a droite Idd MultRes std MultRes+1 cir MultRes :Placer 00 dans l'octet sup.  $; C2*U1$  $1d\alpha - 1$ , Y Idb, X mul jsr AddResD - 247  $:$  C1\*U2 ا ۲ Ida  $1<sub>db</sub>$   $1<sub>h</sub>$   $8<sub>h</sub>$  $\pm$ mul jsr AddResD  $\frac{7}{1}$ C1\*U1  $\frac{1}{2}$ mul  $\cdot$  :  $\sim 1$ addd NultRes

```
std MultRes
002167 EE05 FD0E49
                                                                    \rightarrow002186 EE08 7D0E48
                                            tst VarSign
                                                                   ;<br>;UarSign >= 0 ?
                                            bpl HC2<br>com HultRes
002189 FF08 2818
                                                                    ;Prendre complement a 2 de MultRes
002190 EE0D 730E49
002191 EE10 730E4A
                                             com MultRes+1
002192 EE13 730E4B
                                            com MultRes+2
                                             Idd NultRes+1
002193 EE16 FC0E4R
002194 EE19 C30001
                                            add 21\cdotuuuu<br>std NultRes+1<br>Idb NultRes
002195 FF10 ED0E4A
                                                                       \cdot:
002196 EE1F F60E49
                                            adcb *0
002197 EE22 C900
002198 EE24 F70E49
                                            stb MultRes
                                          ;<br>Recuperer X et retourner, לשנת Flouperer X et retourner<br>Mo
002199 EE27
                                 MC2:002199 EE27 3590<br>002200 EE27 3590
                                MCFin:
UU2200 EEE<br>002201 EE29
                                                                                               Module 452.31: AddResD
                             002202 EE29
002203 FF29
                              ;<br>; Entree: D, MultRe<br>; Sortie: MultRes<br>: Appele par: MultCoef<br>:-----------------------
002204 EE29
002205 EE29
                                                  D. MultBes
002206 EE29
002207 EE29
002208 EE29
                                 . . . . . . . . . . . . . . . . . .
                                                                           ۔<br>RddResD: addd NultRes+1        ;Rdditionner 16 bits inf.<br>std | MultRes+1      ;
002209 EE29 F30E4A
002210 EE2C FDDE4A
                                             Idb MultRes
002211 FF2E F60E49
                                                                     ,<br>fidditionner la retenue a l'octet sup.
                                             \alpha dcb \alpha<sup>30</sup>
002212 FF32 C900
                                                                   \frac{1}{2}stb MultRes
002213 EE34 F70E49
002214 EE37 39
                                             rts
                                                                     \sim 3\%Hodule 452.4: TfrPxPu
002215 EE36
                                 002216 FF38
                               ,<br>; TFRPXPY: Transferer le contenu de l'adresse en X a l'adresse en Y
002217 EE38
002218 EE38
                                ;<br>; Ce module transfere un nombre de 3 octets de l'adresse en X vers l'adresse
002219 FF38
                              ; de module transfere un nombre de 3 octets de l'adresse en X vers l'adj<br>
; en Y. Ceci permet d'eviter la repetition de ldb, stb et ldd, std en<br>
; vue de simplifier la lecture de l'algorithme principal de la TRF.<br>
;<br>
;<br>
; 
002220 FF38
002221 EE38
002222 EE38
002223 EE3B
002224 EE38
002225 EE38
                                 ; Appels: Rucun
002226 EE38
                                  ;-----------
002227 EE38
                                                  ____________
                                                                                                          and the company of the company of the
                                  \begin{array}{lllllllll} \textbf{TrPr} & \textbf{Pr} & \textbf{For} & \textbf{For002228 EE38 E684
002229 EE3A E7A4
                                                                    ;<br>;Transferer les 16 bits inferieurs
002230 EE3C EC01
002231 EE3E ED21
002232 EE40 39
                                                                                                      Module 452.5: Add3
                               002233 FF41
002234 EE41
002235 EE41
                                 .<br>: ADD3: Additionner deux nombres de 3 octets
002236 EE41
                               , Ce module additionne deux nombres de 3 octets, dont l'un est contenu dans<br>; la variable HultRes, et l'autre se trouve a l'adresse indiquee par X.<br>; Hormalement, ce module est appele apres le module HultCoef qui laisse da
002237 EE41
 nn2238 EE41
 002239 EE41
 002240 EE41
 002241 EE41
                               002242 EE41
 002243 FF41
 002244 FF41
                                 ; Rppelle: Rucun<br>;-----------------------------------
 002245 EE41
 002246 EE41
                                 Add3: Idd 1, 8 ; Additionner les 16 bits inf.
 002247 EE41 EC01
 002246 EE43 F30E4A
                                             addd NultRes+1
 002249 EE46 FD0E4A
                                             std MultRes+1
                                             K, dbl
 002250 EE49 E604
                                            ldb ,X<br>adcb HultRes           ;Rdditionner avec la retenue les 8 bits sup.<br>stb HultRes          ;
002251 FF48 F90F49
 002252 EE4E F70E49
 002253 EE51 39
                                                                                                      Module 452.6: Rmpl
 002254 EE52
                                  002255 EE52
                                 ; AMPL: Calculer les amplitudes
 002256 EE52
 002257 EE52
                                 ; Cette section calcule les amplitudes de la TRF a partir des parties
 002256 EE52
                                ; reelles et imaginaires, pour les frequences de 0 a 1/(2T),
 002259 FF52
                                 ; ou T = periode d'echant. (donc de 0 a N/2)
 002260 FF52
002261 EE52<br>002262 EE52
                                  ; Amplitude = Racine (Re^2 + Im^2)
 002263 EE52
```
; Les amplitudes a 0 et a la frequence de Hyquist sont exactes, les autres 002261 EE52 doivent etre multiplices par 2. En effet, la transformee de Fourier d'un 002265 EE52 sinus d'aaplitude H donne deux voleurs de fl/2 aux fréquences positiue et 002266 EE52 ; negative. 002267 EE52 002268 EE52 ; Note: Ce module ne fonctionne que pour N = 512. 002269 EE52 002270 EE52 Correspondance entre paramètre n et fréquences: 002271 EE52 0 a 511; 0, l, 255, 256, 257, ..., 511 f. n/(HT); 0, 1/512T, ..., 255/512T, nax-2/T, -255/512T, ..., -1/512T 002272 EE52 002273 EE52 002274 EE52  $\mathbf{r}$ **INTERFACE** 002275 EE52 Entrée; UX[0.. 6(M/2+1] 002276 EE52 Sortie; Serie[O.. H/2] 002277 EE52 002278 EE52 002279 EE52 HIERRRCHIE Sup; TRF 002280 EE52 ; Inf: NegD, Decal7g, Carre, Add3XY, Racine 00228) EE52 002262 EE52 . . . . . . . . . . . . . . . . \_\_\_\_\_\_\_\_\_\_\_\_\_\_\_\_\_\_\_\_\_\_\_\_\_\_\_\_\_\_\_\_\_\_\_\_\_ R.pl: Idx "UX Placer pointeur au premier X complexe 0022S3 EE52 6E0225 fiapll; tst 2,K  $Re = 0?$ 002284 EE55 6D02 Mon 002285 EE57 262F bne flnpt2 t3t 1,X 002286 EE59 6DOI ; Non bne Rmpl2 002287 EE5B 262B tst ,X 002288 EE50 608t bne **Ampl2** Non 002289 EE5F 2627  $1 -$ 002290 EE6 tst 5,K  $Cae$  Re = 0; lm = 0? 002291 EE61 6005 bne Ampl1.1 ; Non 002292 EE63 260R tst  $4.8$ 002293 EE65 6D01  $\mathbf{r}$ bne Rmp11.1 Mon 002294 EE67 2606 tst 3,X 002295 EE69 6003 bne Ampl1.l 002296 EE6B 2602 Non 002297 EE6D :------------bra Rmpl3  $C$ as Re =  $Im = 0$ NN2298 FE6N 2N4A 002299 EE6F flmpl1.1: tst 3,X  $C$ as Re = 0 et lm <> 0 002300 EE6F 6003 bpl flmpl1.2 002301 EE7L 2006 tfr X,D IB> < 0, changer son signe 002302 EE73 IF10 addd «3 002303 EE75 C30003 j gr HegD 002301 EE79 BOED79 n.pll. 2; leax3,X ;Rmplitude = 8 bps de lm 002305 EE7B 3003 jar Decal7g 002306 EE7D BDEED3 Idb ,X Transfeper a Re 002307 EE80 E681 leax -3,X 00230S EE82 3010 stb ,K 002309 EEB1 E7S4 bra Rnp13 002310 EE86 2031 002311 EE88 Ri«pl2; t3t ,X Cas Re <> 0 002312 EE88 6D84 bpl Rnpl2.1 002313 EESR 2H05 tfr X,D Re < 0, changer son signe 002311 EE8C IF10 jsr HegD 002315 EE8E BOED79  $Fmp12.1:$  tst  $5,$  X  $\cdot$ NN2316 FF91 6NN5 bne Ampl2.2 002317 EE93 260Û  $\cdot$ 002316 EE95 6D04 t $st$  4,  $x$  $\cdot$ bne Rmp12.2 002319 EE97 2609 002320 EE99 6D03 tst 3,X bne Ampl2.2 002321 EE9B 2605 002322 EE9D jsp Deçà 17g Cas Re <> 0 et In = 0 002323 EE9D BDEEB3 Hettre Re a arplitude - S bps de Re bra flmpl3 002324 EEAO 2017 ;.................................... 002325 EER2 Cas Re et la <> 0 Rmp12.2: tst 3,X 002326 EEfl2 6003 bpl Rapl2.3 002327 EEflf 2R08 in < 0, changer son signe tfr X,D 00232B EER6 IFIO addd \*3 NN2329 FFA8 C30003 002330 EERB BÛED79 j gr HegD Rmp12.3: jar Carre Calculer Re"2 et 1«\*2 NN2331 FFAF BNFFNS leay 3,X 002332 EEB1 3103 jsr fldd3>!V ;Calculer (Re^2+lm^2) 002333 EEB3 BDEF69 jsr Racine Rac(Re^2\*lm^2) et garder les 8 bps 002334 EEB6 BOEF76 002335 EEB9  $f{Rmpl3:}$  leax  $6,8$ ;Passer au X complexe suivant 002336 EEB9 3006 002337 EEBB 8C082B cmpx #(UX+6\*(NbEchant/2\*1)) bne Rmpl1 → ;Dernier X a calculer ≈ H/2 NN793A FFAF 2695 002339 EECO Rrplt: Idx «UX Transfère? les résultats a Série002340 EECO 8E0225

Idy \*Serie 002341 EEC3 108E0025  $\mathcal{L}$  $Rmpl4.1:$   $1db$ ,  $8$ 002342 EEC7 E604  $\rightarrow$  $\begin{array}{c} \n\text{stb} \\ \n\text{7+} \\ \n\text{leax } 6, \aleph \n\end{array}$ 002343 EEC9 E7A0  $\pm$ 002344 EECB 3006  $cmpx = (UX+6*(NbEchant/2+1))$ 002345 EECD 8C082B bne Ampl4.1 ; 002346 EE00 26F5 002347 EED2 39 AmplFin: rts Module 452.61: Decal7g 002348 FED3  $\cdot$ 002349 EED3  $\frac{1}{2}$  DECAL7G: Decaler 16 bits de 7 positions vers la gauche 002350 EE03 002351 EED3  $: FONCTION$ 002352 EED3 ; Ce module extrait les 8 bps des resultats qui sont sur 17 bits (voir mo-002353 EED3 ; dule 452: TRF). Si l'indice est different de 0 ou 256, alors le resultat 002354 FFD3 ; doit aussi etre multiplie par 2. 002355 EED3 ; Note: Le module sent uniquement dans le cas au la partie reelle ou la 002356 FFD3 ; partie imaginaire est nulle. Dans ce cas, il est inutile de calculer la 002357 FFD3 ; racine de la somme des carres, et sette routine permet de gagner du temps. 002356 EED3 002359 FF03 ; PROCEDURE 002360 EED3 ; Les 16 bps sont decoles a gauche de 7 positions, ce qui isole les 8 bps du 002361 EED3 ; nombre. Les 8 bms du nombre sont tout simplement ignores. De plus, si 002362 FFD3 : I<>0 et <>N/2, c'est-a-dire que ce n'est ni la premiere ni la derniere 002363 EED3 ; composante frequentielle, un decalage supplementaire est effectue pour 002364 EED3 ; doubler le resultat. 002365 FFD3 nn2366 EED3 ,<br>; INTERFACE<br>; Entree: Adresse du nombre de 3 octets en X 002367 EED3 002368 EED3 ; Sortie: Resultat remplace le nb de depart 002369 EED3 002370 EED3 ; HIERARCHIE 002371 EED3 : Sup: Ampl 002372 FE03  $:$  Inf: Rucun 002373 FFD3 ;-------------002374 EED3 .<br>Decal7g: lel 1,X; Faire decaler de 7 bits a gauche, 002375 EED3 6801 ; les 16 bps. Les 8 bms sont ignores ×⁄ اon 002376 EED5 6984  $Is1 - 1, 8$ 002377 EED7 6801  $\cdot$  : rol, X 002378 EED9 6984  $1s1 - 1, 8$ 002379 EEDB 6601 002360 EEDD 6984 rol X  $1s1 - 1, 8$ 002381 EEDF 6801 002382 EEE1 6984 K, Ion  $1s1 - 1.8$ 002383 EEE3 6801  $\ddot{\phantom{a}}$ .<br>۱٫۲ افا 002384 EEE5 6984 002365 EEE7 6801 002386 EEE9 6984 rol ,X 002387 EEEB 6801  $1 - 1, 8$ 002388 FFFD 6984 rol , X 002369 EEEF .<br>;UERIFIER SI I=O OU I≖N/2 002390 EEEF ;Partie reelle de la 1ere composante?<br>;Partie reelle de la 1ere composante?<br>;Dui, termine 002391 EEEF 6C0225 002392 EEF2 2713 002393 EEF4 8C0228 002394 EEF7 270E 002395 EEF9 8C0825 beg D7GFin ;Dui, termine 002396 EEFC 2709 cmpx #(UX+3+6\*NbEchant/2) ;Partie imagin, de la derniere compos.? 002397 EEFE 8C0828 beg D7GFin ;Oui, termine 002398 EF01 2704 ;Non, decaler d'une position supplementaire  $151 - 1, 8$ <br>rol ,  $8$ 002399 EF03 6601  $\sim 10^7$ 002400 EF05 6984 002401 EF07 39  $D76F$ in: ris - 47 Module 452.62: Carre 002402 EF08 002403 EF08 ; CARRE: Calculer le corre des parties reelles et imaginaires 002404 FFOR 002405 EF08 ; FONCTION 002406 EF08 ; Ce module retourne le carre des parties reelles et imaginaires des 002407 EF06 ; resultats de la TRF. 002408 EF08 002109 EF08 ; PROCEDURE 002410 EF08 ; Les nombres d'entree ont  $6 + 9 = 17$  bits significatifs; ils sont ramenes a 002411 EF08 ; 12 bits pour que le corre ne deposse pos 3 octets, puis le resultat est 002412 FF08 ; ramene a 23 pour que la somme des carres ne depasse pas 24. 002413 EF08 002414 EF08  $\cdot$  :  $H1$   $H2$   $\rightarrow$  12 bits sign. 002415 EF08  $\mathbf{I}$  $*$  NI H<sub>2</sub> 002416 EF08  $\mathbf{I}$ 002417 EF08 -------- $\mathbf{E}$ 

002419 EF08 002420 FF08 002421 FE08 002422 EF08 002423 EF06 002424 EF08 002425 EF08 002426 EF08 002427 EF08 002428 FF08 002429 EF08 002430 FE08 002431 EF08 002432 EF08 002433 EF08 002434 EF06 002435 EF08 BDEF13 002436 EF0B 3003 002437 FE0D BDFF13 002436 EF10 3010 002439 EF12 39 002440 EF13 002441 EF13 6004 002442 EF15 2A05 002443 EF17 1F10 002444 EF19 BDED79 002445 EF1C 106E0005 002446 EF20 6484 002447 EF22 6601 002448 EF24 6602 002449 EF26 313F 002450 EF28 26F6 002451 FF28 IF12 002452 FF2C 8F0F29 002453 EF2F 7F0E49 002454 EF32 A622 002455 EF34 1F69 002456 EF36 3D 002457 EF37 FD0E4A 002458 EF3R A621 002459 FF3C F622 002460 FE3E 30 002461 EF3F E084 002462 EF41 6F02 002463 EF43 BDEE41 002464 EF46 BDEE41 002465 EF49 A621 002466 EF4B IF89 002467 FF40 30 002468 FF4F F784 002469 EF50 6F01 002470 EF52 6F02 002471 EF54 BDEE41 002472 EF57 002473 EF57 740E49 002474 EF5A 760E4A 002475 FF50 760F4B 002476 FF60 8F0F49 002477 EF63 BDEE38 002478 EF66 IF21 002479 EF68 39 002480 EF69 002461 EF69 002482 EF69 002483 EF69 **NO2484 FF69** 002485 EF69 002486 EF69 002487 EF69 002468 EF69 002469 EF69 002490 EF69 002491 EF69 002492 EF69 002493 EF69 002494 EF69

002416 EF08

N2\*N2 -> 16 "  $\frac{1}{2}$  N1\*N1  $\rightarrow$  -> 8 \* المستقبل  $\frac{1}{3}$  81 82 83 84 -> 24 "  $\pm$  T.  $; = 0$  $\rightarrow$ **INTERFACE** ; Entree: X = adresse nombre complexe ; Sortie: Remplace Re et Im du nombre ; HIERARCHIE ; Sup: Ampl ; Inf: NegD, Add3, TfrPxPy 5-1-1-1-1 .<br>Carre: jar Carrel ... ;Carre partie reelle leax 3,8  $\sim$ ier Carrel :Carre partie imaginaire  $leax -3, %$  $\mathbf{J}(\mathbf{I})$  , and  $\mathbf{J}(\mathbf{I})$  , and  $\mathbf{J}(\mathbf{I})$ CarreFin: rts **Card** --------------------٠. Cannel: tet , X bpl Carre2 tfr X.D isr NegD carre2: Idy<br>Carre3: Idy \*5<br>Carre3: Isr ,X ;Glisser 5 bits a droite pour ramener de 17 ja 12 bits significatifs  $\sqrt{18}$  $\mathcal{X}$  .  $ror<sub>2.8</sub>$  $\cdot$  $1$ eay  $-1.7$ bne Carre3  $\mathbf{r}$ tfn 8,9  $\cdot$  $\frac{1}{x}$   $\frac{1}{x}$  $\cdot$  : cln MultRes  $\cdot$ : , N2  $Ida = 2, 9$ tfn A,B  $\pm$  . mul ;MultRes = N2\*N2 std MultRes+1  $; N1$  $1da = 1.9$  $1db = 2y$  $;$  H<sub>2</sub> mul std., X<br>std., X<br>cir 2, X ;16 bits sup. T1 = N1\*N2 jar Add3  $int$ nultRes = 2\*N1\*N2 jer Add3<br>Ida 1,Y  $;$  N1 tfr A,B mul ;8 bits sup. T1 = 8 bits Inf. N1\*N1 <sup>8</sup>باst<br>الأيا LX  $cln-2,8$  $,$  NultRes =  $(N1N2)^2$ jsr Add3 ----------------------:Ramener les resultat a 23 bits lar MultRea non MultRes+1 ror MultRes+2 ;Transferer le resultat a UX ldx #MultRes jar TfrPxPy the V.X  $\cdot$ : **nts**  $\mathbf{I}$ Module 452.63: Rdd3XY .<br>; RDD3XY: Additionner deux nombres de 3 octets aux adresses en X et Y ; FONCTION ; Ce module additionne deux nombres de 24 bits dont les adresses ; se trouvent en X et Y. Le resultat remplace le nombre pointe par X. ; INTERFACE ; Entree: Adresses en X et V ; Sortie: Adresse en X HIERARCHIE ; Sup: Ampl, pour Re^2+lm^2 : Inf: Rucun

002495 EF69 002496 EF69 EC01 002497 EF6B E321 002498 EF6D ED01 002499 EF6F E684 002500 EF71 E9R4 002501 EF73 E784 002502 EF75 39 002503 EF76 002504 EF76 002505 EF76 002506 EF76 002507 EF76 002506 EF76 002509 EF76 002510 EF76 002511 EF76 002512 FF76 002513 FF76 002514 EF76 002515 FF76 002516 EF76 002517 EF76 002518 EF76 002519 EF76 002520 EF76 002521 FF76 002522 EF76 002523 EF76 002524 EF76 002525 EF76 002526 EF76 002527 EF76 002528 EF76 002529 EF76 002530 OE4C 002531 OE4C 002532 OE4E 002533 0E50 002534 EF76 002535 EF76 7F0E4C 002536 EF79 7F0E40 002537 EF7C 7F0E4E 002538 EF7F 7F0E4F 002539 EF82 CC000C 002540 EF85 FD0E37 002541 EF88 002542 EF88 6802 002543 EF8A 6901 002544 EFBC 6984 002545 EF8E 790E4F 002546 EF91 790E4E 002547 EF94 6802 002548 EF96 6901 002549 EF98 6984 002550 EF9R 790E4F 002551 EF9D 790E4E 002552 EFAO FCOE4E 002553 EF83 260E 002554 EFA5 FC0E37 002555 EFA8 830001 002556 EFAB FD0E37 002557 EFRE 2608 002558 EFB0 1600RB 002559 EFB3 002560 EFB3 FC0E4C 002561 EFB6 C30001 002562 EFB9 FD0E4C 002563 EFBC FC0E4E 002564 EFBF 830001 002565 EFC2 FD0E4E 002566 EFC5 FC0E37 002567 EFC6 830001 002568 EFCB FD0E37 002569 EFCE 10270089 002570 EFD2 002571 EFD2 6802

,<br>Add3XY: [dd 1,X ;Additionner les 16 bits inf. addd 1, Y  $std = 1,8$  $\sim 10$ ;<br>;Additionner auec retenue les 8 bits inf. X, db<br>P<sub>r</sub> ddeb stb , X A3XYFin: rts Module 452.64: Racine ; RACINE: Calculer la racine carree  $\frac{1}{4}$  FONCTION ; Ce module calcule la racine carree d'un nombre dont l'adresse est en X, ; et le remplace par les 8 bits les plus significatifs du resultat. ; Les resultats a 12 bits significatifs se trouvent dans les variables Rac ; et Reste, telles que  $X = \text{Roc}^2 + \text{Reste}$ . ; De plus, le resultat est multiplie par 2, si la composante calculee n'est ; n'est ni la premiere (indice=0) ni la derniere (indice=NbEchant/2). : PROCEDURE ;<br>; L'algorithae utilise est celui du livre de Laurent PRDJRSEK: "Techniques ; de programmation en assembleur, le calcul numerique", Sybex 1988, pp.47-51 ; La notation: ? <- Rac <- Retenue exprime une ratation a gauche de 1 bit.  $\cdot$  $\mathfrak{z}$  . INTERFACE ;<br>; Entree: X, adresse du nombre A de 3 octets remplace par resultat Sortie: 8 bps a l'adresse X, Rac, Reste (12 bits significatifs chacun) зĻ,  $\cdot$  :  $\frac{1}{3}$  HIERACHIE ; Sup: Ampl Inf: Rucun ------------- $i$ Reste =  $A - Rac^2$ and the contract of the components of the contract of the contract of the contract of the contract of the contract of the contract of the contract of the contract of the contract of the contract of the contract of the cont Programme ; ; Initialisations Racine: cir Rac<br>cir Rac+1 cir Reste cir Reste+1  $1dd = d'12$ ji <- nombre de bits de Rac std i ------------------- $1 - 1 - 1 - 1$ ;Retenue <- A <- 0 RacR: let 2,X rol 1,8 rol X ;? <- Reste <- Retenue rol Reste+1 rol Reste ; Retenue  $\leftarrow$  A  $\leftarrow$  0  $1 - 2, 8$  $rel-1,8$ nal ,X .<br>;? <- Reste <- Retenue rol Reste+1 rol Reste Idd Reste bne RacB ;Si Reste <> 0 aller a B  $-11 \le -1 - 1$ Idd I  $subd$  #1  $std$  i  $-11$ bne RacA  $\frac{1}{2}$ si i <> 0 aller a R .<br>;sinon, fin **Ibra RacFin** \_\_\_\_\_\_\_\_\_\_\_\_\_\_\_\_\_\_\_\_\_\_\_\_\_\_\_\_ . . . . . . . . . . . . . ;Rac  $\leq$  Rac + 1 Idd Rac RacB:  $add \cdot 1$ atd Roc  $;$  Reste <- Reste - 1 Idd Reste  $subd$  21 std Reste  $\frac{1}{3}i \le -1 - 1$ Idd I subd #1 std i Ibeg RacFin  $j$ si i = 0, fin ---------------------------;Retenue <-  $A \leftarrow 0$  $\mathsf{I} \bullet \mathsf{I}$  2, X RacC:

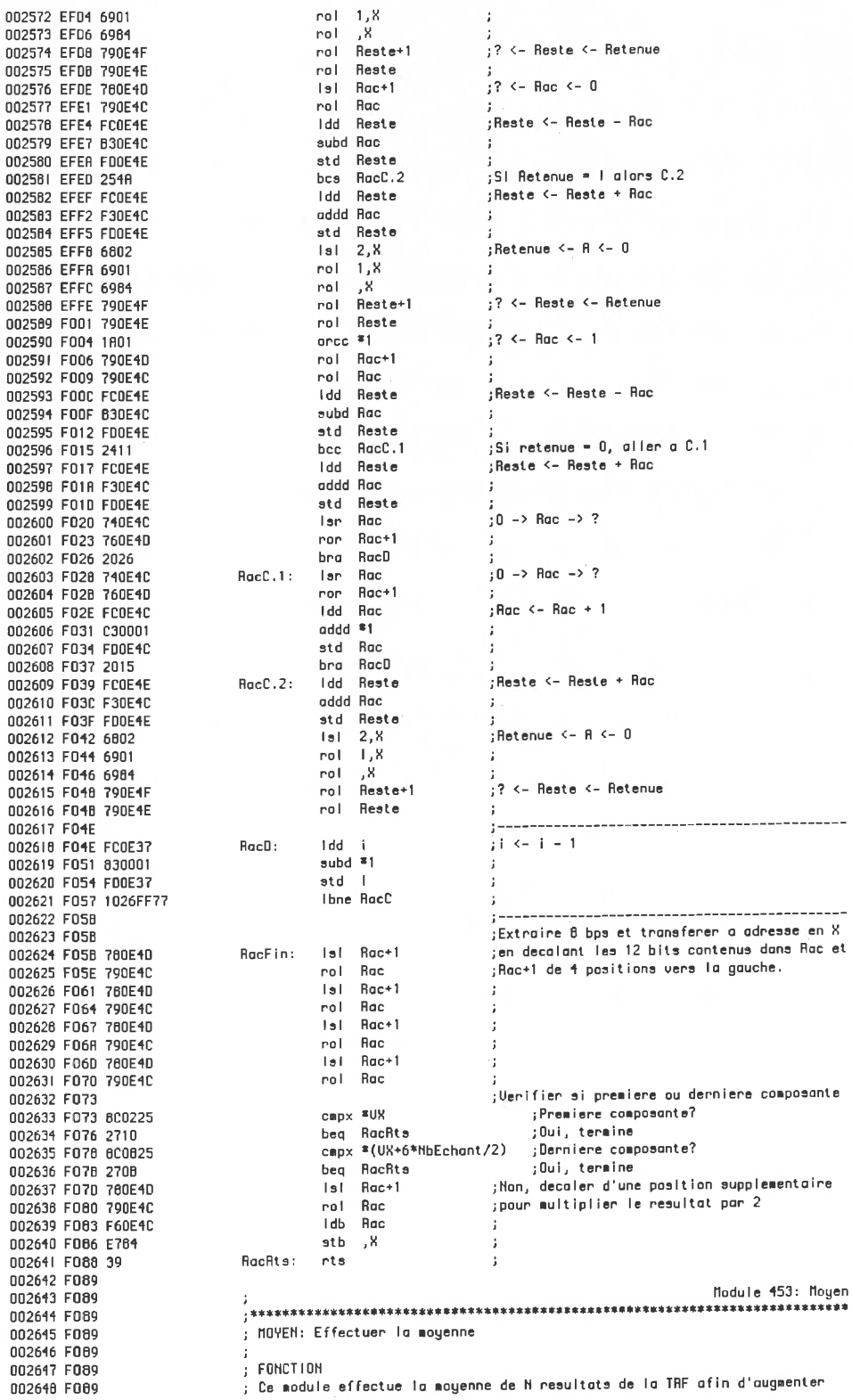

; l'immunite au bruit du signal. 002649 F089 002650 F089 ;<br>; PROCEDURE<br>; Ce module a ete insere ici pour developpement futur. 002651 F089<br>002652 F089<br>002653 F089<br>002654 F089<br>002655 F089  $\frac{1}{2}$  HIERARCHIE ; nichmenic<br>; Sup: SaisSign<br>; Inf: Aucun 002656 F089<br>002657 F089<br>002657 F089 39<br>002659 F08A ----------------------------\_\_\_\_\_\_\_\_\_\_\_\_\_\_\_\_\_\_\_\_\_\_\_\_ j============= ;insere pour developpement futur .<br>Moyen: rts

Module 500: AnalRes 002660 F068 002661 F08A ; ANALAES: Analyser les resultats de la saisie des signaux 002662 F08A 002663 FORR  $: FONCTION$ 002664 FDBR ; Ce module analyse le resultat de la saisie des signaux, effectue la 002665 F06A ; comparaison avec les niveaux de reference predefinis et deduit la valeur **NN2666 FORR** ; que l'echelon global de vibration doit prendre de 1 a 5. 002667 F08A 002668 F06A : PROCEDURE 002669 FORR .<br>; Les niveaux de vibrations mesures pour chacun des accelerometres sont 002670 F08A ; compares aux seuils et un echelon de 1 a 5 leur est associe. 002671 FO8A : Les seuils et echelons sont les suivants: 002672 FORR 002673 FD88  $\frac{1}{2}$  Echelon 5: INADMISSIBLE > 12.7 mm/s rms 002674 F088  $\frac{1}{4}$ : SEVERE > 7.6<br>3: TOLERABLE > 5.1 002675 F08A 002676 F08A 2: SATISFAISANT > 2.5 002677 F08A 1: BON  $\leq 2.5$ 002678 F08A 002679 FORR ;<br>; Etant donne le gain variable de l'ampli d'entree, ces seuils se traduisent 002680 F088 ; en valeurs hexadecimales par le tableau suivant: 002681 FOBR 002682 FORA  $5.1$  $7.6$  $12.7$  $2.5$ Seuil  $\rightarrow$ 002683 FDBA  $5 \text{ Gain } 21 (1.55) = 00$  $n<sub>0</sub>$  $n<sub>0</sub>$  $00$ 002684 F08A  $\frac{1}{2}$  (4.59) 00<br>=3 (15.7) 01  $00$  $01$  $n<sub>1</sub>$ 002685 F08A ÷  $01$  $02$  $n1$ 002666 FOBR  $n4$ na. 002687 FORA  $4(45.1)$  01  $n2$  $\overline{DE}$  $=5(163.)$ 03  $06$  $09$ 002688 F08A  $2<sub>B</sub>$  $*6(456.)$  09  $11$  $1<sub>0</sub>$ 002689 F088  $1D$  $3C$ 59  $Q<sub>4</sub>$  $27(1580)$ 002690 FORR  $B(4030)$  4R 98 E<sub>2</sub>  $>FF$ 002691 F00A 002692 F08A ; Ces valeurs ont ete obtenues en posant que le signal a l'entree du conver-002693 F088 ; tisseur RMS -> DC a ete amplifie de la facon suivante. 002694 F08A ; 10 \* gain ampli \* gain integrateur (mU/g) 002695 FOBR  $\frac{1}{2}$  10 / 9.81 \* Gain ampli \* 142 (mU/m.s<sup>o-1</sup>) 002696 FOAR  $(nU/m s^{\sim}-1)$  ou  $(uU/mm.s^{\sim}-1)$ ; 145 \* Gain ampli 002697 F088 ; Par exemple, 5.1 mm/s avec gain #7: 002698 F08A  $: 5.1 * 145 * 1560 = 1.17 U$ 002699 F08R  $=$  30 hexadecimal sur une base de 5 volts et 8 bits 002700 F00A 002701 F06A HIERARCHIE 002702 F08A 002703 F08A ; Sup: Mon 002704 F08A : Inf: Rucun ;-------------002705 FORA .db h'00, h'00, h'00, h'00 ;Gain \*1 002706 F08A 00000000 Seuila: .db h'00, h'00, h'01, h'01 ;Gain \*2 002707 F08E 00000101 .db h'01, h'01, h'01, h'02 ;Gain \*3 002708 F092 01010102 db h'01, h'02, h'03, h'04 ;Gain =4 002709 F096 01020304 .db h'03, h'06, h'09, h'0F ;Gain \*5 002710 F09A 0306090F .db h'09, h'11, h'18, h'28 ;Gain \*6 002711 FO9E 09111A2B .db h'10, h'30, h'59, h'94 ;Gain \*7 002712 F082 103C5994 .db h'4A, h'98, h'E2, h'FF ;Gain "6 002713 F0A6 4A98E2FF 002714 FORA AnalRes: Idx #MAnalRes 002715 FORA 8EFOFC jar LodMess2 002716 FORD BDF2E4 jer Del500ms 002717 F0B0 BDF50C 002718 F0B3 TROUVER L'ECHELON DE CHAQUE ACCELEROMETRE 002719 FOB3 .<br>;Commencer par le dernier accelerometre  $1db = 7$ 002720 F0B3 C607 ;Pointeur sur Seuils Idx \*Seuils  $BnR1$ : 002721 F0B5 8EF08R ldy <sup>Je</sup>NivGain " Niveau de gain 002722 F0B6 106E000F  $1dq = B.9$ Lire gain (de 1 a 8) correspondant 002723 FOBC A6A5 :Multiplier par 4 002724 FOBE 48  $1 + 1$ lsla 002725 FOBF 48 ;Pointer une rangee de Seuil trop loin leax A, X 002726 FOC0 3086 ;Ramener au dernier seuil rangee precedente 002122 FOC2 301F  $leax -1, 8$  $Ida$   $34$ 002728 FOC4 8604 :Debuter avec Tempor = 4 sta Tempor 002729 FOC6 971F Idy "Niveau 002730 FOC8 108E0008  $1d\alpha$   $B.V$ .<br>Lire niveau 002731 FOCC A6A5 :<br>;Niveau > Seuil? cmpo ,X 002732 FOCE R184  $RnR1...1:$ bhi AnR2 :Dui 002733 F0D0 2206 .<br>:Passer au seuil precedent 002734 F0D2 301F  $lex -1, 8$ ;Decrementer Tempor dec Tempor 002735 F004 OA1F  $bne$   $RnR1.1$ 002736 FOD6 26F6 ÷

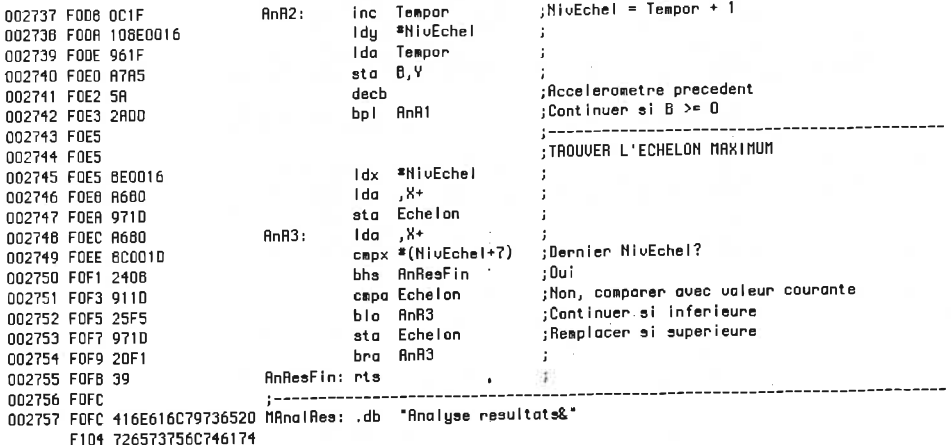

 $\frac{1}{2}$ 

12031<br>7326 F10C<br>002758 F10E
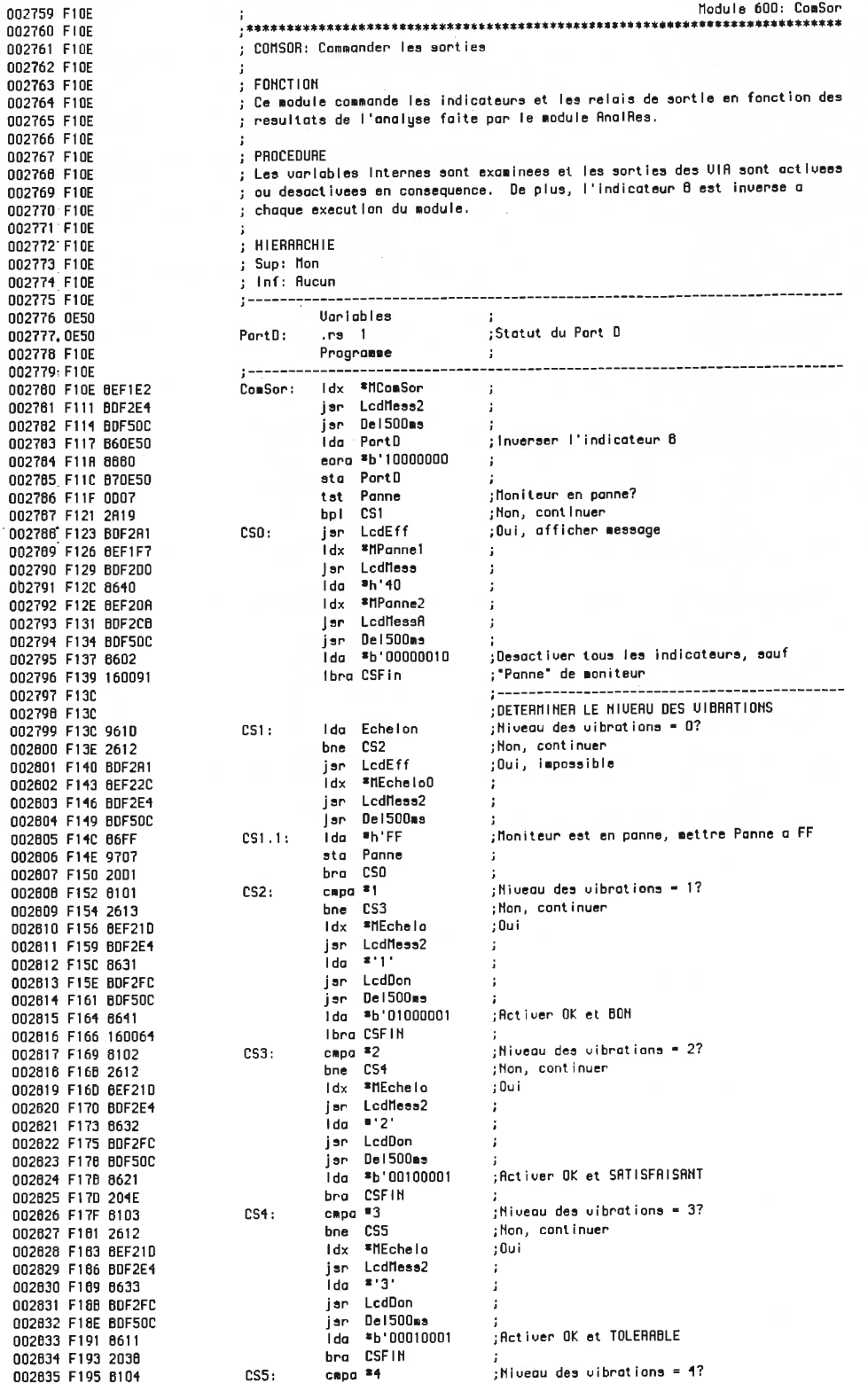

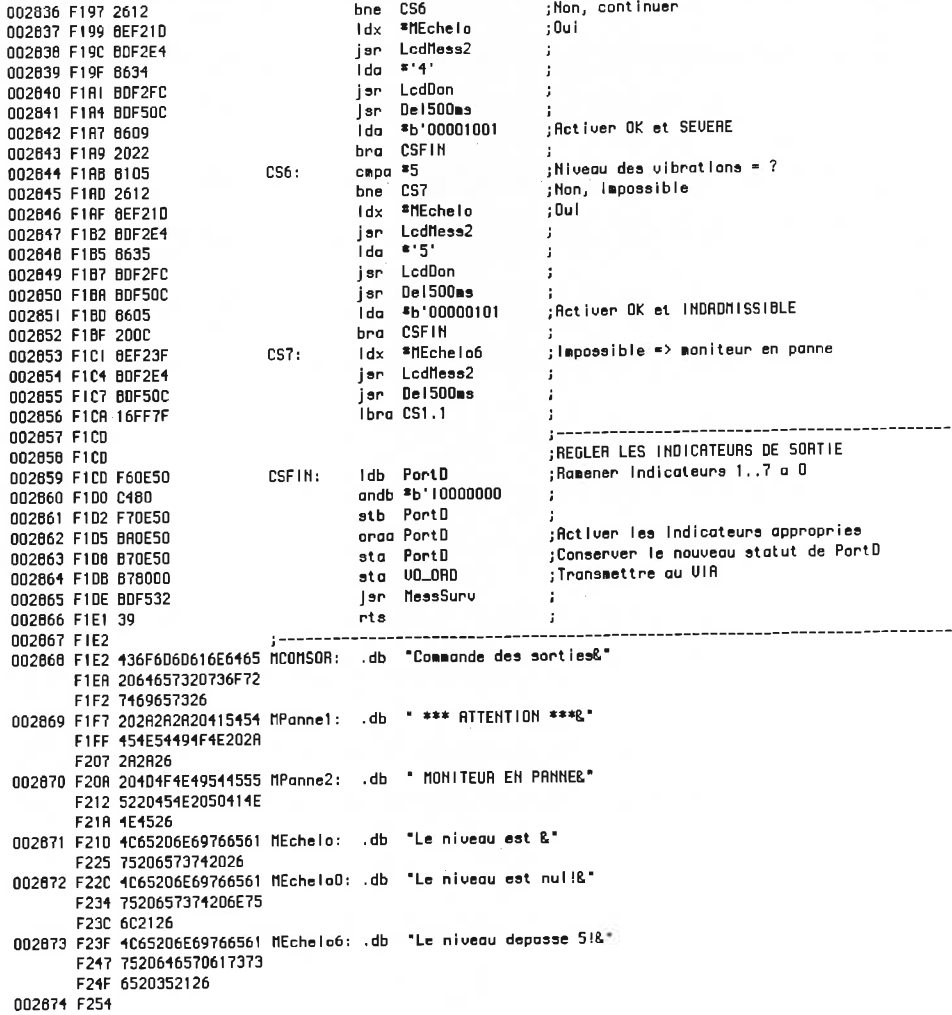

002875 F254 002876 F254 002877 F254 002878 F254 002879 F254 002880 F254 002081 F254 002682 F254 002883 F254 002664 F254 002865 F254 002886 F254 002887 F254 002888 E254 002889 F254 002890 F254 002891 F254 002892 F254 002893 F254 002894 F254 002895 F254 002096 F254 002697 F254 002696 F254 002899 F254 002900 0000 002901 F254 002902 0E51 002903 0E51 002904 F254 002905 F254 002906 F254 002907 F254 002908 F254 8638 002909 F256 BDF303 002910 F259 860C 002911 F25B B70E51 002912 F25E BDF303 002913 F261 BDF2A1 002914 F264 39 002915 F265 002916 F265 002917 F265 3402 002918 F267 B60E51 002919 F26A 840B 002920 F26C 202B 002921 F26E 002922 F26E 002923 F26E 3402 002924 F270 860E51 002925 F273 8804 002926 F275 2022 002927 F277 002928 F277 002929 F277 3402 002930 F279 B60E51 002931 F27C 840E 002932 F27E 2019 002933 F280 002934 F280 002935 F280 3402 002936 F282 B60E51 002937 F285 8A01 002938 F287 2010 002939 F289 002940 F289 002941 F289 3402 002942 F20B B60E51 002943 F28E 840D 002944 F290 2007 002945 F292 002946 F292 002947 F292 3402 002948 F294 B60E51 002949 F297 6A02 002950 F299 B70E51 002951 F29C BDF303

Module 700: SousRout : SDUSROUT: Sous-routines utilitaires ; Ces sous-routines diverses simplifient la commande des interfaces periphe-; riques du systeme et sont regroupees en fichiers include. ---------------;include(Lcd.asm) ;Commande de l'affichage communities of the communities of the community of the community of the community of the community of the community of the community of the community of the community of the community of the community of the community of t Module 710: Lcd .<br>; LCD: Sous-routines de commande de l'affichage. ; NOTES ;<br>; Positions memoires hexadecimales de l'offichage Sharp LM20255M: --------------- $\mathcal{L}$  $100, \ldots, \ldots, 13114, \ldots, \ldots, 2726, \ldots, \ldots, 39$  $140$ ..........53154............67 66..............79 -------------- $\ddot{\phantom{a}}$ <- Affichage -> <- Nemoire --> <- Inexistant-> CONSTANTES  $\mathbf{r}$ LedDep, h'OC ; Valeur par defaut de LedStat .equ LodStat: .rs 1 Module 711: Lodinit ;INITIALISER L'AFFICHAGE<br>Fixe la longueur des donnees a 8 bits LedInit: lda \*h'38 jar Lodina lda \*LedDep sta LodStat jse Lodina  $\sim$  1 jsr LodEff  $\mathbf{I}$ rts.  $\pm$ Module 712: LodAff0 LedAffO: pahe A<br>| Ido | LedStot | ; FTEINDRE L'AFFICHAGE<br>| Spice #biononinii anda  $b'00001011$  ; bra Led1  $\sim 10^{-1}$ Module 713: LodAff1 ... ...astat ;<br>oraq @b'00000100 ;<br>brg !c<sup>ut</sup>  $\frac{1}{2}$ bra Ledi Module 714: LedCligD LodCligO: pshs R ; DESACTIVER LE CLIGNOTEMENT Ida LedStat Module 715: LedClig1 LedClig1: pshs R<br>
Ida LedStat ;<br>
a concerned ;<br>
is concerned ; bra Led1 **COLLE** Module 716: LodCurs0 ,<br>LedCuraO: paha A ;AENDAE CURSEUR INVISIBLE<br>Ida LedStat ; lda LedStat<br>anda <sup>\$</sup>b'00001101 ;<br>bra Led1 ; bra Lod1 Module 717: LedCurs1 .<br>LedCurs1: pshs R ;RENDRE CURSEUR VISIBLE Ida LodStat  $\mathbf{E}$  $0^{20}$   $\frac{1}{2}$   $0^{10}$   $0^{10}$   $0^{10}$   $0^{10}$ Ledi: sta LedStat<br>jar Ledina  $\cdot$  $\rightarrow$ 

002952 F29F 35B2 Puis H, PC 002953 F2RI ; 002951 F2flt 002955 F2fl1 3102 002956 F2R3 8601 002957 F2R5 BDF303 002958 F2RB 3582 002959 F2RR 002960 F2RR 002961 F2AH 3402 002962 F2HC 8602 002963 F2RE BDF303 002964 F2B1 35B2 002965 F2B3 002966 F2B3 002967 F2B3 SR60 002968 F2B5 BOF303 002969 F2B8 39 002970 F2B9 002971 F2B9 002972 F2B9 3102 002973 F2BB 8610 002971 F2BO BDF303 002975 F2CO 3582 002976 F2C2 002977 F2C2 002978 F2C2 3402 002979 F2C4 8614 0029BO F2C6 BOF303 002981 F2C9 3582 002982 F2CB 002983 F2CB 002981 F2CB 8RBO 002985 F2CD BDF303 002986 F200 002S87 F2DO 00298S F2DO 3106 0029B9 F2D2 C614 002990 F2D1 R680 002991 F2D6 8126 002992 F208 2708 002993 F2DR BDF2FC 002991 F2DD 5fl 002995 F20E 2702 002996 F2EO 20F2 002997 F2E2 3S86 002998 F2E4 002999 F2E1 003000 F2E1 003001 FZEt 3110 003002 F2E6 S640 003003 F2E8 SEF313 003001 F2EB BDF2CB 003005 F2EE 8EF313 003006 F2FI BDF2DO 003007 F2F1 8640 003010 F2FB 39 003011 F2FC ; 003012 F2FC 003013 F2FC BOF30R 003011 F2FF B76001 003015 F302 39 003016 F303 003017 F303 003018 F303 BDF30R 003019 F306 B76000 003020 F309 39 003021 F30R 003022 F30fl 003023 F30fl 3402 003021 F30C B66000 003025 F30F 2BFB 003026 F31I 3562 003027 F313 ;.

Module 718: LedEff \*\*\*\*\*\*\*\*\*\*\*\*\*\*\*\*\* EFFflCER L'RFFICHHGE LcdEff; pshs R Ida \*1 Jsr Lcdlns puis fl, PC Nodule 719: LcdPosO PLRCER LE CURSEUR fl LR POSITION 0 LcdPosO; pshs R Ida \*2 jsr Lcdlns puis R, PC nodule 7 IR: LcdPos LcdPos; oraa >b'10000000 PLflCER LE CURSEUR fl Lfl POSITION EH R jsr Lcdins rts nodule 71B; LcdCursG ,<br>LedCursG: pshs A ;RECULER LE CURSEUR D'UNE POSITION Ida «b'00010000  $\pm$ jsr Lcdlns puis fi, PC no norto norto norto norto norto no mais anti-<br>Entertainmente and the produce and the series are as a series are as a series are as a series are a series are i .<br>LedCursD: pshs A ;AUAMCER LE CURSEUR D'UNE POSITION Ida \*b'00010)00 jsr Lcdlns puis R, PC nodule 710; LcdnessR  $\mathbf{r}$ RFFl CHER UN HESSflGE R LR POSITION EN fl LcdnessR; oraa »b'10000000 jsr Lcdlns nodule 71 E; LcdHess RFFl CHER UN HESSRGE R Lfl POSITION COURRHTE cdMess: pshs A,B<br>Idb #20 Lcd2; lda ,X+<br>cmpa \*'&'<br>beq Lcd3<br>jsr LcdDon<br>decb Caractere = 'B'? Oui, f in du aessage 20e caractère<br>Oui, termine beq Lcd3 bra Lcd2 puis R. B. PC Lcd3; nodule 7)F; Lcdnc3s2 **RFFICHER UN NESSAGE A LA LIGNE 2** LcdNess2: Conserucr le nessage a afficher pshs X Effocer la dcuxiene ligne de t'affichage Ida «h'10 Idx «IIIOBIanc  $\sim 10$ jar LodMesaA Idx #M10Blanc ;<br>;Placer le curseur- au début ligne 2 jar LodNes: lda <sup>a</sup>h'40 Recuperer le message 003008 F2F6 3510 P"ls X 003009 F2F8 BDF2CB j"- LcdnessH nodule 71G; LcdDon .<br>LodDon: jar LodPret ;ENVOYER UNE DONNEE A L'AFFICHAGE  $\mathbf{I}$ sta LodDF<br>rts  $\sim 3$ nodule 71H; Lcdlns EMUOVER UNE INSTRUCTION A L'AFFICHAGE cdins: jar LodPret.<br>ata LodiR<br>مئة  $\sim 3$ Module 71J; LcdPret ATTEDRE QUE L'AFFICHAGE SOIT LIBRE LcdPret: pshs fl<br>Lcd4: Ida Lcdlf<br>BHI Lcd4<br>puis fi,PC Lire le registre d'instructions<br>Bit 7 = 1 => LCD occupe 

003028 F313 2020202020202020 ntOBIanc; .db

F318 202026 003029 F31E Nodule 720: Via 003030 F31E 003031 F31E ; UIA: Sous-routines de commande des UIA 003032 F31E 003033 F31E Module 721: Vialnit 003034 F31E 003035 F31E ; UIAINIT: Initialiser les UIRs 003036 F31E 003037 F31E 003038 F31E ;UIA #0 (Ports C et D)<br>;Interface avec clavier 003039 F31E Uialnit: 003040 F31E 660F Ida \*b:00001111 sta VO\_DDRC 003041 F320 070003 Ida #b!111111111 ;Commande des indicateurs 003042 F323 B6FF sta VOLDDRD 003043 F325 B78002 .<br>FCR initialise pour CA1 actif trans. neg.  $1<sup>4</sup>$  =  $1<sup>4</sup>$ 003044 F328 6600 003045 F32A B7800C 003046 F32D 8682 sta VO\_IER 003047 F32F B7600E  $\mathbf{r}$ --------------------003048 F332 Ida <sup>#b'00111111</sup> ; UIA #1 (Ports A et B) 003049 F332 663F sta V1\_DDRA 003050 F334 B79003 Ida \*b/11000111 003051 F337 86C7 sta VI\_DDRB 003052 F339 B79002 003053 F33C 6608 003054 F33E B7900B :CB2 = entree du SR 003055 F341 .<br>Placer les sorties en position basse  $|da| = 0$ 003056 F341 6600 sta VI\_ORA 003057 F343 B79001 sta VO\_ORC 003058 F346 B78001 sta VO\_ORD 003059 F349 B76000 lda \*b'01000000 ;Placer CS\* du CAN en position haute 003060 F34C 8640 sta V1\_ORB 003061 F34E B79000 003062 F351 39 nts.  $\cdot$  : Nodules 722/723: Via1Sig-003063 F352  $\ddot{\phantom{a}}$ 003064 F352 ; UIRISIG-: Commande du signal de verification interne 003065 F352 003066 F352 ; FONCTION 003067 F352 ; Ces sous-routines premettent de commander le signal de verification inter-003068 F352 ; ne genere par UIA#1. 003069 F352 003070 F352  $\mathbf{r}$ 003071 F352 ; NOTES ; Le signal genere est une onde carree d'amplitude 5 0, qui est le maximum 003072 F352 ; que l'appareil peut tolerer. Le signal devrait etre attenue pour permet-003073 F352 ; tre de verifier l'appareil a plusieurs niveaux de galn. 003074 F352 Module 722: VialSig1 003075 F352 003076 F352 ; UIAISIG1: Activer le signal de verification interne 003077 F352 003078 F352 - 1 003079 F352 ; PROCEDURE .<br>; Cette sous-routine utilise le compteur interne T1 du Uia1 pour generer une 003080 F352 , pesso ouus-muutine utilise le d<br>; onde carree sur la sortie PB7.<br>. 003081 F352 003082 F352  $\rightarrow$  $;$  HIERARCHIE 003083 F352 ; Sup: Diagnost 003064 F352 ; Inf: Aucun 003085 F352 003086 F352 \_\_\_\_\_\_\_\_\_\_\_\_\_\_ , Constante pour une 1/2 periode:<br>Incluse / Frequence / 2 = Constante }<br>Incloge / Frequence / 2 = Constante; 003087 F352 B66R 003068 F354 003089 F354 sta VI\_T1CL 003090 F354 B79004 lda #h'18 003091 F357 6618 "sta U1\_T1CH 003092 F359 B79005 Ida U1\_ACR 003093 F35C B6900B orga  $b'11000000$  ; ACR7 = ACR6 = 1 003094 F35F 0ACO sta UI\_ACR 003095 F361 B7900B  $\pm$ nts 003096 F364 39  $\mathbf{I}$ Module 723: Uia1SigD 003097 F365  $\cdot$ : 003098 F365  $\frac{1}{2}$  VIA1SIGO: Desactiver le signal de verification interne 003099 F365 003100 F365 ; PROCEDURE 003101 F365 ; Cette sous-routine arrete l'onde carree declenchee par Uia1Sig1. 003102 F365 003103 F365  $:$  HIERARCHIE 003104 F365

; Sup: Diagnost 003105 F365 003106 F365 : Inf: Rucun 003107 F365 -------------Ula1Sig0: Ida U1\_ACR 003108 F365 B6900B 003109 F368 843F 003110 F368 B7900B 003111 F36D B69004 003112 F370 39 rts  $\mathbf{r}$ 003113 F371 Module 730: Boig 003114 F371 003115 F371 .<br>; ACIA: Sous-routines de commande de l'interface serielie. 003116 F371 003117 F371 Module 731: Reiginit 003116 F371 003119 F371 ; ACIAINIT: Initialiser l'ACIA 003120 F371 003121 F371  $\cdot$ :  $;$  FONTION 003122 F371 ; Ce module initialise les registres internes de l'ACIA, et prepare les 003123 F371 ; variables RegSer et SerNess. 003124 E371 003125 E371 ; HIERARCHIE 003126 F371 003127 F371 ; Sup: Non ; Inf: Aucun 003128 F371 003129 F371 003130 F371 6618 003131 E373 003132 E373 B77003 003133 E376 003134 F376 ;(--0)Pas de parite, (0)pas d'echo, 003135 F376 8609 ;(10)pas d'interr. par transmetteur, RTS\* bas 003136 F378 ; (0) interruptions permises par recepteur 003137 F376 sta AciaCOM ; (1) recepteur en fonction, DTR bas 003136 F378 B77002 003139 F37B OF01 cir RegSer cir SerMess 003140 F370 0E21 003141 F37F 0F22 cir SerMess+1 003142 F3B1 0F23 cir SerMess+2  $\cdot$ : 003143 F383 39 **AlnitFin:** rts  $\cdot$ Module 732: RoiaEcr 003144 F364 . . 003145 F304 ; ACIAECA: Ecrine le contenu du registre A a l'ACIA 003146 F384 003147 F384  $: FONCTION$ 003146 F384 ; Ce module envoie le contenu de A ou registre de donnees de l'ACIA **DO3149 F384** 003150 F384 .<br>ReidEcr: jar ReidPret : ;Rttendre que l'ACIA soit libere 003151 F364 BDF36B sta AciaDR Ecrire la donnee 003152 F387 B77000 003153 F36A 39 rta  $\mathbf{J}$  and  $\mathbf{J}$  . The same  $\mathbf{J}$ Module 733: RoioPret 003154 F38B 003155 F36B ; ACIAPRET: Attendre que l'ACIA solt libre 003156 F38B 003157 F38B ; NOTES 003156 F36B ; Prevenir le cas ou l'ACIA pourrait etre defectueux, ou le module 003159 F38B ; deviendrait pris dans la boucle. 003160 F38B 003161 F38B 003162 F38B 3402 003163 F38D B67001 003164 F390 8410 003165 F392 27F9 003166 F394 3582 Module 734: AciaEno 003167 F396 003168 F396 ; ACIAENU: Envoyer les echantillons ou les resultats de la TRF 003169 F396 003170 F396  $:$  PROCEDURE 003171 F396 ; Le module verifie le type de l'envoi selon la valeur du registre A: 003172 F396 contract the disconnect of the donnees echantificances.<br>  $\frac{1}{2}$  - 1 Indique d'envoyer les donnees echantificances.<br>  $\frac{1}{2}$  - 2  $\frac{1}{2}$  resultats de l'analyse de Fourier 003173 F396 003174 F396 ) = 4<br>; La permission de transmettre doit avoir ete recue avant que le module ne<br>; debute la transmission (bit 7 de ReqSer = 1). 003175 F396 003176 F396 003177 F396 003178 F396 ; Les donnees sont envoyses selon le format suivant:  $: 1.00$ 003179 F396 ; 2. "ECH" ou "TRF": Codes Rscii pour representer echantillons ou resultats 0053.0013180 de Fourier 003181 F396

 $(3.148)$ 003162 F396 : No d'accelerometre en ascii, 003183 F396  $: 4.00$ : Contenu de Serie (00 remplaces par 01, et FF par FE), 003164 F396  $: 5.$  Serie 003185 F396  $; 6.00$ 003186 E396 ; Le contenu de Serie correpond aux valeurs [1.,512] pour les echantillons 003187 F396 ; et [1..256] pour les resultats de la TAF. Les "00" sont remplaces par 003188 F396 003189 F396 003190 F396 003191 F396 ; A chaque iteration, RegSer est verifie et l'envol est annule s'il devient 003192 F396 ; nul. Ceci permet d'interrompre l'envoi des donnees a tout moment a l'aide 003193 F396 : de la commande ATO. 003194 F396 003195 F396 HIERARCHIE 003196 F396 003197 F396 ; Sup: SaisTRF 003198 F396 ; Inf: AciaEcr 0053 PP1500  $1 - 1 - 1 - 1 - 1 - 1$ Variables 003200 0E52 Compteur: .rs 1 003201 0E52 ;Compteur de donnees **Programme** 003202 F396 **State State** ....................... \_\_\_\_\_\_\_\_\_\_\_\_\_\_\_\_\_\_\_\_\_\_\_\_\_\_\_\_\_\_\_\_\_\_\_\_ 003203 F396 .<br>RelaEnv: tfr R.B ;Memoriser A 003204 F396 1FB9 ----------<br>FITEMDRE LA PERMISSIUm<br>FITEMDRE – 0, annuler la t;<br>Fi ReqSer < 0, permettre la ;<br>Fi ReqSer > 0, envoyer '?'<br>Finesian ou  $\left| \cdot \right|$  ------------003205 F398 **ATTENDRE LA PERMISSION DE TRANSMETTRE** tst ReqSer 003206 F396 0D01 ;SI RegSer = 0, annuler la transmission beg REnuFin 003207 F39A 277C ;Si ReqSer < 0, permettre la transmission bmi AEnv1.1 003208 F39C 2B0B  $1d\alpha = 8!2!$ 003209 F39E 863F Jer RolaEcr 003210 F3R0 BDF384 ; Attendre la permission ou l'annulation tat RegSer 003211 F383 0001 AFnul: beg AEnvFln Si RegSer = 0, annuler la transmission 003212 F3R5 2771  $51$  ReqSer  $> 0$ , attendre 003213 F3A7 2AFA bpl AEnu1 .<br>SI RegSer < 0, changer le signe pour annuler 003214 F3R9 9601 AEnv1.1: Ida RegSer : la permission et debuter la transmission anda \*b'01111111 003215 F3AB 847F 003216 F3AD 9701 sta RegSer 003217 F3RF **DEBUTER LA TRANSMISSION** 003218 F3AF ;Envoyer "00" 003219 F3RF 6600  $Ida$  \*h'00 jar AcidEcr 003220 F3B1 BDF384  $\cdot$  $tfr - B$ , $B =$ 003221 F3B4 1F9B capa \*h'Ol  $i$ Reg.  $A = 1$  ? 003222 F3B6 8101 bne REnu2 ; Non $<sub>1</sub>$ </sub> 003223 F3B0 2616 Idd \*h'200 ;Compteur = 512 003224 F3BA CC0200 003225 F3BD 1F02  $\begin{array}{cc}\n\text{if } r = 0, 9 \\
\text{Ida} & \text{if } E\n\end{array}$ 003226 F3BF 8645<br>003227 F3C1 BDF384 Envoyer "ECH" jar AcidEcr  $1<sub>da</sub> * c'$ 003228 F3C4 8643 jar AcidEcr 003229 F3C6 BDF384  $Ida$   $* 'H'$ 003230 F3C9 8648 jar AciaEcr 003231 F3CB BDF384 bra AEnv3 003232 F3CE 2018 capa \*h'02 003233 F300 8102  $REnv2$ : ; Reg.  $A = 2.7$ bne AEnvEr  $:$  Non $<sub>1</sub>$ </sub> 003234 F3D2 2645 Idd \*h'100 ;Compteur = 256 003235 F3D4 CC0100 tfr D,Y<br>Ida \*'T' 003236 F3D7 1F02 .<br>Envouer "TFR" 003237 F309 8654 003238 F3DB BDF364 jar RoidEcr lda \*'R' 003239 F3DE 8652 jan AciaEcr 003240 F3E0 BDF384 ida \* F 003241 F3E3 8646 RoidEor 003242 F3E5 BDF364 i se l ;Envoyer no d'accelerametre Ida Roceler 003243 F3E8 9603  $AEnv3:$ Idy \*ClaTbRec :Convertir en ascii 003244 F3ER ØEF4F5  $Ida - A.X$ 003245 F3ED A686 AciaEcr 003246 F3EF BDF304 jan ;Envoyer "00" lda \*h'00 003247 F3F2 8600 AcioEcr 003248 F3F4 BDF384 jar **\*Serie** 003249 F3F7 BE0025 Ídx.  $HegSer = 0$  ? tst RegSer 003250 E3EA 0001 AEnu4: beg AEnvTerm ;Oui, termine 003251 F3FC 2715 ;Lire valeur suivante 003252 F3FE R600  $1$ da  $, 8+$ ;Remplacer valeur nulle par "01" bne AEnu5 003253 F400 2604 003254 F402 8601 lda \*h'01 003255 F404 2006 bra AEnu6 Remplacer FF par FE, FF signifie tampon capa \*h'FF 003256 F406 61FF  $HEnv5:$ bne AEnv6 003257 F408 2602 juide pour lien seriel sur PC 003256 F40A 66FE Ida \*h'FE

003259 F400 BDF364 REnv6: jsr AclaEcr .<br>;Derniere valeur ? 003260 F10F 313F leay -1,Y 003261 F411 26E7 bne AEnu4 :Non, continuer 003262 F413 ;Termine, envoyer "00" AEnvTerm: Ida \*h'00 003263 F413 8600 jar AciaEcr 003264 F415 BOF384 003265 F416 39 **AEn∪Fin:** rts ------------------------003266 F419 ; Impossible, A doit etre 1 ou 2 003267 F419 OF01 AEnvEr: clr RegSer ;Mettre RegSer a O 003268 F41B 8645 lda – ∟<br>jsr AciaEcr<br>ion Ida \*'E' ;Envoyer message "ERR:#734" 003269 F410 BDF364 : (\*734 est le code hierarchique du module)  $Ida$   $*$   $n$ 003270 F420 6652 jar AcidEcr 003271 F422 RDF384  $Ida$   $* 'B'$ 003272 F425 6652 jsr AciaEcr 003273 F427 80F384  $\cdot$  $1$ da  $\bullet$  : 003274 F42A 863A  $\cdot$ : jer RolaEcr 003275 F42C BDF384  $\cdot$ 003276 F42F 6623  $1<sub>da</sub>$  s's' jar AciaEcr<br>Ida #'7' 003277 F431 BDF384  $\rightarrow$ 003276 F434 8637 - 1 jsr RojaEor<br>Ida \* 3 003279 F436 BDF384  $\cdot$ : 003280 F439 8633  $\cdot$ : jar RojaEor<br>Ida \*'4' 003281 F43B BDF384  $\cdot$  : 003282 F43E 6634  $\cdot$ iau<br>jar AciaEcr<br>rts 003263 F440 BDF364  $\rightarrow$  $\cdot$ 003284 F443 39 003285 F444 Module 740: Clavier 003286 F444 003287 F444 :<br>CLAUIER: Sous-routines d'acces au clavier 003268 F114 003289 F444 Hodule 741; ClaChif1 003290 F444 003291 F444 ; CLACHIF1: Line un chiffre au clavier 003292 F444 **N03293 F444**  $\frac{1}{2}$  FONCTION 003294 F444 ; Cette sous-routine permet de lire au clavier un chiffre unique. 003295 F444 ; Le chiffre peut etre change a volonte jusqu'a ce que la touche Renvoi 003296 F444 ; solt activee. Le numero de la cle choisle, en hexadecimal, ou FF, si 003297 F444 ; aucune cle n'est enfonee, est retourne dans A. 003298 F444 003299 F444 ; HIERARCHIE 003300 F444 ; Inf: LodClig1 ClaLir LodDon LodCureG LodClig0 003301 F444 003302 F444 ڈ Uariables<br>{ Uariables<br>{ Programme<br>{ Programme CZEN COPEOO .<br>;Numero de la cle enfoncée<br>; 003304 OE53 003305 F444 ClaChifl: jsr LedClig1 ; fletiver clignotenent<br>
lda \*iff ; jstitre Clel a FF<br>
state Clel i ;<br>
state Clel i ;<br>
isr Clalir ; Lire clavier<br>
capa \*iriB ; Lie = \* (retour)<br>
beg CCFin ; Qui, tensine<br>
capa \*iriF ; Cle = FF<br>
beg C \_\_\_\_\_\_\_\_\_\_\_\_\_\_\_\_\_\_\_\_\_\_ 003306 F444 003307 F444 BDF200 003308 F447 86FF 003309 F449 B70E53 003310 F44C BDF46E 003311 F44F 810B 003312 F451 2714 003313 F453 B1FF 003314 F455 27F5 003315 F457 B70E53 003316 F45A BEF4F5 iox<br>|da A,X<br>|jar LodDon<br>|jar LodCuraG 003317 E450 8686 003318 E45E BDE2EC ;Reculer le curseur bra CC1, a conseur recurseur<br>CCFin: jar LodClig0 ()Beactiver clignotement<br>Ida Clei (); ; ; ; ;<br>intettre fia Clei<br>International 003319 F462 BDF2B9 003320 F465 20E5 003321 F467 BDF277 003322 F46A B60E53 003323 F46D 39 Module 742: Clatin 003324 F46E \*\*\*\*\*\*\*\*\*\*\*\*\*\*\*\*\* 003325 F46F CLALIR: Line le clavier sans rebonds 003326 F46F 003327 F46F  $\frac{1}{2}$  FONCTION 003326 F46E .<br>; Ce module lit le clavier en ellminant les rebonds 003329 F46E 003330 F46E ; PROCEDURE 003331 F46E ; Le clavier est lu de facon repetee a toutes les 10 ms, jusqu'a ce que deux 003332 F46E ; lectures consecutives retournent la meme cle. 003333 F46E 003334 F46E  $: HIERARCHIE$ 003335 F46F

; Inf: ClaLiReb 003336 F46E 003337 F46E ----------------- $\mathbf{q}$ **CONSTANTES** 003338 F46E -------------<br>CteRebon, d'1430 ;1430 \* 7us = 10ms<br>PROGRANNE ; 003339 0596 . egu 003340 F46F  $\mathbf{r}$ .<br>. <del>.</del> . . . . . . . . 003341 F46E Clatin: jar ClatiReb :Lire le clavier avec rebonds 003342 F46E BDF484 ;Memoriser la cle CL1: sta ClePrec<br>Idx #CteRebon sta ClePrec 003343 F471 B70E54 003344 F474 BE0596 CL2:  $\qquad$   $\qquad$  ; 4ue 003345 F477 301F ;+3us = 7us/iteration one cuz islam = 7us/iteration<br>isr ClaliReb isline le clavier avec rebonds<br>capa ClePrec isle = cle procedente?<br>bne CL1 islam, lire de nouveau<br>t= 003346 F479 26FC 003347 F47B BDF464 003346 F47E B10E54 003349 F481 26EE ;Dui, termine CLFin: rts 003350 F483 39 Module 742.1: ClaLiReb 003351 F484 003352 F484 ; CLALIREB: Lire le clavier avec rebonds 003353 F484 003354 F484 ; FONTION 003355 F404 ; Ce module prend une lecture au clavier et retourne le resultat, sans se 003356 F484 : preoccuper des rebonds. 003357 F484 003358 F484 ; PROCEDURE 003359 F484 ;<br>; Le clavier est relie au port C; les rangees sont programmees en sorties et 003360 F484 ; et les colonnes en entree. Les rangees sont abaissees a 0 U l'une apres 003361 F484 ; l'autre, et les colonnes sont examinees pour determiner quelle cle a ete 003362 F484 ; enfoncee. Le code de la cle est alors retourne. Si aucune cle n'est en-003363 F484 ; foncee, le code h'FF est retourne.  $\bullet$ 003364 F484 003365 F484  $\frac{1}{3}$  HIERARCHIE 003366 F484 003367 F484 ; Sup: ClaLir ; Inf: ClaCad (fait partie du module) 003368 F484 003369 F484 **UARIABLES** 003370 0E54 :Cle de la lecture precedente ClePrec: .rs 1 003371 0E54 PROGRAMME 003372 F484  $\mathbf{1}$ 003373 F484 ClaLiReb: Ida \*b'11111110 ; ACTIVER RANGEE 1 003374 F484 B6FE sta VO\_ORC 003375 F466 B76001 Ida VO\_ORC :LIRE COLONNES 003376 F489 B68001 and ab'01110000 ; Extraine les bits PC4, 5 et 6<br>capa \*b'01110000 ; Extraine les bits PC4, 5 et 6<br>capa \*b'01110000 ; 3 COLONNES A 1? 003377 F48C 8470 003376 F48E 6170 ;OUI, passer a la rangee suivante beg Clat 003379 F490 2707 : HON, METTRE CODE = DERNIERE CLE DE LA RANGEE  $\mathsf{Idb}$  \*h'3 003380 F492 C603 ; TROUVER LA COLONNE jar ClaCod 003381 F494 BDF4DF bra ClaFin 003382 F497 203D  $1<sub>da</sub>$   $x<sub>b</sub>'11111101$ : ACTIVER RANGEE 2 Clat: 003383 F499 66FD sta VO\_ORC 003384 F49B B78001 Ida UO\_ORC ;LIRE COLONNES 003385 F49E B68001 Extraire les bits PC4, 5 et 6 anda \*b'01110000 003386 F4A1 8470 3 COLONNES A 1? cmpa \*b'01110000 003387 F4A3 8170 ;OUI, passer a la rangee suivante beg Cla2 003388 F4A5 2707 HON, METTRE CODE = DERNIERE CLE DE LA RANGEE  $1db$  \*h'6 003389 F487 C606 :TROUVER LA COLONNE jar ClaCod 003390 F4A9 BDF4DF bra ClaFin 003391 F4AC 2026 : ACTIVER RANGEE 3  $1d\sigma$  =  $b$  11111011 003392 F4AE B6FB  $C1a2:$ sta VO\_ORC 003393 F4B0 B76001 ;LIRE COLONNES Ida UO\_ORC 003394 F4B3 B68001 ;Extraire les bits PC4, 5 et 6 anda \*b'01110000 003395 F4B6 8470 3 COLONNES A 1? стра \*b'01110000 003396 F4B8 8170 .<br>;OUI, passer a la rangee suivante<br>;NON, METTRE CODE = DERNIERE CLE DE LA RANGEE beg Cla3 003397 F4BR 2707  $1db$  \*h'9 003398 F4BC C609 TROUVER LA COLONNE jsr ClaCod 003399 F4BE BDF4DF bra ClaFin 003400 F4CI 2013 RCTIVER RANGEE 4 Ida #b'11110111 003401 F4C3 86F7  $C1a3:$  $sto$   $U0\_ORC$ 003402 F4C5 878001 **LIRE COLONNES** 003403 F4C8 B66001 Ida UO\_ORC ;Extraire les bits PC4, 5 et 6 anda \*b'01110000 003404 F4CB 8470 cmpa #b'01110000 ;3 COLONNES A 1? 003405 F4CD 6170 ;0UI, passer a la rangee suivante<br>;MOH, METTRE CODE = DERHIERE CLE DE LA RAMGEE beg Cla4 003406 F4CF 270B Idb "h'C 003407 F401 C60C ; TROUVER LA COLONNE jar CloCod 003406 F403 BDF4DF ;LIRE CODE HEXADECIMAL CORRESPONDANT ClaFin: Ídx <sup>≊</sup>ClaTbNum 003409 F406 8EF4E5 Ida B,X 003410 F4D9 R685 rts 003411 F4DB 39 : CODE = RUCUNE CLE ENFONCEE  $Cla4:$ Ida "h'FF 003412 F4DC 86FF

003413 F4DE 39 rts  $\rightarrow$ ClinCod 003414 F4DF  $\sim$  100 003415 F4DF 003416 F4DF : ClaCod: Identifier code de la cle enfoncee 003417 F40F ; NOTE: Utilise unlquement par ClaLiReb 003418 F40F 003419 F40F ;Diminue 8 pour arriver au code de la cle 003420 F4DF 48 ClaCod: Isla Cla5: decb<br>Isla :enfoncee 003421 F4E0 5A 003422 F4EI 48 ;Continuer si bit 0 n'a pas glisse dans C bes Cla5 003423 F4E2 25FC ;Termine, le code se trouve dans B 003424 F4E4 39 nts in 003425 F4E5 . . **. . . . . . . . . . .** . and the company of the company  $\mathbf{A}$ ; TABLES DE CODES NUMERIQUES ET ASCII 003426 F4E5 003427 F4E5 003428 F4E5 0102030405060708 ClaTbNum: .db h'01,h'02,h'03,h'04,h'05,h'06,h'07,h'08 003129 F4ED 090R000B0CODOEOF<br>003129 F4ED 090R000B0CODOEOF<br>003130 F4F5 CORPORADOBOCODOEOF HexAscii: 003431 F4F5 3031323334353637 ClaTbRsc: .db "0123456789RBCDEF" F4FD 3839414243444546 003432 F505 Module 750: Diverses 003433 F505 003434 F505 ; DIVERSES: Sous-routines diverses 003435 F505 003436 F505 ; Ce fichier regroupe diverses sous-routines utilisees un peu partout dans 003437 F505 ; le programme. Ces sous-routines sont les suivantes: 003436 F505 : - Delleec : Creer un delal d'environ une seconde 003439 F505 ; - Del500ms: Creer un delai d'environ 1/2 seconde 003440 F505 ; - HexRsc : Convertir un octet en deux codes ascii et les afficher 003441 F505 003442 F505 003443 F505 Module 751: Delisec 003444 F505 003445 F505 ; DEL1SEC: Creer un delai d'environ 1 seconde 003446 F505 003447 F505 003448 F505  $\frac{1}{2}$  = = = = 003449 F505 BDF50C<br>003450 F508 BDF50C Delisec: jar Del500ms ; jsr Del500ms  $\rightarrow$ 003451 F50B 39  $\sim 10$ rts Module 752: Del 500ms 003452 F50C 003453 F50C ; DEL500MS: Creer un deloi d'environ 1/2 seconde 003454 F50C 003455 F50C 003456 F50C  $+ - - - - -$ 003457 F50C 003458 FFFF 003459 F50C **SECTION** :------------------------003460 F50C . . . . . . . 003461 F50C 3410  $\frac{1}{\text{dx}}$  = Cte500as<br>Divi: leax -1, X<br>bne Divi 003462 F50E 8EFFFF 003463 F511 301F 003464 E513 26EC puls X,PC 003465 F515 3590 Module 753: HexAsc 1157111 (CD) 100111 (CN) 100111 112711 123711 123811 123812 13382 13382 13382 13382 13382 1348 1358<br>http://www.waterstate.com/waterstate.com/waterstate.com/waterstate= 003466 F517 003467 F517 ; HEXRSC: Conventin un octet en deux codes Rscii et l'affichen 003468 F517 003469 F517  $\pm$ 003470 F517 ,<br>HexBsc: psha-A (Conserver lavaleur-a-convertir)<br>Extraine les-A-BPS de lavaleur (se 003471 F517 3402 003472 F519 44 lara 003473 F51A 44 lara 003474 F51B 44 larg 003475 F51C 44 ldx <sup>a</sup>ClaTbAsc :Convertir en Racii 003476 F510 BEF4F5  $1 da - A$ ,  $8$ 003477 F520 R686 ;Rfflcher la moltie inferieure de l'octet jar LodDon 003478 F522 BDF2FC .<br>;Rappeler la valeur a convertir 003479 F525 3502 puls A anda \*b'00001111 ; Extraire les 4 BMS de la valeur 003460 F527 840F ldx =ClaTbRsc ;Convertir en Ascii 003481 F529 8EF4F5 003482 F52C R686  $\mathbf{r}$ jar LodDon 003483 F52E BDF2FC  $\mathbb{R}$ rts 003484 F531 39 HAFin: -F Module MessSurv: 754 003485 F532 003466 F532 : MESSSURU: Afficher le message "Surveillance" 003487 F532 003488 FS32 ÷

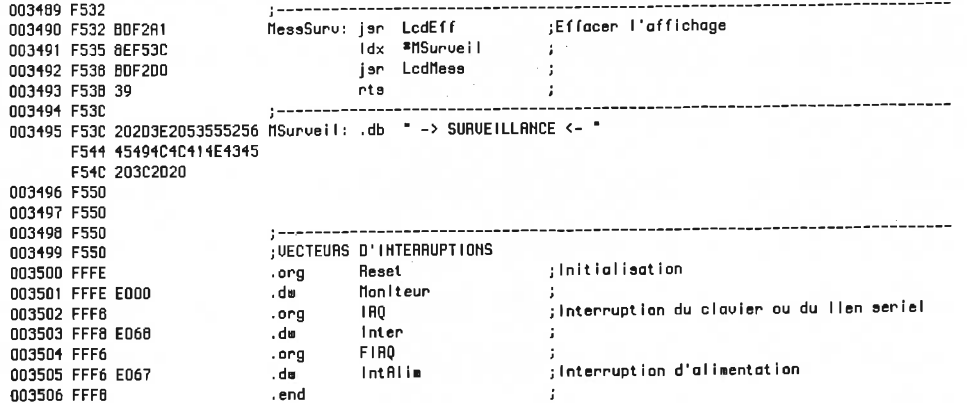

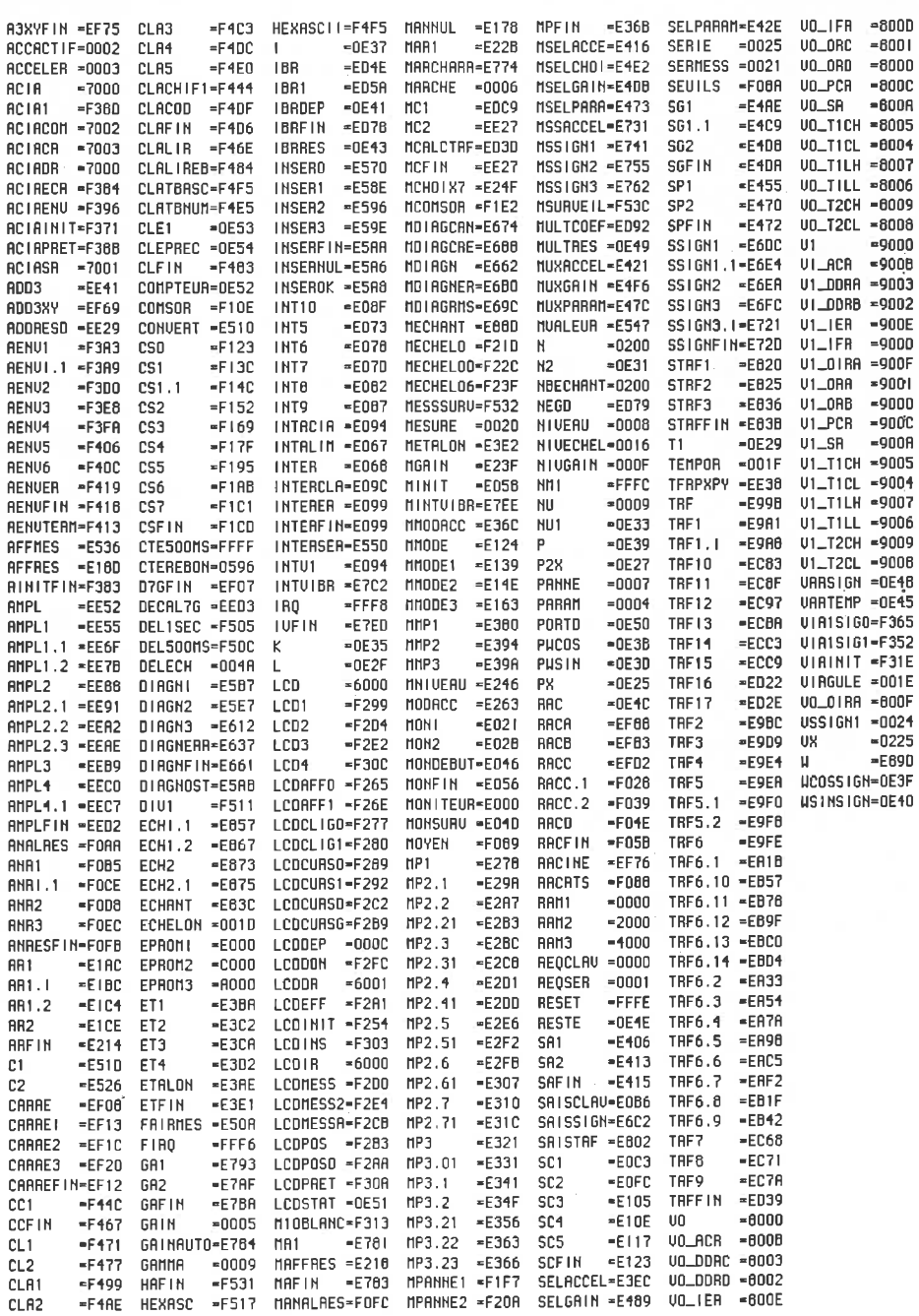

### ANNEXE B

## PROGRAMME D'AFFICHAGE GRAPHIQUE

Cette annexe présente le code source du programme d'affichage graphique, qui s'utilise sur un micro-ordinateur de type compatible IBM. Le programme fonctionne par choix de menus.

Pour l'utiliser, il suffit de relier le connecteur RS-232C du moniteur au port de communication sérielle no. l du micro-ordinateur. .

Les choix sont activés en appuyant sur une touche numérique de 0 à 5 comme suit:

- 0. Réinitialiser le moniteur: vérifie le fonctionnement du lien sériel entre le moniteur et le micro-ordinateur.
- l. Lecture valeurs échantillonnées: lit les valeurs échantillonnées, et les affiche sous forme graphique.
- 2. Lecture résultats de Fourier: lit les valeurs d'amplitude obtenues avec la TRF, et les affiche sous forme graphique.
- 3. Lecture échant. et rés. de Fourier: lit les valeurs échantillonnées et les valeurs calculées par la TRF, puis affiche les deux graphiques correspondants.
- 4. Graphique des valeurs échantillonnées: affiche à nouveau le graphique des dernières valeurs échantillonnées reçues du moniteur.

5. Graphique des résultats de Fourier: affiche à nouveau le graphique des derniers résultats de Fourier reçus du moniteur.

N'importe quelle clé du clavier peut être enfoncée pour retourner au menu principal après l'affichage d'un graphique.

\* PORTSR.C  $\ddot{\phantom{0}}$ \* N. Allard Mars 1989 \* Ce programme a ete developpe dans le cadre du projet de M.Sc.A. intitule \* "Conception d'un moniteur industriel de vibrations avec analyse spectrale"  $\star$ \* Durant le cycle de surveillance, le moniteur echantillonne les signaux \* generes par les accelerometres et effectue une transformee rapide de \* Fourier. \* Ce programme sert a communiquer avec le moniteur par lien RS-232C et \* permet d'afficher les valeurs echantillonnees ainsi que les resultats de \* la transformee de Fourier rapide sous forme de graphiques. \* Le programme s'utilise sur un ordinateur compatible-IBM, avec interface \* graphique CGA. \* DIAGRAMME HIERARCHIOUE **COMPILATION**  $*$  menu Trois disquettes sont requises:  $\star$  $menu0$ 1. Turbo C, pour demarrer en A:  $\star$ sendat0 2. Fichiers source ensuite en A:  $\star$  $m$ enu1 3. \INCLUDE et \LIB en B:  $\star$ | lir echant  $\star$ Disquette "Fichiers sources"  $\sqrt{m}$ enu4  $\star$ menu2 - TCHELP.TCH  $\star$ | lire fourier - PORTSR.C  $\star$  $\sqrt{\text{menu}5}$  $-$  CGA.OBJ  $\star$  $menu3$ - PORTSR. PRJ -> "PORTSR. C | lire\_echant  $\star$ CCA ORT  $\star$ lire\_fourier TCOMMS.LIB"  $\star$  $\sqrt{$  menu4  $\star$  $\overline{\phantom{a}}$  menu<sub>5</sub> Disquette "Include et Lib"  $\star$  $menu4$  $-$  \INCLUDE  $\star$ trace graphique - Fichiers .H  $\star$ menu5 - LITECOMM.H  $\star$ | | trace\_graphique - LITECOMM.FNS  $\mathbf{LIB}$ - Fichiers .LIB \* lire echant  $|$  sendat0 - TCOMMS.LIB  $leq$  sendat1 | lire donnees  $\star$  | sendat0  $\ddot{\phantom{0}}$ \* lire\_fourier  $\bullet$  $|$  sendat0  $\star$  | sendat2 | lire\_donnees  $\bullet$  $\star$  | sendat0  $\star$ \* trace\_graphique  $\bullet$  $\lfloor$  max\_min  $\star$ modegraph  $\star$ setup  $\star$  | graph  $\star$ \* COMMANDES \* Pour la signification des commandes du moniteur, telle ATO, ainsi que \* pour la sequence d'envoi des donnees, on doit se referer a la documen\* tation du moniteur.

÷  $\star/$ 

```
#include <stdio.h>
#include <string.h>
#include <graphics.h>
#include <conio.h>
#include <stdlib.h>
#include <math.h>
                         /* Fonctions de communication serielle */
#include <litecomm.h>
#define COM1
                         1
                                  /* Nb d'echantillons */
#define ECHANT NB
                         512
                         256
                                  /* Nb de resultats de Fourier */
#define FOURIER NB
#define TEXTSIZE
                         \mathbf 0\pmb{0}#define TEXTFRONT
#define GRAPHSIZE
                         0.75#define DIVISIONX
                         5
                         5
#define DIVISIONY
                         "Echantillons"
#define TITRE1
                         "Resultats de Fourier"
#define TITRE2
                         "Valeur"
#define AXEY
                         "Numero"
#define AXEX
                         500
                                  /* Utilise pour des echelles fixes */
#define MAX ABS_ECH
#define MAX ABS TRF
                         250
                         250
#define MAX ORD ECH
#define MAX ORD TRF
                         125
                         \mathbf{0}#define MIN_ORD
                         \mathbf{1}#define CONVERSION
#define DOTSIZE
                         \mathbf{1}#define CR
                          0x0d#define max(a, b) (((a) > (b)) ? (a) : (b))
#define min(a, b) (((a) < (b)) ? (a) : (b))
#define absv(a) ((a) < (0)) ? (-a) : (a))
        echant[ECHANT_NB], fourier[FOURIER_NB],
int
        echant pret, fourier pret;
        echant_ident[4], fourier_ident[4];
char
int WMINX, WMAXX, WMINY, WMAXY;
void Cdecl sleep (unsigned seconds);
* PROGRAMME PRINCIPAL
 \star\star/main()/* Initialiser le port seriel */
if(comm_opn(COM1, B1200, NPARITY, BIT8, STOP1, 512, 128) = -1)
        printf("\nErreur à l'initialisation du port sériel\n\a");
        exit(1);\mathcal{F}/* Afficher le menu principal */
menu();
menu0();
```

```
/* Fermer le port sériel (risque d'erreur fatale de systane sinon) */
if(comm closedCOM1) = -1printf("\nErreur à la fermeture du port sériel\n\a");
}
y**************************************************************************
 * MENU
 ** Ce module affiche le choix de commandes et appelle le module approprie
 **/
menu()
{
char e;
echant_pret = 0;
                         /* Aucune donnée lue pour l'instant */
fourier pret = 0;do
   {
   clrscr();
   gotoxy(20, 3);
   printf("CHOIX DE COMMANDES");
   gotoxy(20, 5);
   printf("0 - Réinitialiser le moniteur");
   gotoxy(20, 7);
   print£("l - Lecture valeurs échantillonnées");
   gotoxy(20, 9);
   printf("2 - Lecture résultats de Fourier");
   gotoxy(20, 11);
   printf("3 - Lecture échant. et rés. de Fourier");
   gotoxy(20, 13);
   printf("4 - Graphique des valeurs échantillonnées");
   gotoxy(20, 15);
   printf("5 - Graphique des résultats de Fourier");
   gotoxy(20, 17);
   printf("Q - Quitter le programne");
   gotoxy(20, 19);
   print(f("Choix \implies ");c = getche();
    if (e == '0') menu0();
    if (c = '1') menul()
    if (e == '2') menu2();
    if (c = '3') menu3();
    if (e == '4') menu4();
    if (e == '5') menu5();
   } while (c != 'q' & c != 'Q');
}
                                            /* Réinitialiser le moniteur */
                                            /* Lire les échantillons */
                                            /* Lire les résultats de Fourier */
                                            /* Lire les échantillons + Fourier */
                                            /* Graphique échantillons *//* Graphique de Fourier */
y***************************************************************************
 * MENUO
 *
 * Ce module reinitialise le moniteur et affiche un message a cet effet.
 *
 */
menu0()
{
sendat0();
gotoxy(20, 21);
printf("Le moniteur a été réinitialisé\a");
```

```
sleep(1);\mathcal{P}* MENU1
\star* Ce module lit les valeurs echantillonnees et les affiche sous forme
* de graphique.
\star\star/
menu1()ſ
lire echant();
menu4();
\mathbf{r}\sim* MENU2
\star* Ce module lit les resultats de Fourier et les affiche sous forme de
* graphique.
\star\star/
menu2()\overline{\mathcal{L}}lire_fourier();
menu\overline{5}();
J
* MENU3
\star* Ce module lit les donnees et les resultats de Fourier
\star\star/menu3()\mathbf{f}lire_echant();
lire fourier();
menu4()menu5();
Y
* MENU4
 \hat{\mathcal{H}}* Ce module trace le graphique des valeurs echantillonnees
 \star\star/menu4()ſ
if (echant pret = 1)
       trace_graphique(echant, ECHANT_NB, echant_ident[3]);
else
       \left\{ \right.gotoxy(20, 21);
       printf("Les données n'ont pas encore [t] lues\a");
```

```
sleep(1);\mathbf{r}\mathbf{A}* MENU5
* Ce module trace le graphique des resultats de Fourier
\star/menu5()ſ
if (fourier pret = 1)
       trace_graphique(fourier, FOURIER_NB, fourier_ident[3]);
else
       ₹
       gotoxy(20, 21);
      printf("Les données n'ont pas encore été lues\a");
      sleep(1);\mathbf{r}\mathbf{r}* LIRE ECHANT
\ddot{\phantom{a}}* Ce module lit les valeurs echantillonnees par le moniteur
\star/
lire echant()
Ł
sendat0();
sendat1();
lire donnees(echant, echant_ident, ECEANT NB);
echant pret = 1;sendat0();
\mathbf{r}* LIRE FOURIER
\ddot{\phantom{0}}* Ce module lit les resultats de Fourier
\bullet\star/
lire fourier()
\mathbf{f}sendat0();sendat2();
lire donnees(fourier, fourier ident, FOURIER NB);
fourier pret = 1;
sendat0();
ŀ
* SENDATO
* Ce module envoie ATO au moniteur et attend de recevoir la reponse OK
\star/
         IS
```

```
sendat0()\mathcal{L}_{\mathcal{L}}envoyer('A');
envover('T');envoyer('0');attendre('0');
attendre('K');\mathcal{F}* SENDAT1
\star* Ce module envoie AT1 au moniteur
\star\star/sendat1()ſ
envoyer('A');envover('T');envoyer('1');
<sup>}</sup>
* SENDAT2
\star* Ce module envoie AT2 au moniteur
\star\star/sendat2()₹
envoyer('A');
envoyer('T');<br>envoyer('2');
\mathbf{r}* ENVOYER
 \bar{\mathbf{r}}* Cette fonction envoie un caractere et attend que le moniteur le retourne
 \star\star/envoyer(car)
char car:
ſ
lc put(COM1, car);
                           /* Attendre l'echo du moniteur */
while(car l = lc\_get(COM1));
\mathbf{r}* ATTENDRE
 \star* Cette fonction attend de recevoir un caractere specifique
 \star\star/attendre(car)
char car;
\mathcal{L}
```

```
/* Attendre le caractere specifie */
while(car != lc get(COM1));
\mathbf{r}* RECEVOIR
 \star* Ce module attend l'arrivee d'un caractere au port seriel et le retourne
 * au module appelant.
 \star\star/int recevoir()
char car;
do
         \mathbf{f}car = lc get(COM1);} while(\overline{car} == ERR); /* ERR = -1 signifie "buffer empty" */
return(car);\mathbf{r}****************
* LIRE_DONNEES
 * Ce module lit les donnees en provenance du moniteur et les place dans
 * un vecteur.
 \star/lire donnees(donnees, donnees_ident, donnees_nb)
                                 /* Donnees du port seriel */
int *donnees,
                                    /* Nombre de valeurs a lire */
         donnees nb;
char donnees_ident[4];
€
int i;/* Envoyer 'G' au port seriel */
envoyer('G');gotoxy(20, 21);
clred();
printf("Prêt à recevoir");
                           /* Attendre le debut de la transmission */
atendre(0);
gotoxy(20, 21);
clred();
print('Début des données - Type = '');/* Lire le type des donnees */
for (i = 0; i \le 2; i++)\begin{array}{l} \texttt{donness\_ident[i]} = \texttt{recevoir();}\\ \texttt{printf("``&c",\texttt{donness\_ident[i]});} \end{array}donnees_ident[3] = recevoir();
print(\cdot #%c", donnees_ident[3]);
/* Lire les donnees */
                           /* Attendre le debut des donnees */
attendre(0);print(f''\n\cdot n'');clred()for (i = 0; i < donnees_nb; i+1)
   \mathbf{f}
```

```
domees[i] = recoveroir();if (donnees[i] < 0) donnees[i] = donnees[i] & 0xff;
  /* Valeurs superieures a 127 sont interpretees comme etant < 0 */
  /* le bit de signe etendu aux 8 bits sup. doit etre enleve
                                                                \star/
  if (donnees[i] = 1) donnees[i] = 0;
  /* Les 0 servent a determiner le debut et la fin des donnees,
                                                               \star/\star//* le moniteur les remplace par des 1.
  print('%c%i', CR, i);/* Attendre la fin des donnees */
attendre(0);gotoxy(20, 21);
\text{clreol}()print(f"Fin des donn[les"];
sleep(1);\mathbf{r}\star TRACE GRAPHIQUE
 \bullet* Ce module trouve les valeurs maximale et minimale, initialise le mode
 * graphique et trace le graphique des valeurs echantillonnees ou des
 * resultats de Fourier.
 \star/trace graphique(donnee, nombre, ident)
int *donnee, nambre;
char ident;
ſ
int maxx, maxy, max, min, max_abs, max_ord, title;
double gminx, gminy, gmaxx, gmaxy;
if (name = ECHANT NB)title = 1;max abs = MAX ABS ECH;
        max ord = MAX ORD ECH;
        \mathbf{r}else
        ſ
        title = 2;max abs = MAX ABS TRF;
        max ord = MAX ORD TRF;
max min(donnee, nombre, &min, &max);
modegraph(&maxx, &maxy);
setup(maxx, maxy, max_ord, MIN_ORD, max_abs, &gminx, &gminy, &gmaxx, &gmaxy,
        title, ident);
        /* Remplacer nombre/2 et ORD_MIN par max et min */
        /* pour selection automatique d'echelle en Y
                                                       \star/
        /* Nombre/2 donne 256 pour echantillons (FF) et */
                                                       \star/
        /* 128 pour Fourier en ordonnee
graph(donnee, nombre, gminx, gminy, gmaxx, gmaxy);
qetch();
closegraph();
<sup>1</sup>
* MAX MIN
 \ddot{\phantom{1}}* Ce module trouve les valeurs minimale et maximale dans la serie de
```

```
* valeurs. Ces limites serviront au calcul automatique d'echelle.
 \ddot{\phantom{a}}\star/max min(donnee, nombre, min, max)
int *donnee, nombre, *min, *max;
\left\{ \right.int i;\starmin = \starmax = donnee[0];
for (i = 1; i < nombre; i+1€
   *min = min(*min, donne[i]);\starmax = max(\starmax, donnee[i]);
   ŀ
ŀ
* MODEGRAPH
 \bullet* Ce module initialise l'interface graphique CGA.
 \star\star/modegraph(maxx, maxy)
   int *maxx, *maxy;
4
int graphdriver = DETECT, graphmode, errorcode;
registerbgidriver(CGA_driver);
                                                                \star/initgraph(&graphdriver, &graphmode, "");
                                               /* CGA.LIB pour
                                               /* NEC MultiSpeed */
errorcode = graphresult()if (errorcode != grOk)
        {printf("Graphics error: %s", grapherrormsg(errorcode));
        exit(1);\mathbf{F}*maxx = qetmaxx();
*maxy = getmaxy();
ŀ
* SETUP
 \ddot{\textbf{r}}* Ce module trace les titres et les axes qui serviront au graphique
 \star\star/setup(maxx, maxy, max, min, nombre, gminx, gminy, gmaxx, gmaxy,
        title, ident)
int maxx, maxy, max, min, nombre, title;
double *gminx, *gminy, *gmaxx, *gmaxy;
char ident;
\mathbf{f}int x1, x2, y1, y2, i, stepx, stepy, intery, echellex, expo, echelley2,
    test, pas;
float al, a2;double echelley, t, scale;
char str[50], value[50];
settextjustify(CENTER_TEXT, CENTER_TEXT);
x1 = max / 2;
```

```
y1 = maxy / 2;y2 = maxy - 5;if (title == 1) outtextxy(x1, 5, TITRE1);
else outtextxy(x1, 5, TITRE2);
printf("Accelerametre #%c", ident);
outtextxy(x1, y2, AXEX);
settextstyle(TEXTFRONT, VERT_DIR, TEXTSIZE);
outtextxy(5, y1, AXEY);
a1 = (1 - GRAPHSIZE) / 2.0;a2 = 1 - (1 - GRAPHSIZE) / 2.0;x1 = maxx * a1;x2 = maxx * a2;y1 = maxy * a1;y2 = maxy * a2;line(x1, y1, x1, y2);
line(x1, y2, x2, y2);
stepx = maxx * GRAPHSIZE / DIVISIONX;
for (i = 1; i \leq DIVISIONX; i++)line(x1 + i * stepx, y2 - 2, x1 + i * stepx, y2 + 2);stepy = maxy * GRAPHSIZE / DIVISIONY;for (i = 1; i \leq DIVISIONY; i++)line(x1 - 2, y2 - i * stepy, x1 + 2, y2 - i * stepy);setlinestyle(DOTTED_LINE, 0, NORM_WIDTH);
for (i = 1; i \leq DIVISIONX; i++)line(x1 + i * stepx, y1, x1 + i * stepx, y2 -3);for (i = 1; i \leq DIVISIONY; i++)line(x1 + 3, y2 - i * stepy, x2, y2 - i * stepy);intery = max - min;settextjustify(RIGHT_TEXT, TOP_TEXT);
settextstyle(TEXTFRONT, HORIZ_DIR, TEXTSIZE);
if (intery = 0)
   €
   echelley = CONVERSION * min;
   t = absv(echelley);if (absv(min) != 0) expo = log10(t) - 1;
   else expo = 0;
   scale = 1 * pow10(expo * 0.1);echelley2 = echelley / pow10(exp) - 2 * scale;*gminy = echelley2 * pow10(exp);
   itoa(echelley2, str, 10);
   outtextxy(x1 - 5, y2 - 2, str);
   for (i = 1; i \leq DIVISIONY; i++)\left\{ \right.echelley2 = echelley2 + scale;
      itoa(echelley2, str, 10);
      outtextxy(x1 - 5, y2 - i * stepy - 2, str);
      \mathcal{F}*qmaxy = echelley2 * pow10(expo);
   \mathbf{F}else
   ł
   echelley = min * CONVERSION;t = absv(echelley);if (absv(min) != 0) expo = log10(t) - 1;
   else expo = 0;
   \texttt{scale} = \texttt{CONVERSION} \star \texttt{intery} \ / \ \texttt{DIVISIONY};pas = scale / pow10(expo);echelley2 = echelley / pow10(exp);
   *gminy = echelley2 * pow10(expo);
   i = 0;test = (max * CONVERSION / pow10(expo)) - echelley2 - DIVISIONY * pas;
```

```
do { }i + jif (test > 0)pas = pas + max(test / (DIVISIONY - 1), 1);
       test = (max * CONVERSE / pow10(expo)) - echelley2 - DIVISIONY * pas;} while (test > 0 && i <= 100);
   itoa(echelley2, str, 10);
   outtextxy(x1 - 5, y2 - 2, str);
   for (i = 1; i \leq DIVISIONY; i++)\left\{ \right.echelley2 = echelley2 + pas;itoa(echelley2, str, 10);
      outtextxy(x1 - 5, y2 - i * stepy - 2, str);
      \mathcal{F}*gmaxy = echelley2 * pow10(expo);ł
strcpy(value, "E");
itoa(expo, str, 10);if (expo \ge 0) strcat(value, "+");
strcat(value, str);
outtextxy(x1 - 8, y1 - 10, value);
settextjustify(LEFT TEXT, TOP TEXT);
scale = nombre / DIVISIONX;echellex = 0;*gminx = echellex;
itoa(echellex, str, 10);
outtextxy(x1 - 3, y2 + 8, str);for (i = 1; i \leq DIVISIONX; i++)\overline{\mathcal{L}}echellex = echellex + scale;
   itoa(echellex, str, 10);
   outtextxy(x1 + i * stepx - 3, y2 + 8, str);
   \mathbf{F}*gmaxx =echellex;
WMINX = x1;WMAXX = x1 + DIVISIONX * stepx;
WMINY = y2 - DIVISIONY * stepy;
WMAXY = y2;\mathbf{F}* GRAPH
 \star* Ce module trace les valeurs sur le graphique.
 \star\star/graph(donnee, nombre, qminx, qminy, qmaxx, qmaxy)
int *donnee, nambre;
double gminx, gminy, gmaxx, gmaxy;
double scalex, scaley;
int i, t[ECHANT_NB], data[ECHANT_NB];
scalex = (WMAX - WMINX) / (gmax - gminx);\texttt{scaley} = (\texttt{WAXY} - \texttt{WMINY}) / (\texttt{gmaxy} - \texttt{gminy});for (i = 0; i < nombre; i++)
   data[i] = WMAXY - scaley * (done [i] - qminy);for (i = 0; i < nombre; i++)
   t[i] = scalex * (i - qminx) + WMINX;
setlinestyle(SOLID_LINE, 0, NORM_WIDTH);
```

```
for (i = l; i < nombre; i++)
    line(t[i - l], data[i - l], t[i], data[i]);
   }
}
```
ţ

### ANNEXE C

# ORGANIGRAMME DE LA TRANSFORMÉE RAPIDE DE FOURIER

La page suivante représente l'organigramme qui a servi à développer l'algorithme de calcul utilisé sur le prototype,

Pour plus de détails concernant le fonctionnement de cet organigramme, le lecteur est prié de se référer au livre de E.O. Brigham (1988).

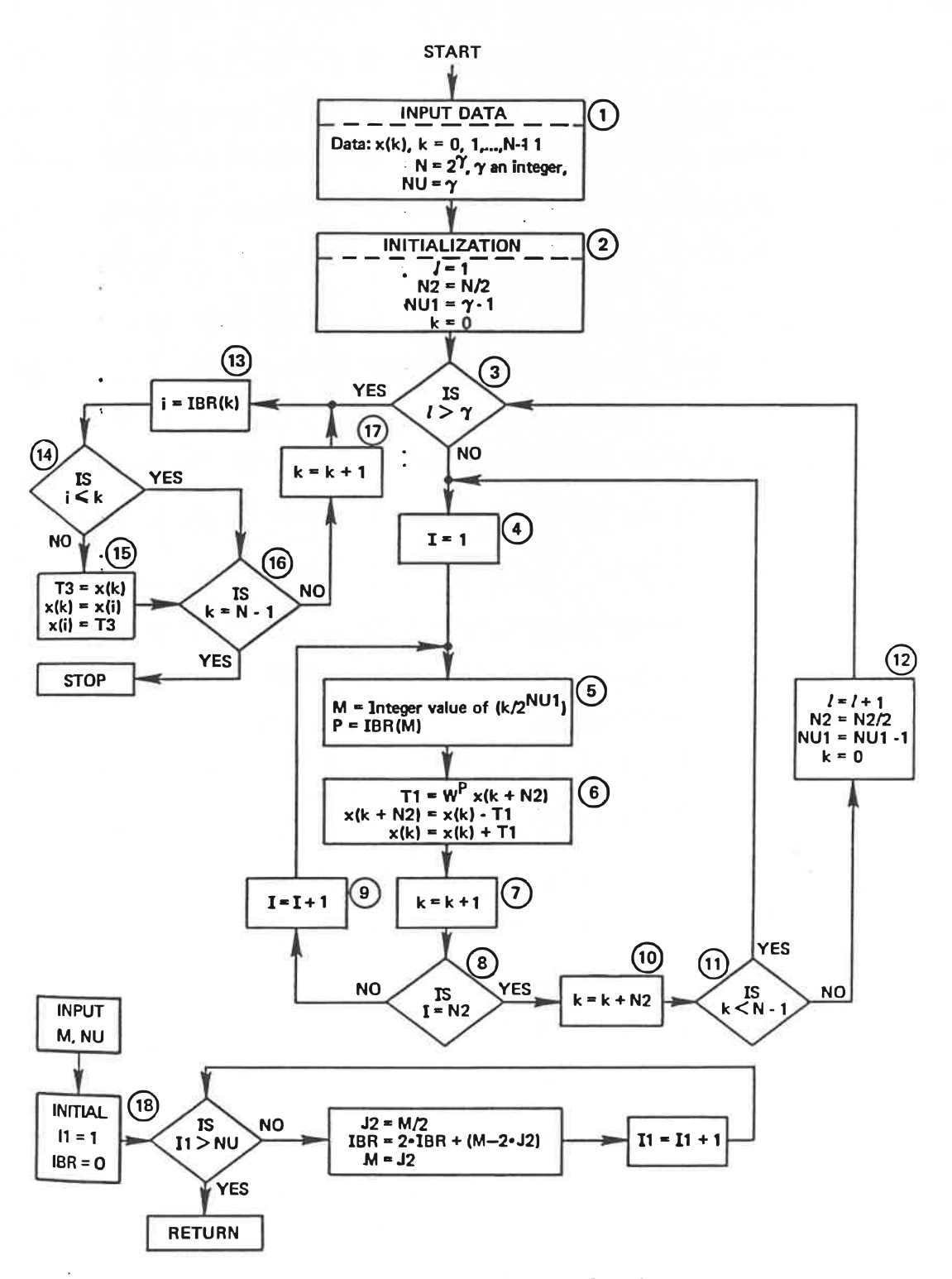

Figure 8.6 FFT computer program flowchart.

124

### ANNEXE D

### DESSINS DU PROTOTYPE

Les dessins décrits de cette annexe se trouvent dans la pochette à l'intérieur de la couverture arrière. Ils présentent les détails du prototype réalisés dans le cadre de ce projet.

Les dessins sont numérotés comme suit:<br>N° 1 Schéma-bloc fonctionnel

- 
- 2 Schéma-bloc du prototype
- 3 Schéma électronique Carte analogique N° 2 Schéma-bloc du prototype<br>N° 3 Schéma électronique - Carte analogiqu<br>N° 4 Schéma électronique - Carte numérique
	-
	- 5 Schéma électronique Carte clavier/indicateurs
	- 6 Schéma électronique Carte connecteurs/alimentation
	- 7 Liste de normes relatives à la mesure de vibrations
	- 8 Exemples de niveaux vibratoires définis par les normes
	- 9 Notes d'installation des capteurs accélérométriques 10 Boîtier et arrangement proposés

Un microprocesseur du type 6809 forme le cœur du prototype. Le microprocesseur utilise un bus de 16 bits pour les adresses, 8 bits pour les données, et fonctionne avec une vitesse d'horloge de l MHz.

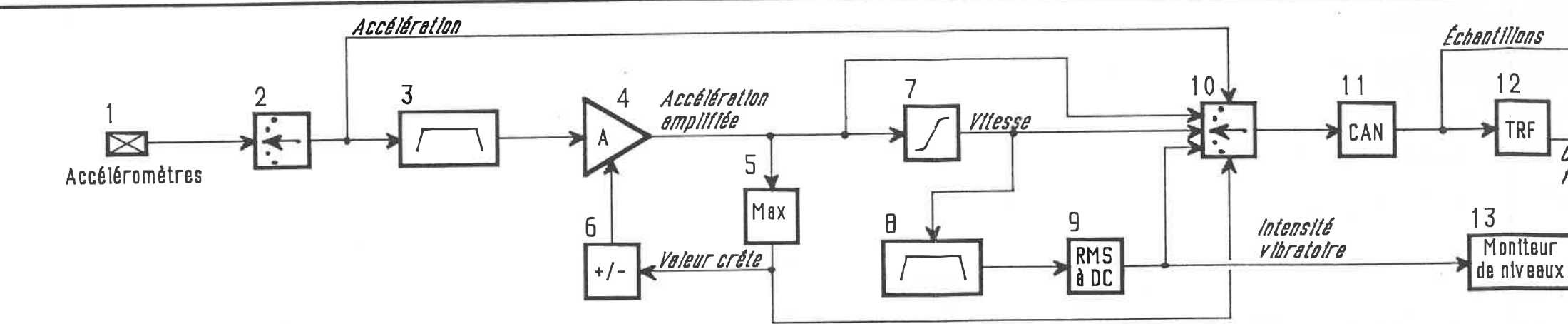

 $\frac{1}{2} \frac{1}{2} \frac{$ 

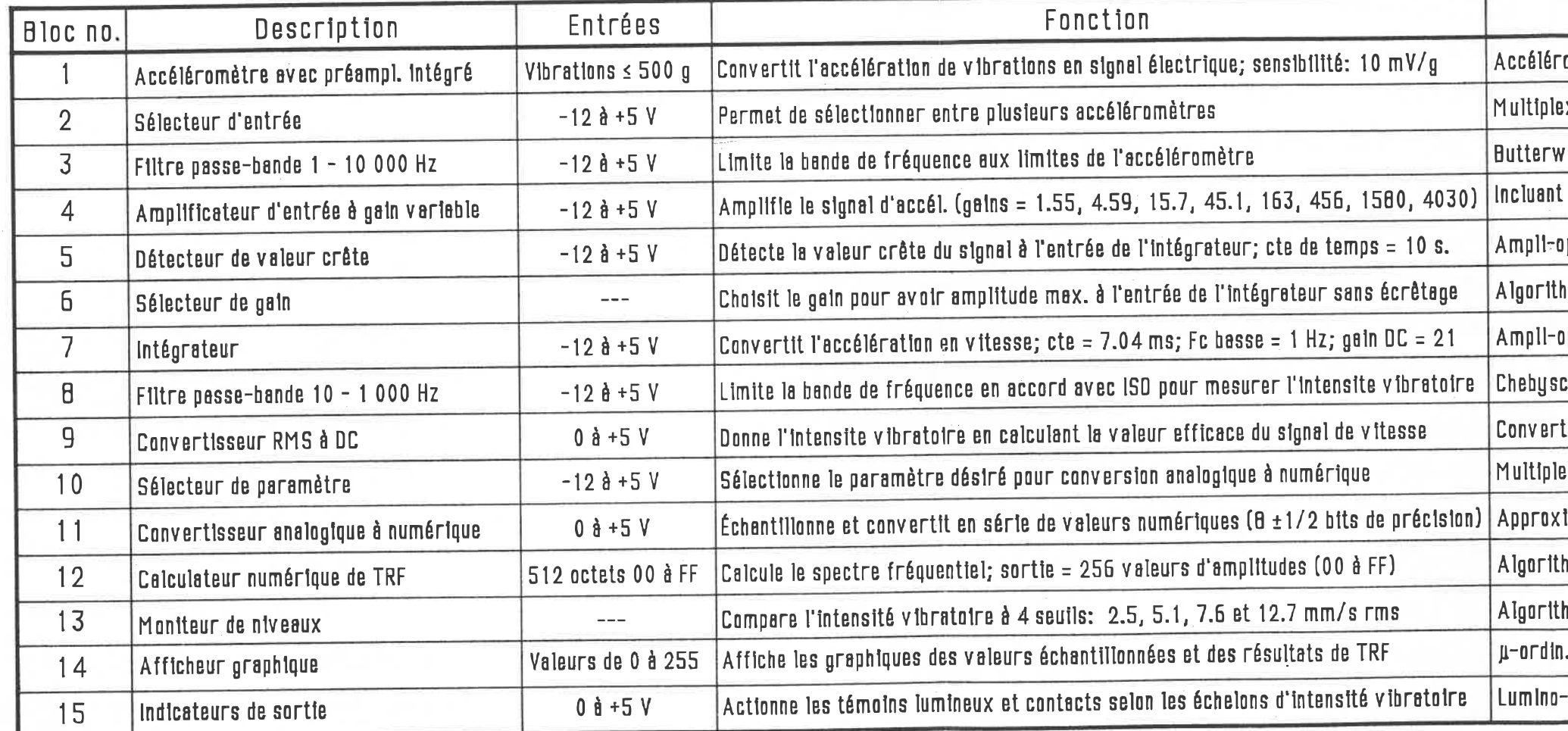

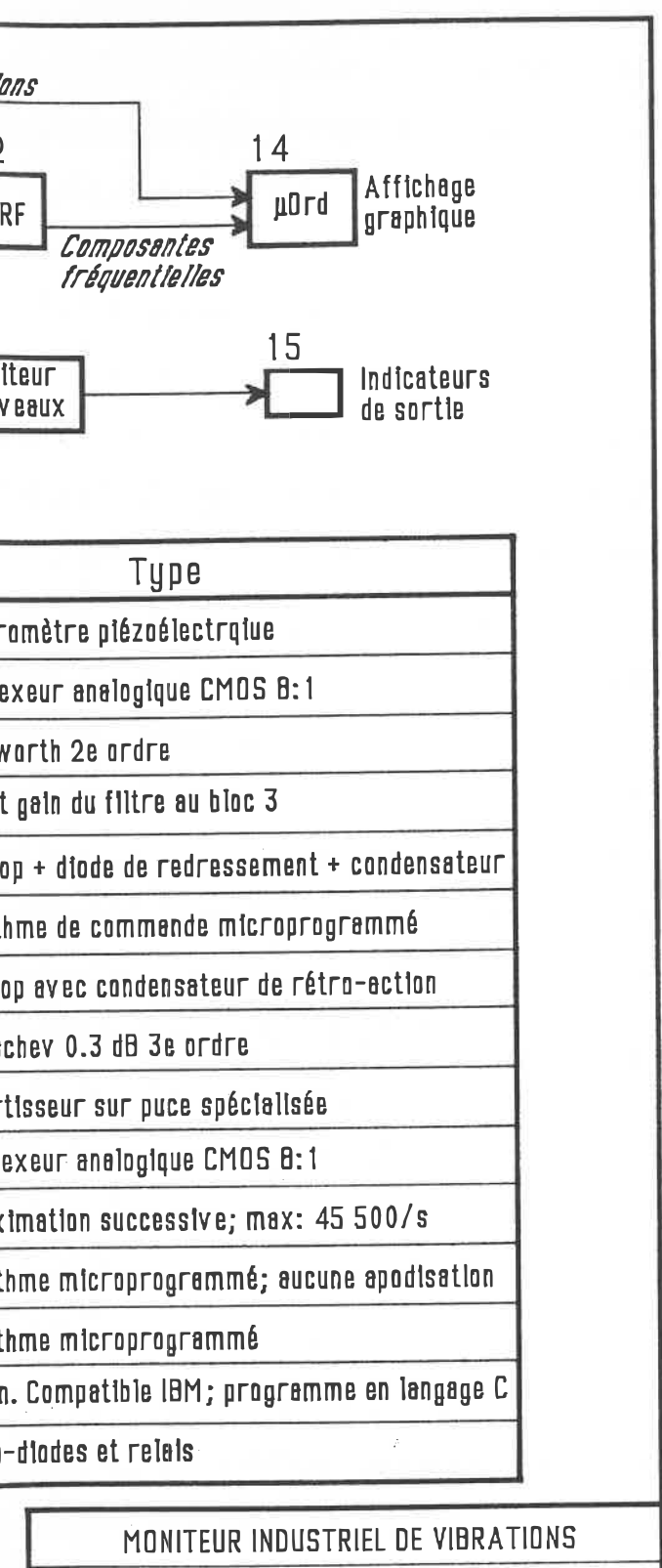

# SCHÉMA-BLOC FONCTIONNEL

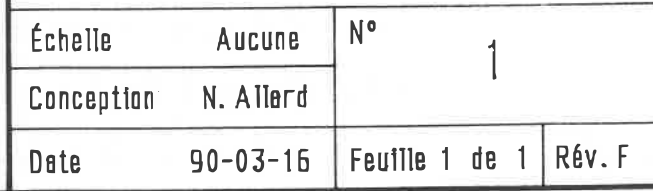

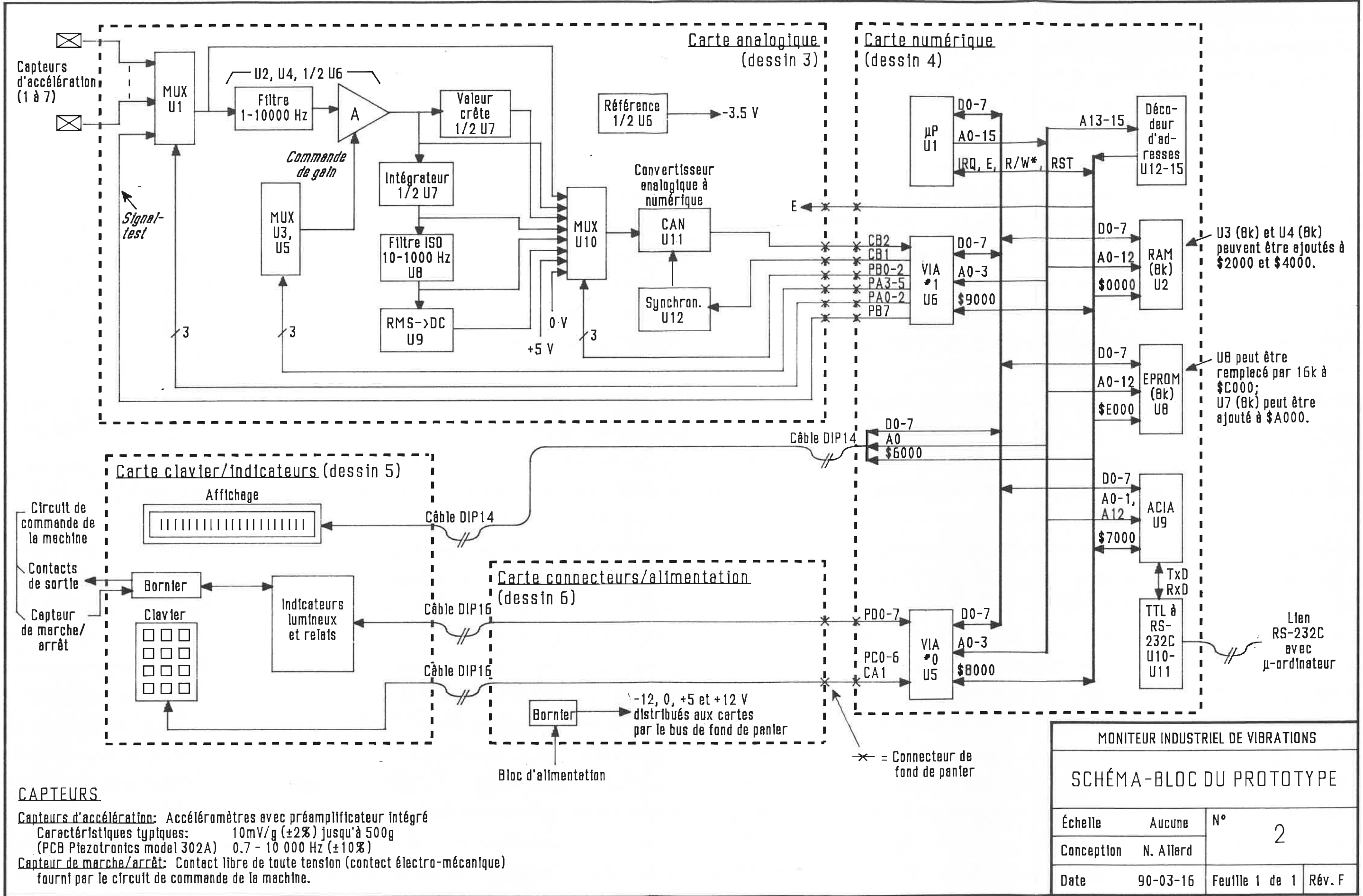

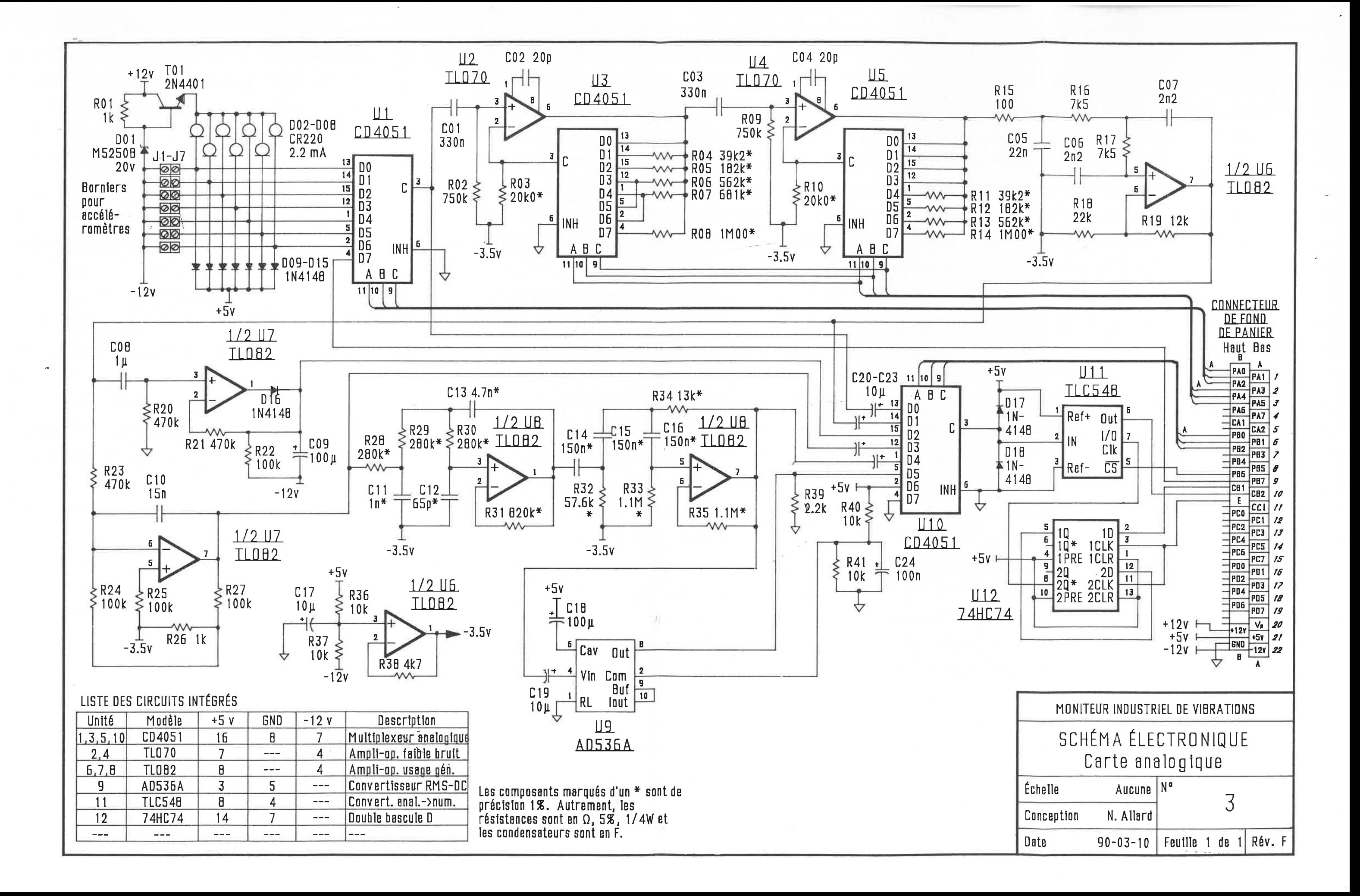

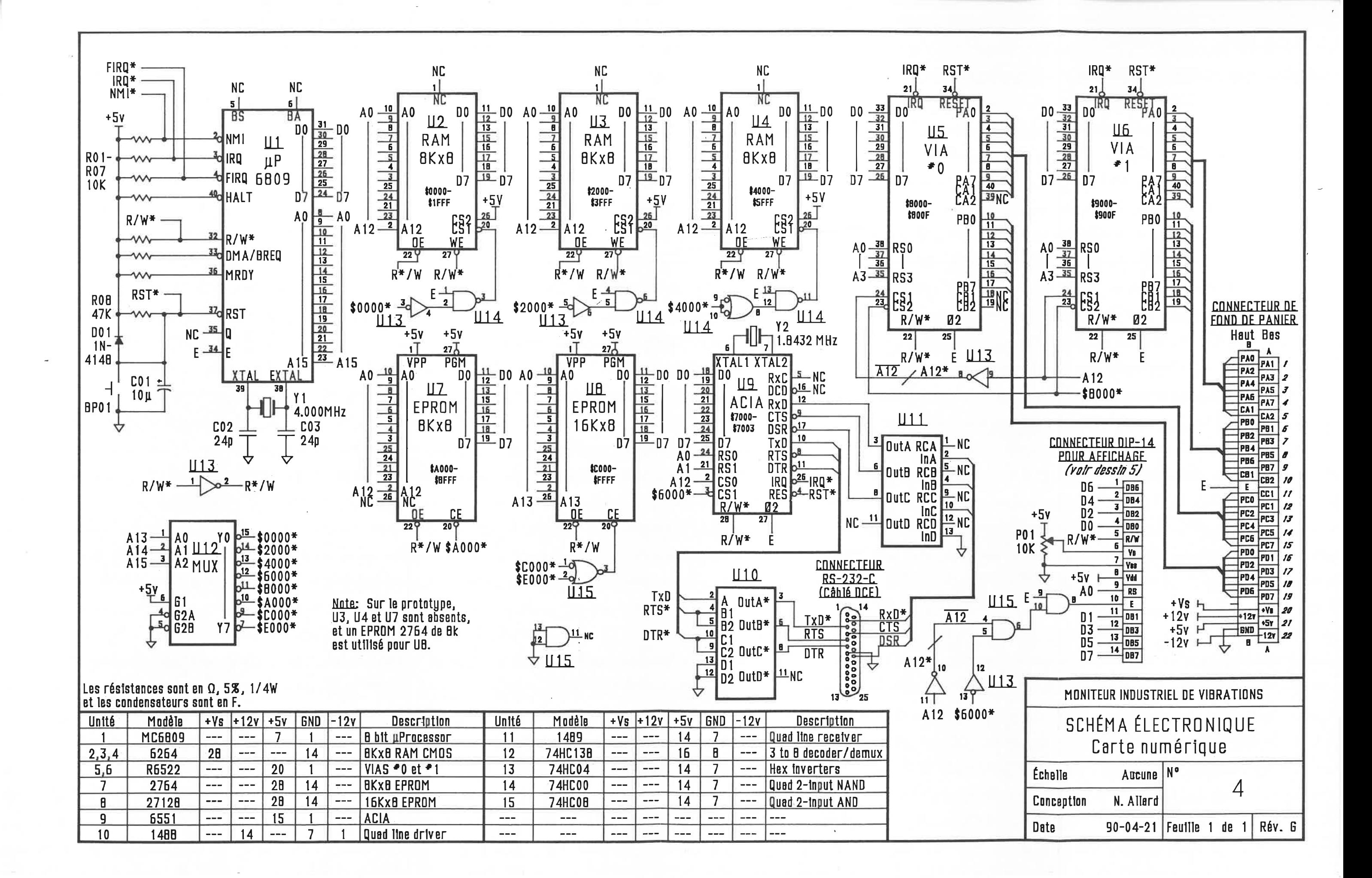

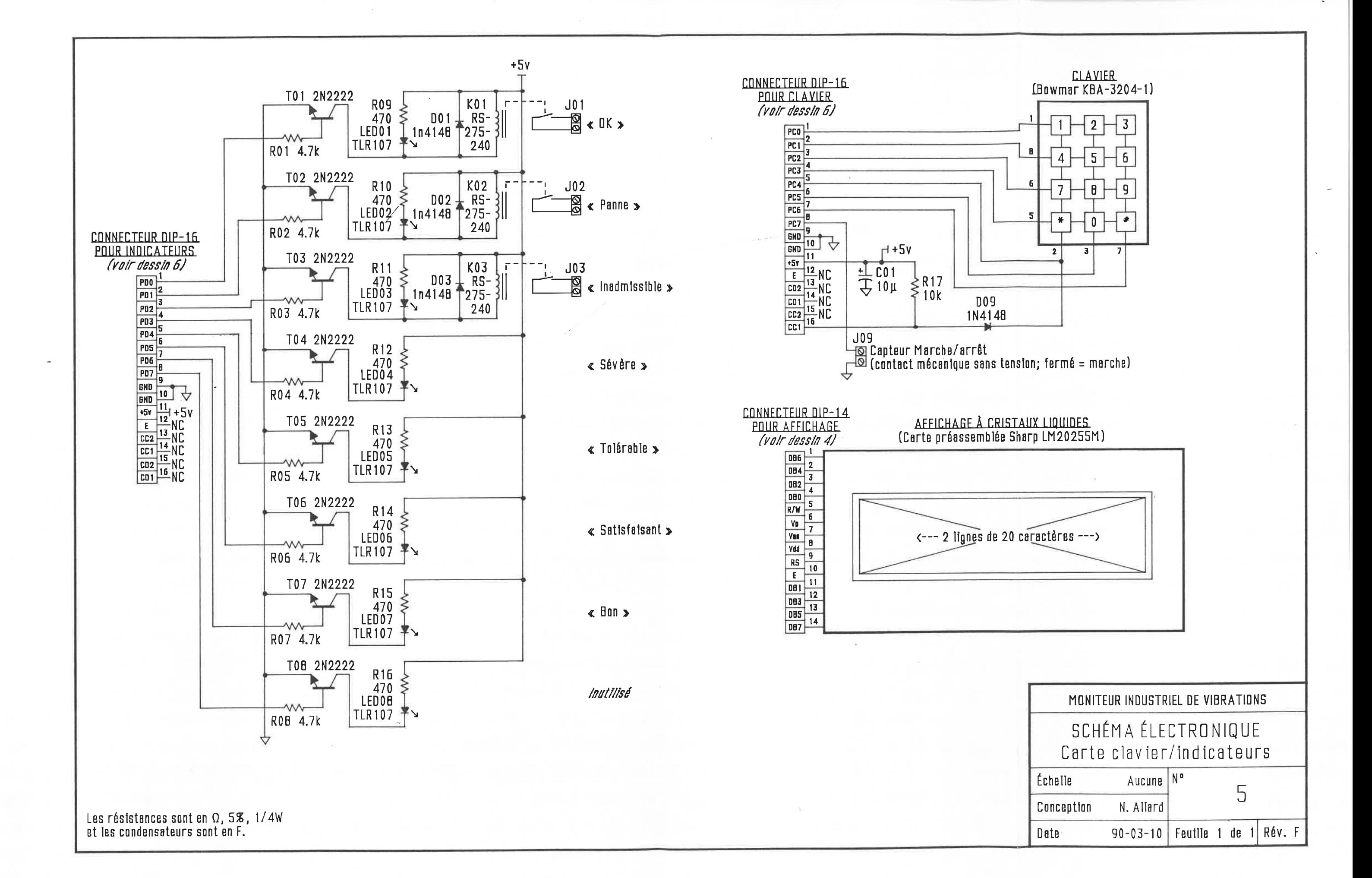

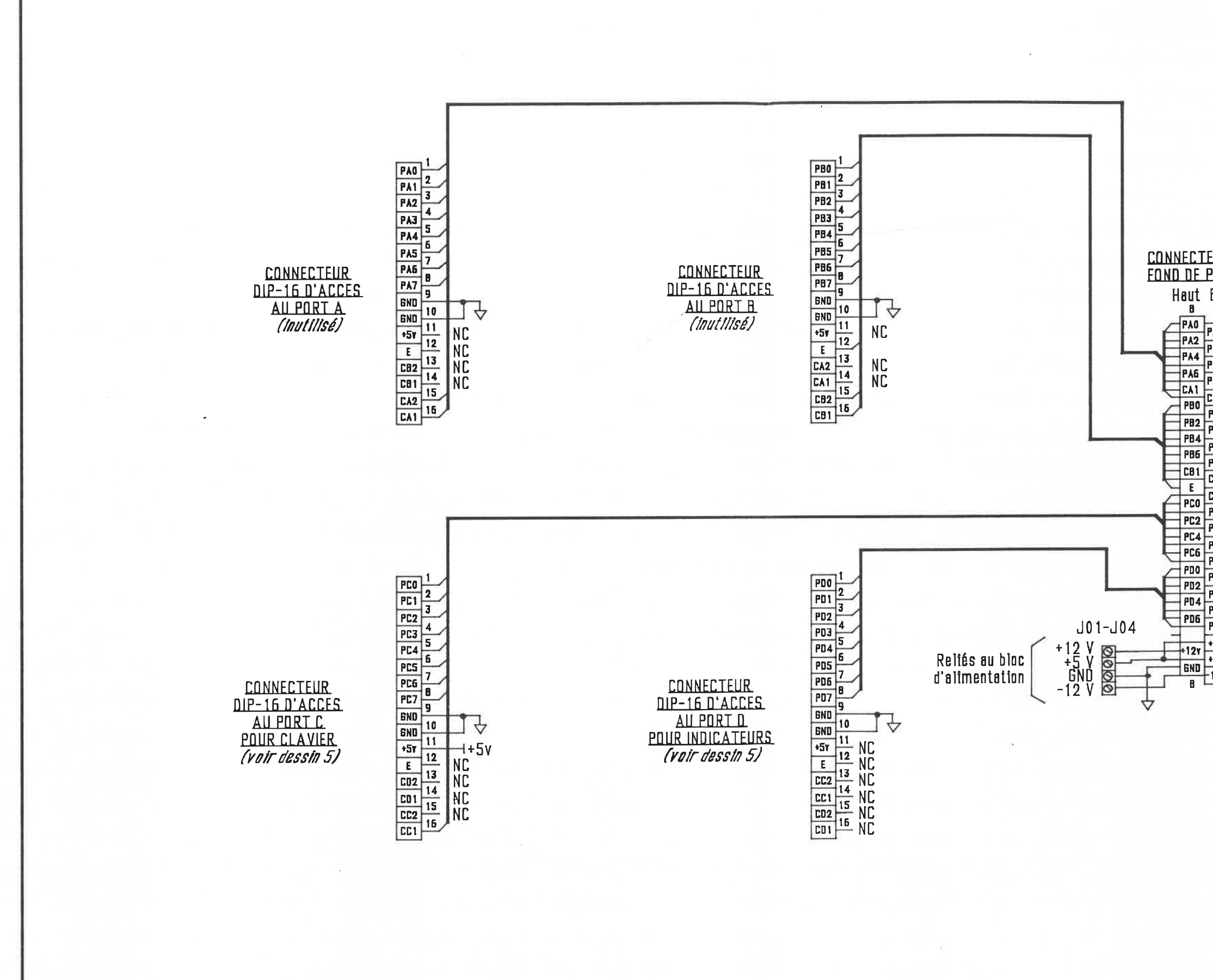

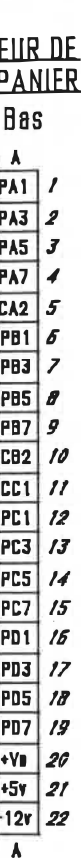

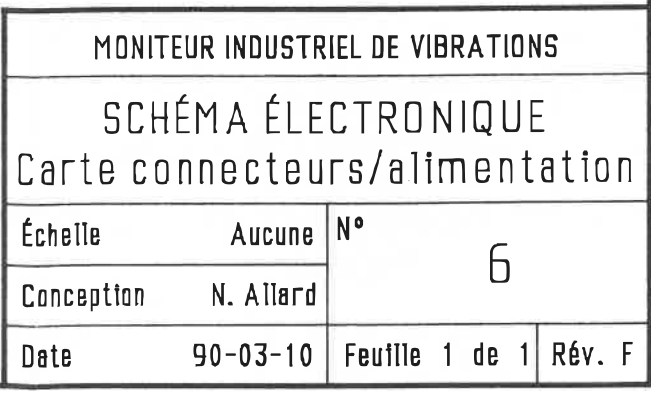

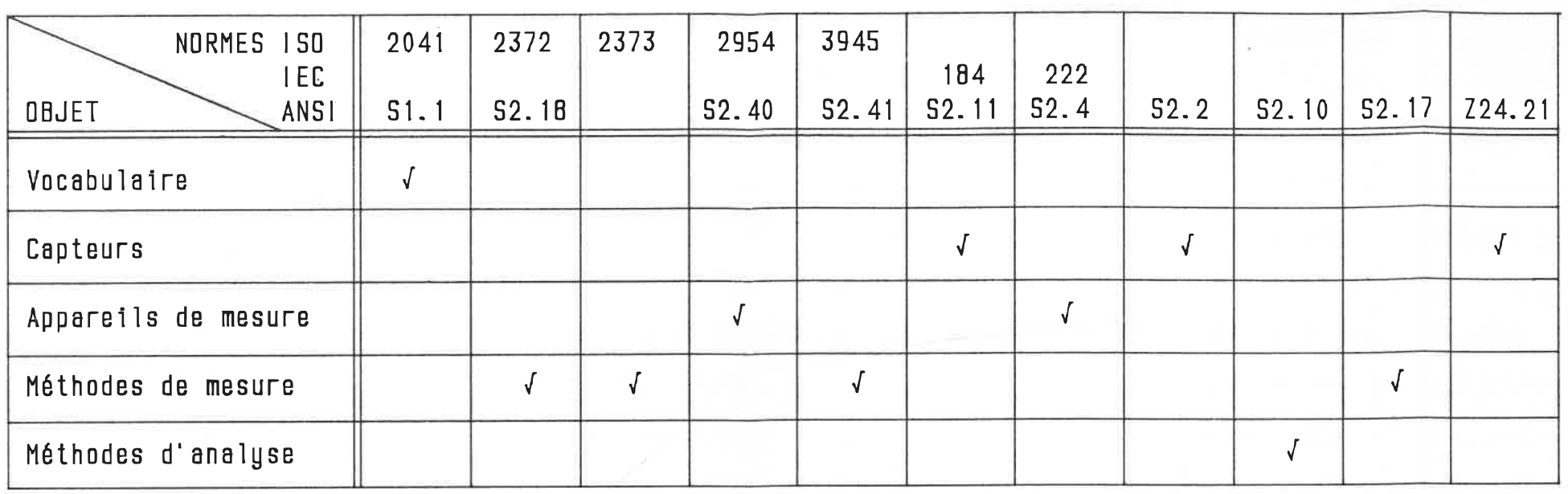

 41: Mechantcal Yibratton of Large Rotating Machtnes wîth Speed Range from 10 to 200 rev/s - Measurement snd Evaluation of everity in situ.

L21: Method for Specifying the Characteristics of Pickups for.<br>Shock and Vibration Measurement.

IEC 184: Méthodes de spécîffcatîons des csractérîsttques relatives aux transducteurs électromécaniques destinés auxmes et de vibrations.

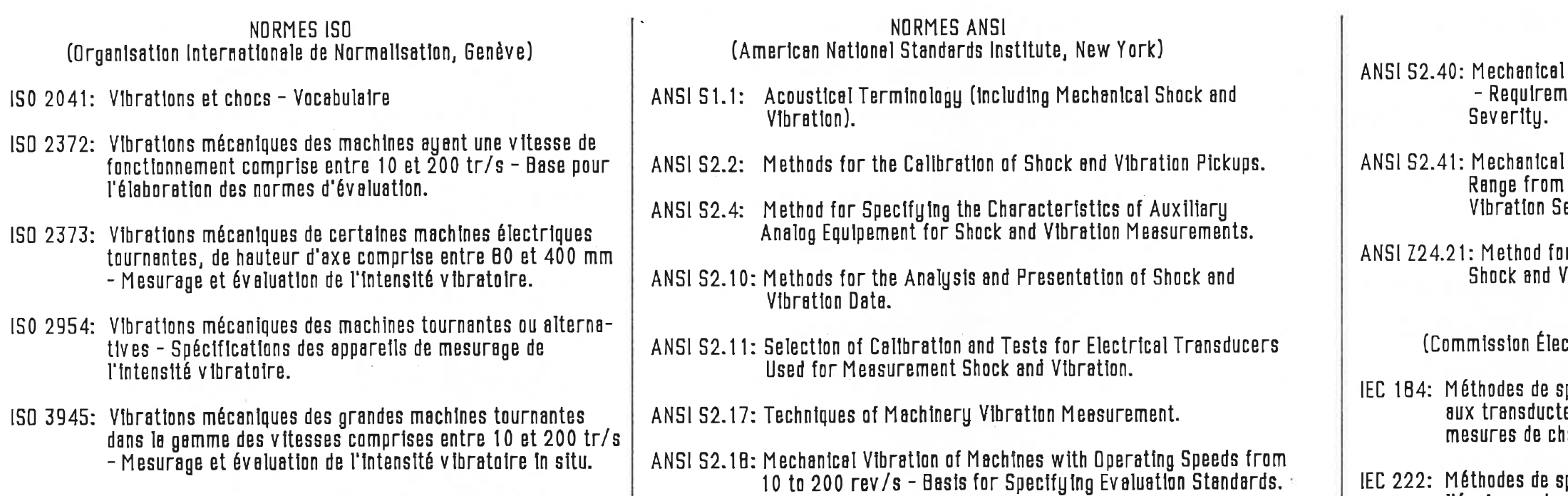

NORMES ANS1 (suite)

40: Mechanîcal Vtbratîon af Rotstîng snd Rectprocattng Machinery - Requlrements for Instruments for Measurîng Vibration

 $\bullet$ 

NORMES 1EC(Commission Électrotechnîque Intematlonale, Benève)

[EC 222: Méthodes de spéciftcatîons des carscténstiques relatîves à l'équîpement auxîlfaire pour les mesures de chocs et de vîbratîons.

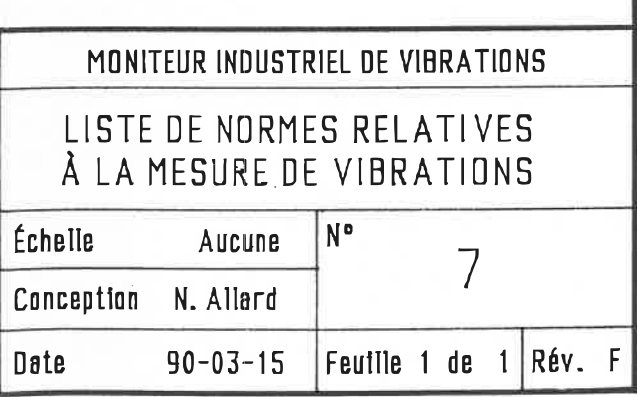
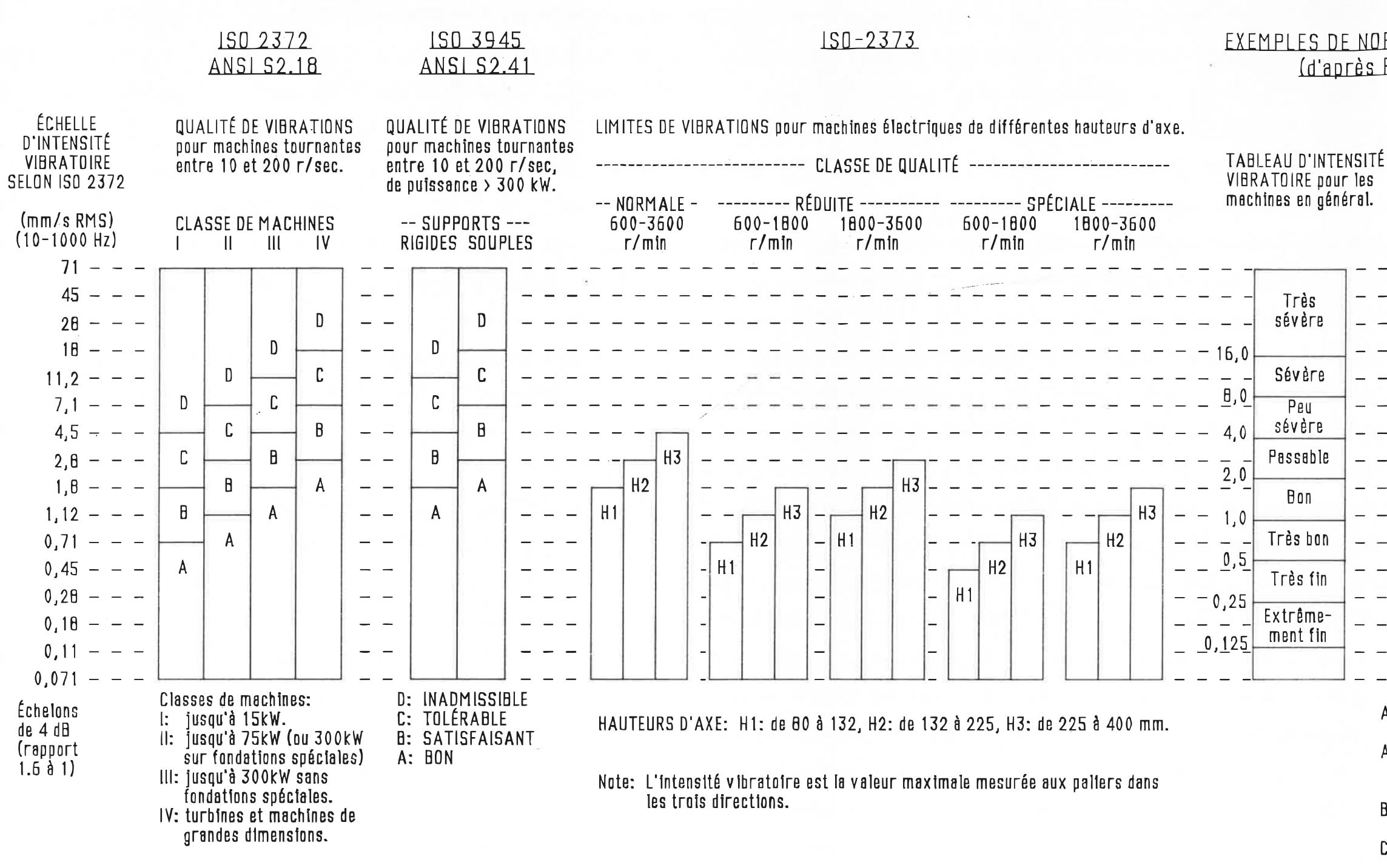

#### SQURCES:

ISO - Organisation Internationale de Normalisation, Genève, Suisse.

ANSI - American National Standards Institute, New York, USA.

COLLACOT, Ralph A. "Vibration Monitoring and Diagnosis - Techniques for Cost-effective Plant Maintenance", John Wiley & Sons, New York,  $1979, 3170.$ 

## EXEMPLES DE NORMES INDUSTRIELLES (d'après R.A. Collacot)

NIVEAUX RECOMMANDÉS

de vitesse de vibration.

71 AA 45  $2B$  $18$  $12,$  $11.2$  $\mathsf{A}$  $_{7.6}$  $7.1$  $\mathsf{R}$ -5,  $4,5$  $2.8$  $2,5$  $1.8$  $\mathsf{n}$  $1,12$  $0.71$  $0.45$  $0,20$  $0.16$  $0.11$  $0.071$ AA: Extrêmement sévère; dangereux; arrêter l'équipement. A: Très sévère; réparer avant quelques semaines; surveiller les vibrations fréquemment. B: Sévère: réparer pour éviter l'usure prémeturée dès que possible. C: Pessable; défaut mineur; réparation non-économique. D: Fin; bien équilibré; bien aligné. MONITEUR INDUSTRIEL DE VIBRATIONS EXEMPLES DE NIVEAUX VIBRATOIRES DÉFINIS PAR LES NORMES

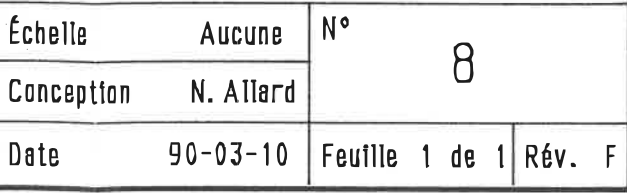

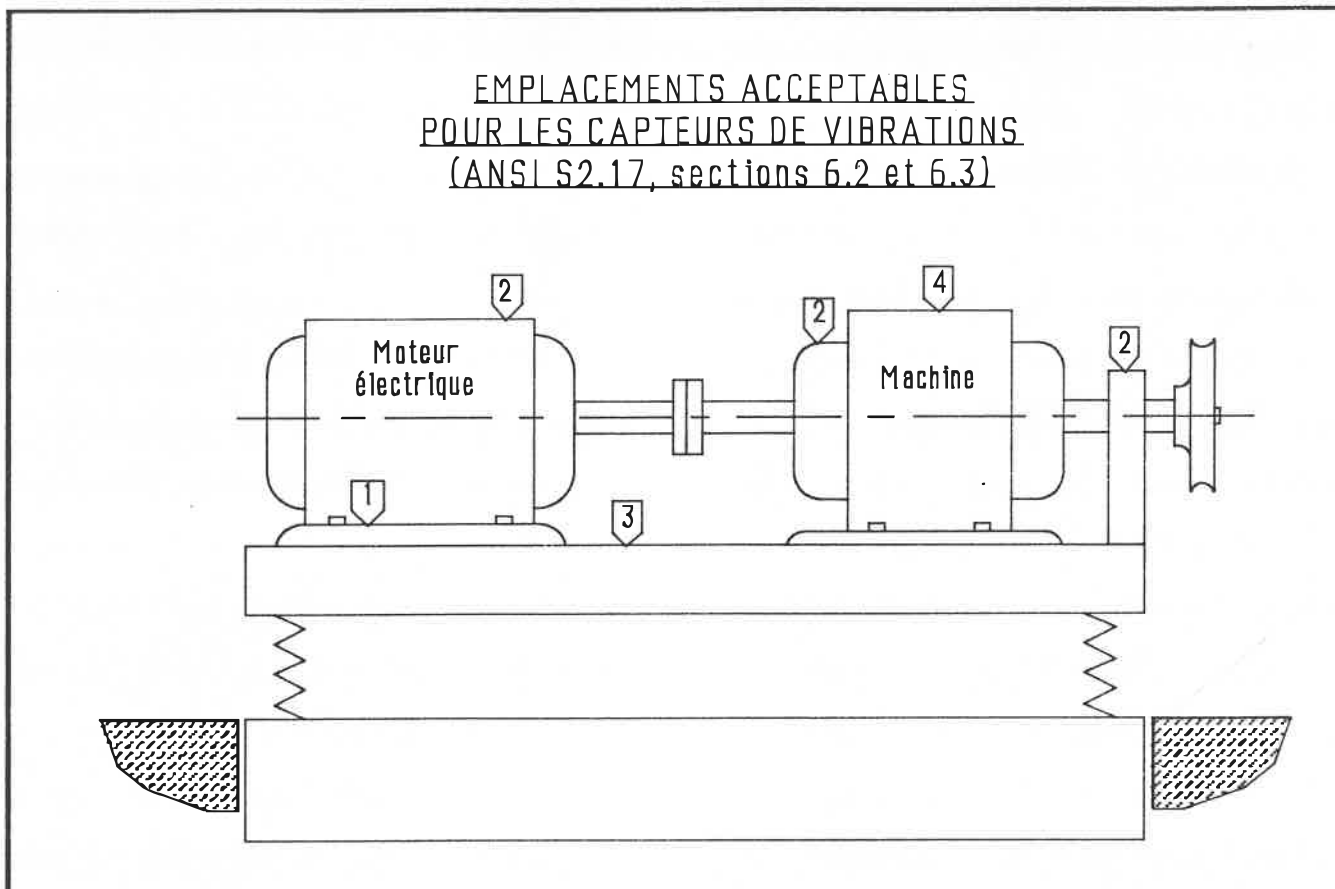

Les capteurs doivent être installés avec leur axe de sensibilité soit parallèle, soit perpendiculaire, à l'axe de rotation de la machine. Les canteurs doivent être installés de préférence sur les paliers et les points de fixation (ISO 2372, s.4.3).

Les endroits acceptables pour la mesure de vibrations sont les suivants (les n° réfèrent à la floure ci-dessus):

- 1- points de fixation,
- 2- logements et supports de poliers,
- 3- socle de la machine,
- 4- hoîtier de la machine.

### CHAMPS ÉLECTROMAGNÉTIQUES (ANSI S2.17, S. 6.5.3)

Suspendre le capteur le plus près possible du point de mesure sans le toucher.<br>Aucun signal significatif ne devrait apparaître au capteur lorsque la machine est en opération. Sinon, relocaliser les câbles, ou utiliser un autre système de mesure.

#### PRÉCAUTIONS (ISO 3945, s. 5)

Veiller à ce que les mesures représentent de façon satisfaisante les vibrations aux points de mesure et n'incluent pas les résonances purement locales.

# ERÉQUENCES LIMITES (Hz) POUR MESURES VALIDES<br>D'ACCÉLÉRATION SELON LA MÉTHODE DE MONTAGE  $(ANSI S2.17 - Table I)$

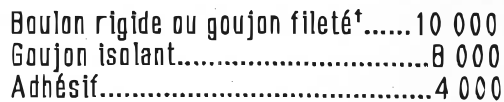

'Oblicatoires nour accélérations  $> 10$  m/s<sup>2</sup>

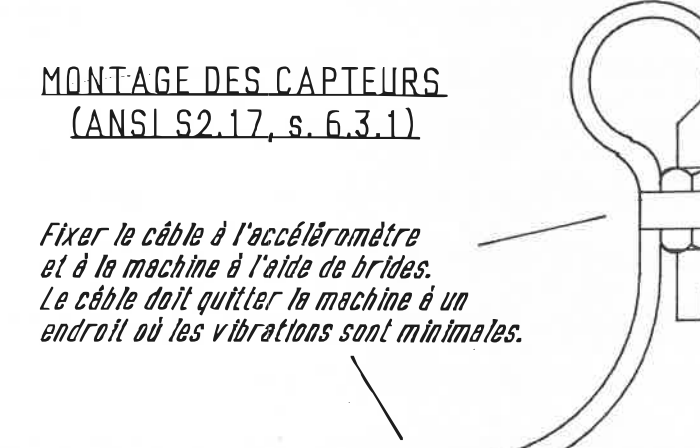

#### BLOCS DE MONTAGE (ANSL S2.17, 6.3.1)

Les blocs doivent être les plus petits possible et être rigides. Ils doivent être soudés ou solidement boulonnés à la surface de mesure.

Les surfaces des blocs de montage utilisés pour deux ou trois capteurs orthogonaux doivent être perpendiculaires à ±1°, et avoir une rugosité maximale de 0.005 mm.

# **NOTE** Sauf pour investigation d'emplacement de montage, les capteurs montés sur base magnétique ou sur sonde tenue à la main sont inacceptables pour la mesure de vibrations. Accéléromèlre Goujon fileté Surface de montage E Finition: 0.003 mm rms Profondeur des trous drillés  $\mathbb{R}$ doit être au moins égale au diamétre du goujon fileté. MONITEUR INDUSTRIEL DE VIBRATIONS NOTES D'INSTALLATION DES CAPTEURS ACCÉLÉROMÉTRIQUES  $N^{\circ}$ Échelle Aucune  $\cap$

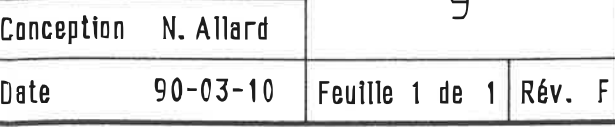

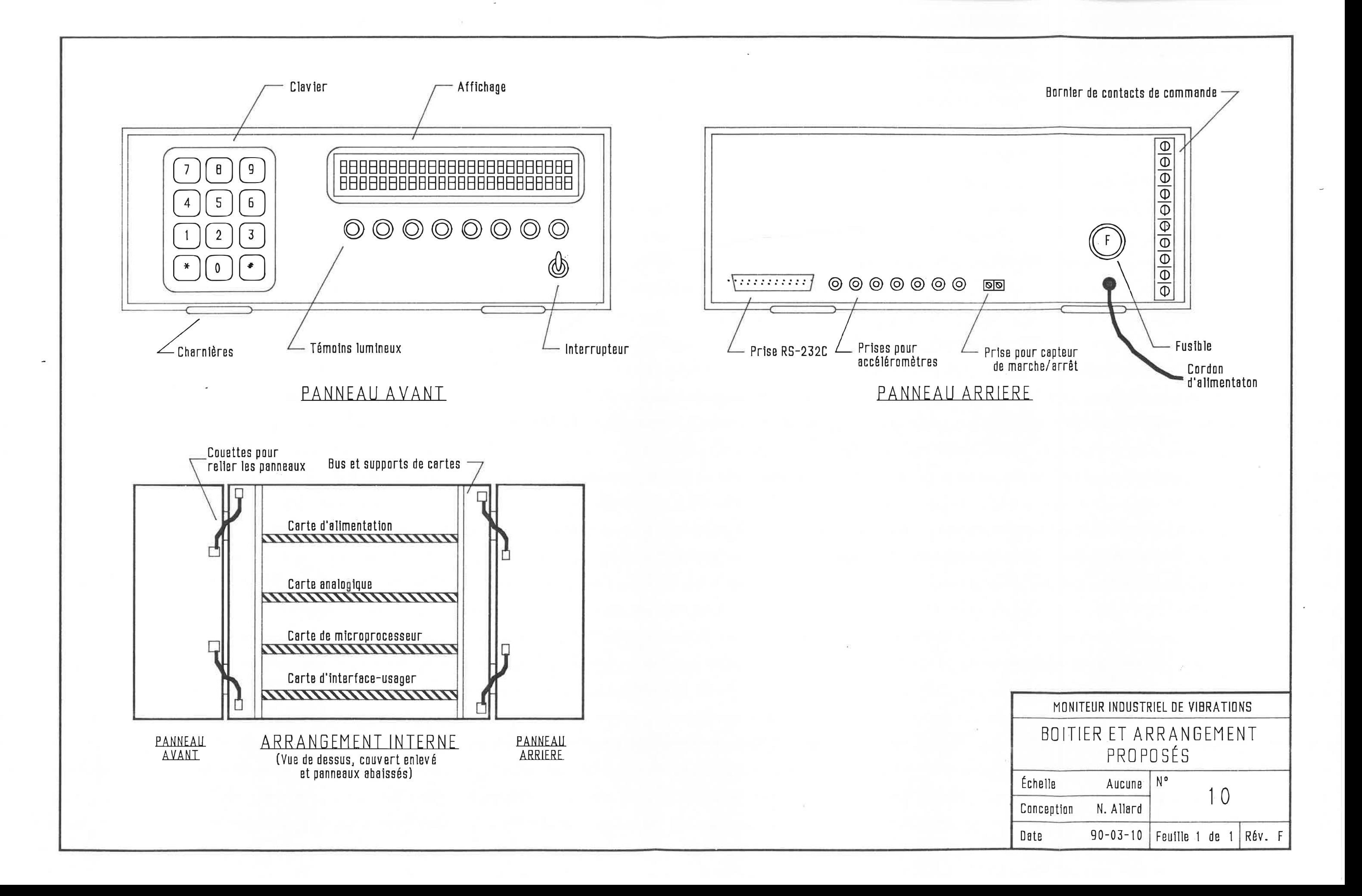

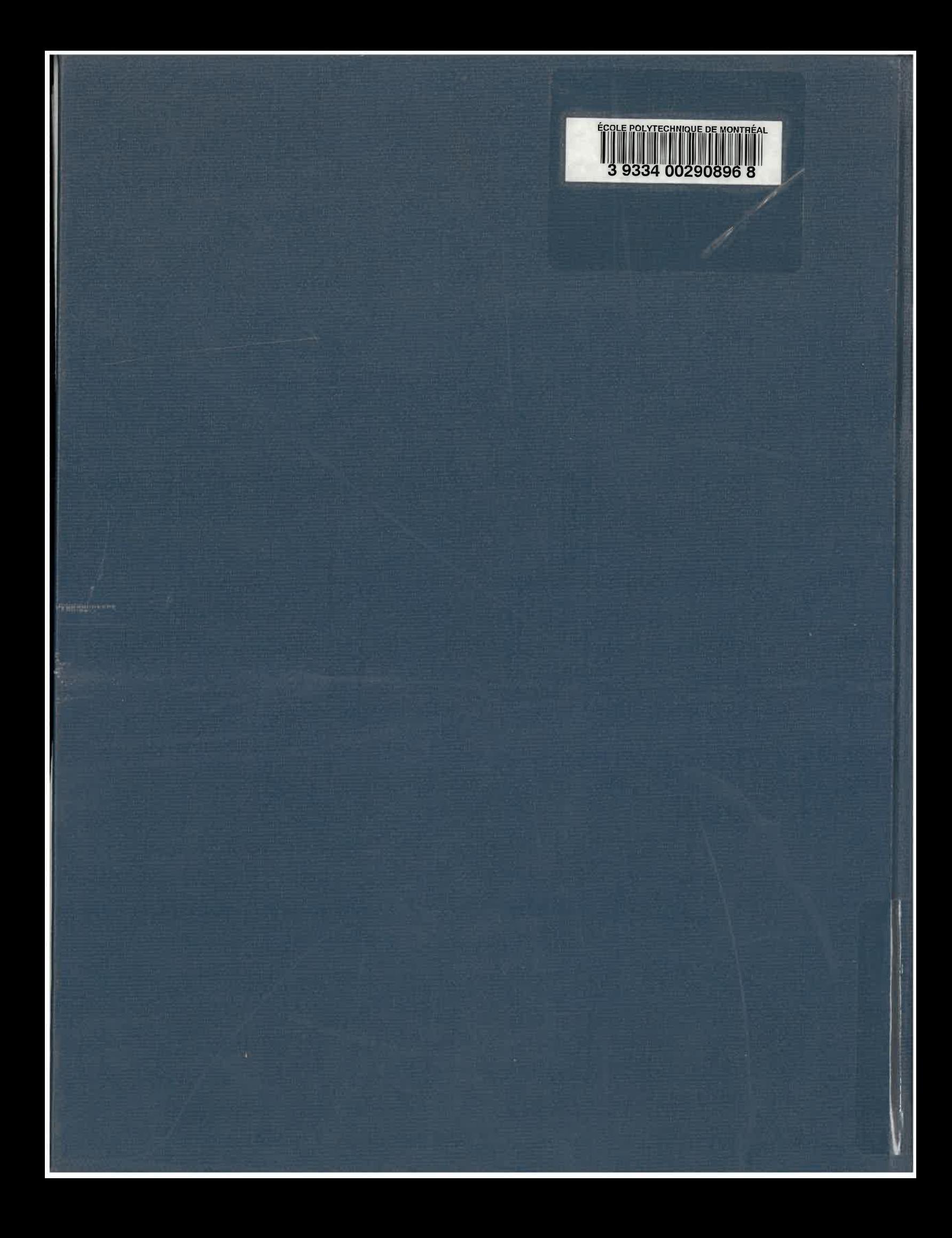